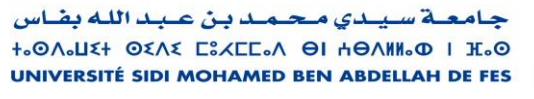

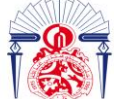

كليسة العلسوم والتقنسيات فاس **+. YELLI + I +C. OO. IEI A + OIERETEI - ILO FACULTÉ DES SCIENCES ET TECHNIQUES DE FÈS** 

 **Année Universitaire : 2020-2021** 

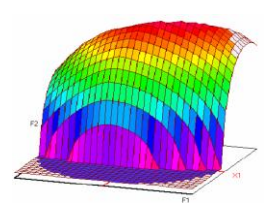

----------------------------------------------------------------------------------------------------------------------------------------

# **Master Sciences et Techniques CAC Agiq**

**Chimiométrie et Analyse Chimique : Application à la gestion industrielle de la qualité**

MEMOIRE DE FIN D'ETUDES Pour l'Obtention du Diplôme de Master Sciences et **Techniques** 

# **Validation analytique par profil d'exactitude de la méthode d'analyse des métaux dans trois matériaux de références par l'ICP-OES**

**Présenté par:**

# **EL KHATTAB Kaoutar**

# **Encadré par:**

- **Mr. MARRI Mohamed (CETEMCO)**
- **Pr. IDRISSI KANDRI Noureddine (FST Fès)**

**Soutenu Le 12 Juillet 2021 devant le jury composé de:**

- **- Pr. IDRISSI KANDRI Noureddine**
- **Pr. BOUAYAD Abdessalam**
- **- Pr. EL GHADRAOUI El Houssine**

**Stage effectué au : Centre des techniques et matériaux de construction « CETEMCO »** 

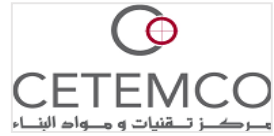

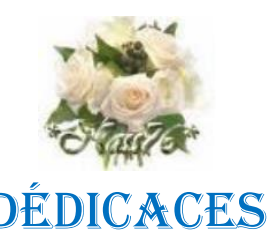

**----------------------------------------------------------------------------------------------------**

Je dédie ce mémoire

Le dieu, le tout puissant de m'avoir donné la force pour survivre Ma mère, source puissante de tendresse et d'amour, pour son soutien tout le long

de mavie

Qui m'a toujours soutenu avec amour et volonté, et qui a fait le tout possible

pour m'aider

Mes sœurs et mes frères qui m'ont encouragé durant toute ma vie scolaire.

Mes enseignants pour leurs efforts déployés pour qu'on puisse avoir une bonne formation.

Mes cher(e)s ami(e)s, avec qui nous avons passé des bons moments

Tous ceux qui ont collaboré de près ou de loin à l'élaboration de ce

travail.

Que Dieu leur accorde santé et prospérité.

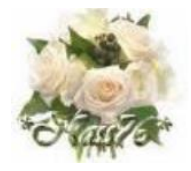

----------------------------------------------------------------------------------------------------------------------------------------

# *REMERCIEMENTS*

*Au terme de ce travail, je tiens à remercier amplement toute personne ayant contribué, de près ou de loin, à l'élaboration de ce présent travail.*

*Ce travail n'aurait été possible sans l'accord de Monsieur le Directeur du Cetemco, Mr BOUANANI Saïd, qui fait partie aussi de ceux qui ont été à l'origine de ce travail et qui a bien voulu m'accepter dans son honorable centre. Qu'il trouve ici mes sincères remerciements et ma haute gratitude. J'adresse également mes remerciements les plus sincères, à tous ceux qui m'ont accueilli au sein du laboratoire « produits en céramique et revêtement » du centre des techniques et matériaux de construction de Casablanca.*

*Mes vifs remerciements s'adressent surtout à Mr MARRI Mohamed, mon encadrant de stage qui n'a épargné aucun effort pour faciliter la mise au point de ce travail, en me consacrant une part de son précieux temps.*

*Mes chaleureux remerciements vont aussi à mon cher encadrant pédagogique à la FST de Fès Pr. IDRISSI KANDRI Noureddine, je voudrais non seulement le remercier pour ses précieux conseils et sa grande disponibilité tout au long de mes études mais également pour sa gentillesse et son soutien, qu'il trouve ici l'expression de ma plus profonde reconnaissance.*

*Par la même occasion je remercie les membres de jury à savoir, Pr. BOUAYAD Abdessalam et Pr. EL GHADRAOUI El Houssine qui ont bien voulu dont le soutien a été essentiel tout au long de mes études. Je remercie ma famille, en particulier ma mère, pour leur soutien, leur confiance et leurs sacrifices afin que je puisse continuer à apprendre et à atteindre mes objectifs.*

*Je suis très heureuse de pouvoir réaliser ce stage en compagnie de toutes ces personnes capables qui m'ont aidé durant cette période.*

*Merci*

# **SOMMAIRE**

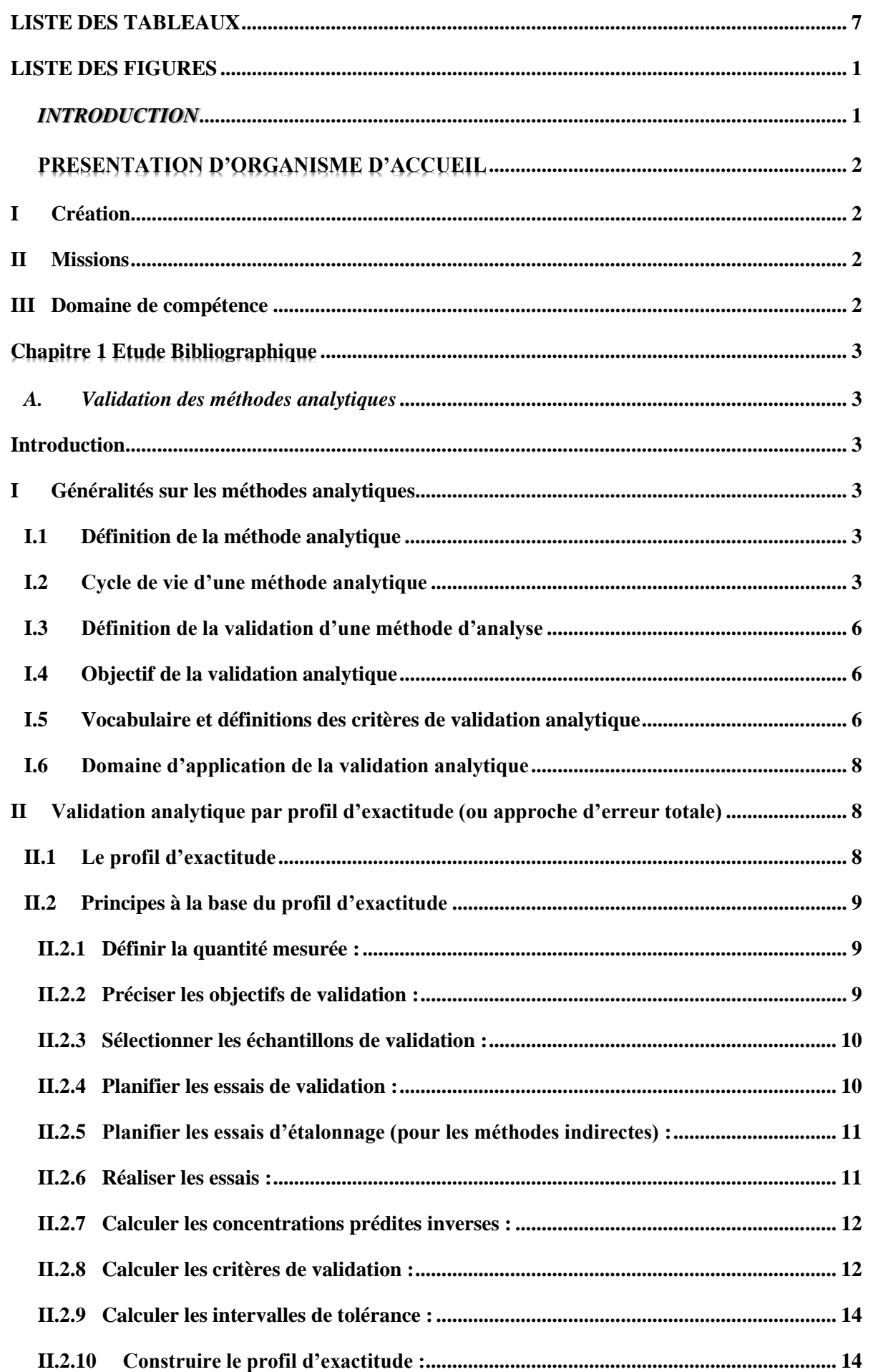

### EL KHATTAB Kaoutar - Master CAC agiq 20-21

### **Sommaire**

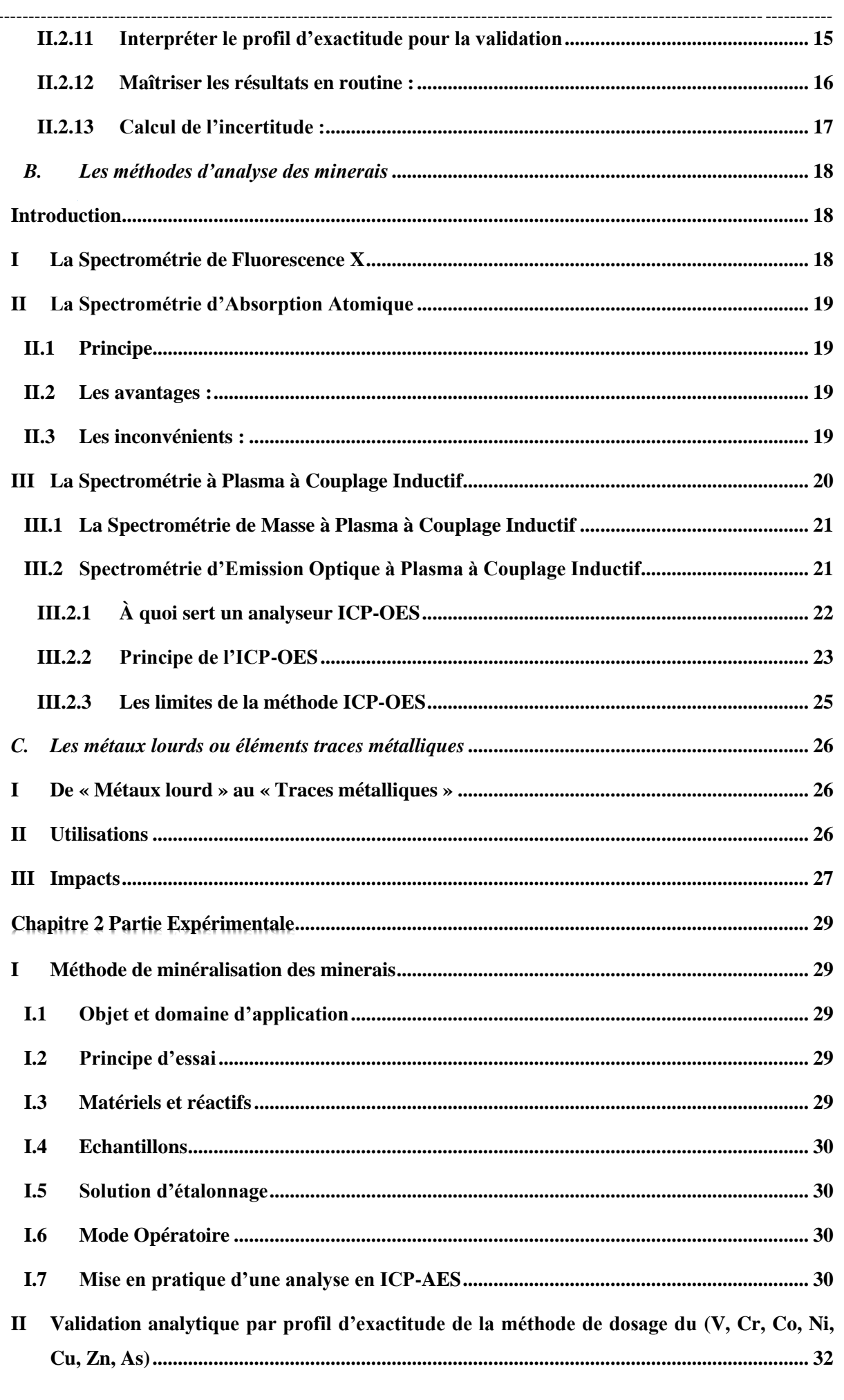

# EL KHATTAB Kaoutar - Master CAC agiq 20-21

### **Sommaire**

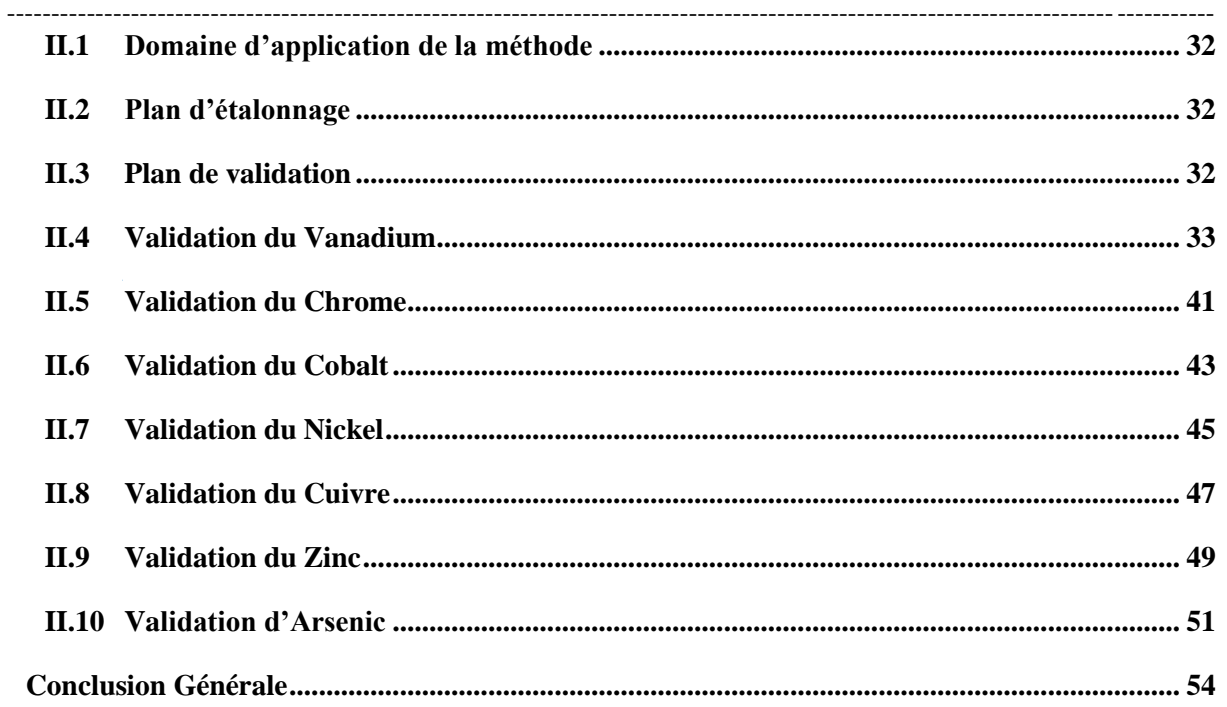

# **LISTE DES TABLEAUX**

<span id="page-6-0"></span>**----------------------------------------------------------------------------------------------------**

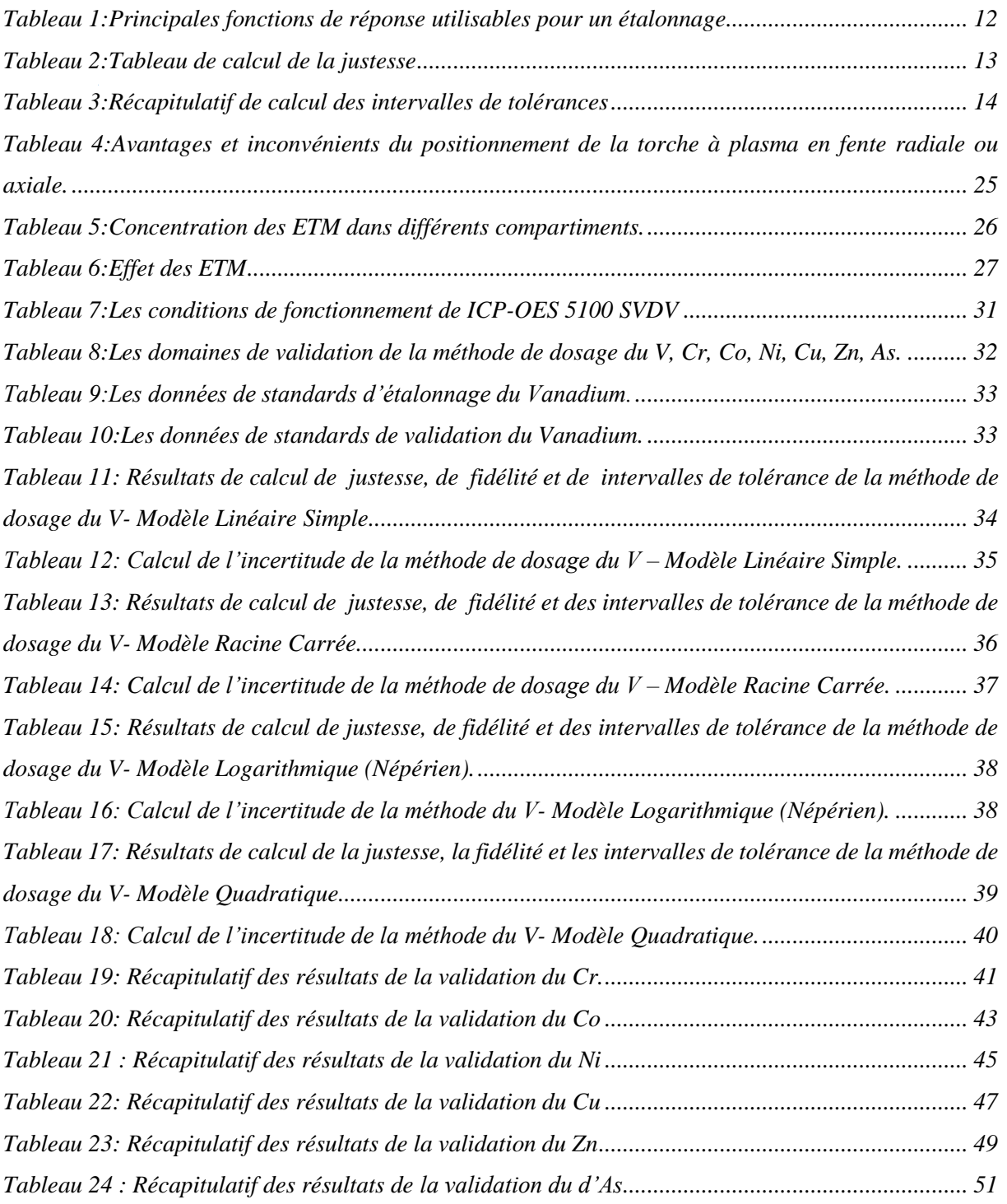

# **LISTE DES FIGURES**

<span id="page-7-0"></span>----------------------------------------------------------------------------------------------------

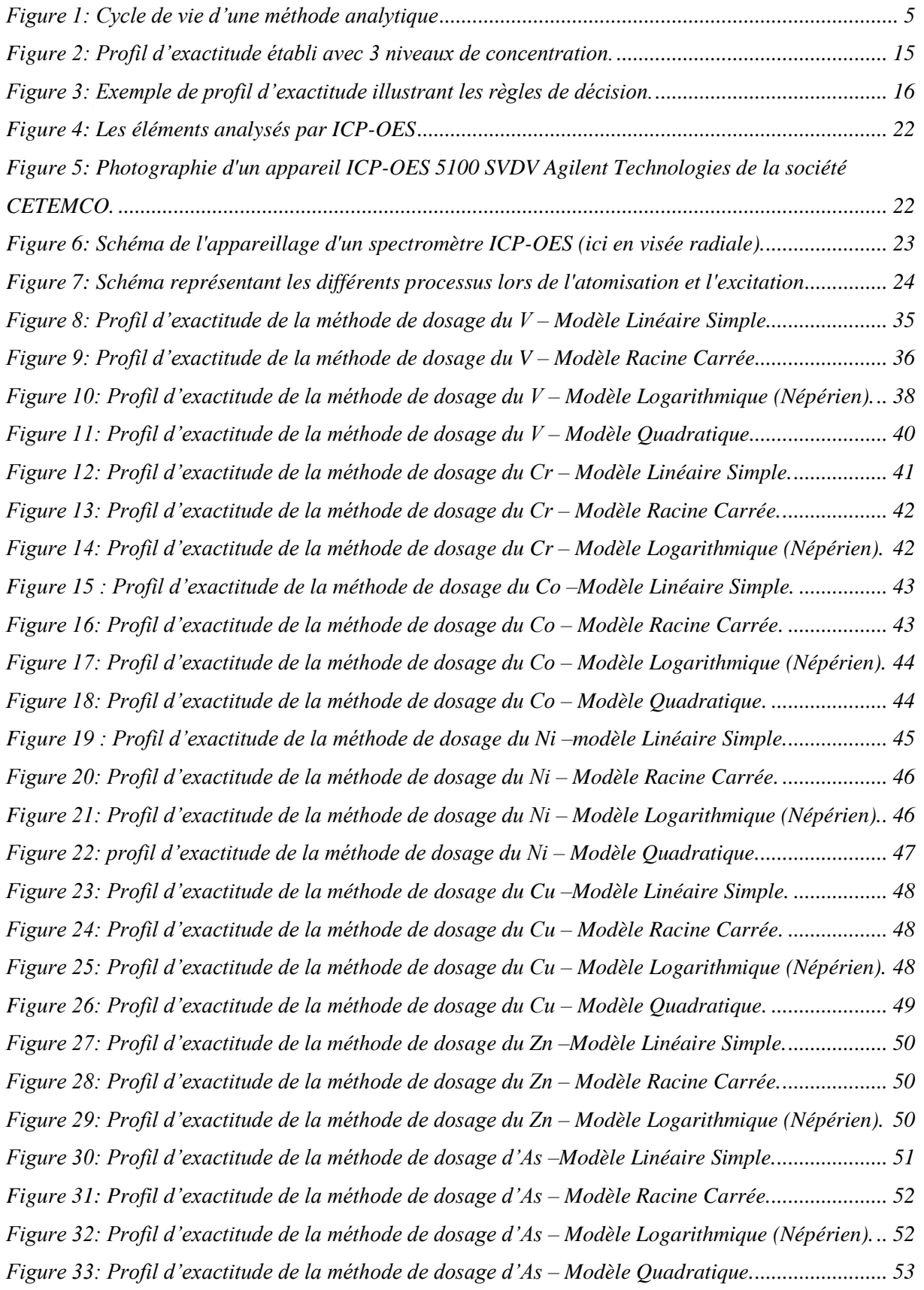

# *INTRODUCTION*

<span id="page-8-0"></span>----------------------------------------------------------------------------------------------------

Dans les industries chimiques, pharmaceutiques, agroalimentaires et autres secteurs industriels où la chimie analytique est omniprésente, les méthodes analytiques sont les garanties pour tout produit manufacturé, leurs résultats sont les indicateurs visibles permettant de garantir la sécurité du client.

C'est pourquoi, Aujourd'hui, l'effort se porte plutôt vers la qualité métrologique des mesures ce qui se traduit par des exigences de validation des méthodes d'analyse et d'estimation de l'incertitude accrues, qui permet de répondre aux besoins d'une clientèle de plus en plus exigeante et soucieuse de la conformité aux critères prescris.

L'objectif d'une méthode analytique quantitative est de quantifier la valeur de l'échantillon avec une exactitude connue et acceptable. Traditionnellement, selon la démarche classique, ceci est accompli en examinant deux critères statistiques inhérents à la performance de la méthode analytique qui sont habituellement mesurés séparément: la justesse et la fidélité. Cette approche suppose que si la méthode est bonne, alors les mesures qu'elle fournit seront aussi bonnes; cependant ce n'est pas toujours le cas. En fait, au lieu de mesurer ces critères statistiques séparément, il est possible d'évaluer l'exactitude d'une manière globale selon la définition de la norme ISO 5727. Cependant, ce nouveau concept est basé sur l'erreur totale (erreur systématique + erreur aléatoire), il consiste à construire un outil de décision, appelé **profil d'exactitude**. Les résultats collectés sous les conditions de la fidélité intermédiaire permettent de calculer l'intervalle de tolérance où une proportion élevée des résultats futurs ils seront comprises dans les limites d'acceptabilité. Quand ce nouvel intervalle est compris dans les limites d'acceptation  $\pm \lambda$ , la méthode est déclarée valide et fiable pour quantifier les échantillons d'une manière exacte et fidèle que le laboratoire aura à analyser.

Dans ce contexte, notre travail vise à valider par profil d'exactitude une méthode analytique pour le dosage de sept métaux (V, Cr, Co, Ni, Cu, Zn, As) présents dans trois minerais de références certifiés par l'ICP-OES.

Pour ce faire, nous avons réparti ce travail en deux parties:

La première partie théorique sera consacrée à des notions sur la validation des méthodes analytiques, les méthodes d'analyse des minerais, ainsi qu'une généralité sur les métaux lourds. Concernant la deuxième partie pratique, elle sera consacrée à la validation de la méthode analytique étudiée et le calcul de son incertitude de mesure.

# **PRESENTATION D'ORGANISME D'ACCUEIL**

<span id="page-9-0"></span>----------------------------------------------------------------------------------------------------

# <span id="page-9-1"></span>**I Création**

**Le CETEMCO** : Centre des Techniques et Matériaux de Construction, est une Association Interprofessionnelle créée en décembre 1996 à l'initiative des fabricants des produits et d'entreprises de construction**,** avec l'appui de l'Etat Marocain à travers le Ministère du Commerce et de l'Industrie. L'Etat a favorisé la création de plusieurs autres centres techniques, tous implantés dans un complexe situé à Sidi Maârouf, à Casablanca. Ces centres techniques réunis par le Réseau des Centres Techniques Industriels Marocain [RECTIM,](http://rectim.ma/) constituent aujourd'hui le moteur du développement industriel du pays

# <span id="page-9-2"></span>**II Missions**

Le CETEMCO a une double mission :

- $\overline{\phantom{a}}$  Une mission auprès des industriels qui est celle de contribuer au progrès technique, à l'amélioration de la productivité et au développement de la qualité dans l'industrie des matériaux de construction.
- La deuxième mission qui s'impose au centre, en tant que membre de la grande famille de la construction et qui est celle de contribuer au rehaussement du niveau de qualité d'hygiène et de sécurité du cadre bâti.

#### <span id="page-9-3"></span>**III Domaine de compétence**

Le CETEMCO est un organisme d'appui technique aux entreprises du secteur de la construction depuis plus de 25 ans.

IL intervient plus particulièrement dans les essais de laboratoire sur le ciment, les granulats, le béton, la préfabrication en béton, le marbre, les produits en céramiques et les produits d'étanchéité, en vue de tester leur aptitude à l'emploi et de vérifier leur conformité aux différentes normes en vigueur. Il effectue également des activités de recherche et développement touchant ces produits.

Le CETEMCO est aussi une plateforme de conseil et de formation qui accompagne quotidiennement les professionnels du secteur au développement de leurs performances.

# **Chapitre 1 Etude Bibliographique**

<span id="page-10-0"></span>----------------------------------------------------------------------------------------------------

# *A. Validation des méthodes analytiques*

# <span id="page-10-2"></span><span id="page-10-1"></span>**Introduction**

#### *Valider c'est avant tout maîtriser.*

Pour assurer la conformité avec les réglementations nationales et internationales, il faut réaliser des méthodes d'analyses fiables. Tous les laboratoires doivent prendre les dispositions appropriées pour s'assurer qu'ils sont en mesure de fournir des données de qualité. De telles dispositions comprennent :

- $\checkmark$  L'utilisation des méthodes d'analyse validées.
- $\checkmark$  L'utilisation de procédures de contrôle interne de qualité.
- $\checkmark$  La participation à des programmes d'essais d'aptitude.
- L'obtention d'une accréditation selon une norme internationale. ISO/CEI 17025.

**« La validation** d'une méthode analytique est ainsi une composante essentielle de mesure qu'un laboratoire devrait mettre en œuvre pour lui permettre de produire des données analytiques fiable. Elle consiste à **démontrer**, avec un **degré de confiance élevé** et sous une forme documentée, que la méthode permet d'obtenir un résultat analytique qui atteint les **spécifications définis à l'avance».**

#### <span id="page-10-3"></span>**I Généralités sur les méthodes analytiques**

### <span id="page-10-4"></span>**I.1 Définition de la méthode analytique**

La méthode d'analyse consiste à décrire chacune de ses étapes, indissociables les unes des autres, en précisant pour chacune d'elles les opérations élémentaires qu'il faut réaliser.

La description de méthode soumise doit comprendre les points suivants :

- $\perp$  La définition de l'analyte
- $\perp$  L'appareillage
- $\perp$  Les réactifs
- La procédure analytique y compris le traitement des échantillons, la purification…
- ↓ La procédure pour le calcul des résultats à partir des données brutes.

### <span id="page-10-5"></span>**I.2 Cycle de vie d'une méthode analytique**

Une méthode analytique est un moyen visant à exprimer concrètement un besoin bien exprimé, ou encore c'est la réponse matérialisée à un problème donné, Dans le domaine analytique, deux types de méthodes sont mentionnées, les méthodes qualitatives et les méthodes quantitatives.

Par rapport à cette dernière, l'objectif d'une méthode analytique peut se résumer en sa capacité à quantifier chacune des quantités inconnues présentes dans un échantillon.

----------------------------------------------------------------------------------------------------------------------------------------

La mise en œuvre d'une méthode de dosage peut se décomposer en quatre grandes phases généralement successives telles qu'illustrées dans la figure 1:

- **Une phase de Sélection** où des objectifs et des conditions opératoires initiales sont définis.
- **Une phase de Développement**, avec ou sans optimisation au moyen des plans d'expériences.
- **Une phase de Validation** (Validation Interne/Externe) précédée, selon les cas, d'une phase de prévalidation.
- **Une phase d'application en routine** (Usage en routine), incluant le plus souvent une validation en routine et parfois une validation partielle ou une revalidation.

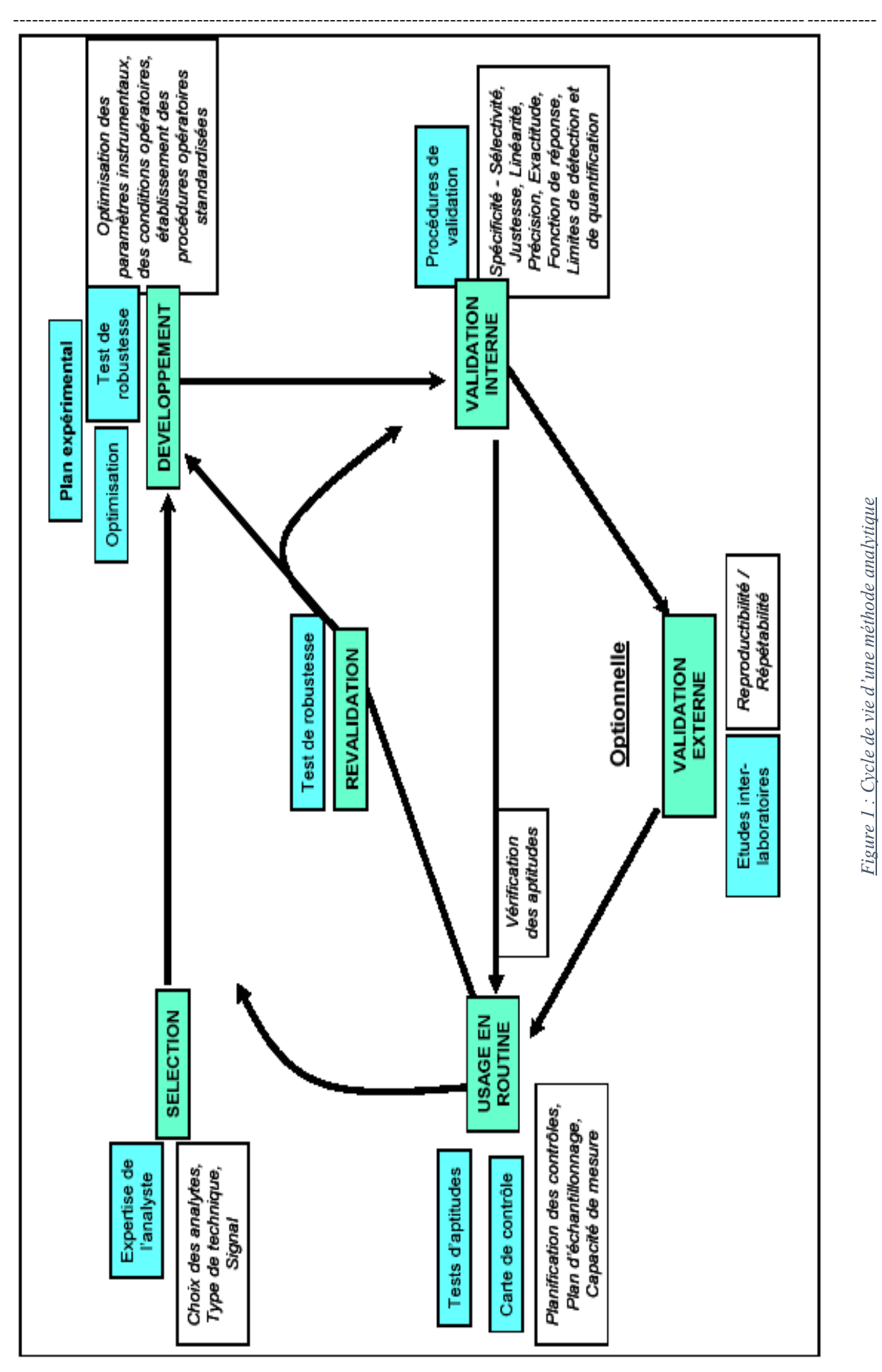

<span id="page-12-0"></span>*Figure 1:Cycle de vie d'une méthode analytique*

# <span id="page-13-0"></span>**I.3 Définition de la validation d'une méthode d'analyse**

Selon la norme NF EN ISO / CEI 17025, il s'agit de la **«** confirmation par examen et fourniture de preuves réelles du fait que les exigences particulières en vue d'une utilisation prévue déterminée sont remplies **»**.

----------------------------------------------------------------------------------------------------------------------------------------

La validation alors est un ensemble des opérations nécessaires pour prouver que le protocole est suffisamment exacte et fiable pour avoir confiance dans les résultats fournis et ceci pour un usage déterminé.

Pour valider une méthode analytique, il existe plusieurs protocole (approche ou guide) à suivre tel que : le protocole NF 90-210 ; protocole V03-110 ; ICHQ2(RI) ; SHGTA04 ; SFSTP ; profil d'exactitude (basé sur l'application directe des principes décrit dans la norme ISO 5725)… L'organisation pratique des essais et du calcul des critères (la justesse, la fidélité, linéarité, limite de quantification…) de validation, dépendent du guide de validation choisi.

L'objectif du guide est donc de proposer une démarche harmonisée de validation applicable aux différentes procédures analytiques quantitatives, et ceci indépendamment du secteur d'activité.

#### <span id="page-13-1"></span>**I.4 Objectif de la validation analytique**

L'objectif de la validation est de donner des garanties suffisantes que chacune de ces mesures qui seront réalisées en routine avec cette méthode seront suffisamment proches de la « vérité».

# <span id="page-13-2"></span>**I.5 Vocabulaire et définitions des critères de validation analytique**

Le vocabulaire relatif à la validation est très abondant, souvent foisonnant et souvent confus. C'est pourquoi, dans un souci d'harmonisation mais aussi de cohérence, On a retenu la norme ISO 5727 comme principale référentielle pour la définition des critères de validation.

# *Spécificité :*

La spécificité d'une procédure analytique est sa capacité à établir de manière univoque l'existence de la substance à analyser en présence d'autres composants potentiellement présents. La spécificité est conditionnée par :

- **-** La capacité de faire une discrimination analyte/substances interférentes.
- **-** La garantie que les résultats de l'analyse correspondent à l'analyte.
- **-** L'absence d'interférences.

# *Linéarité :*

La linéarité d'une procédure analytique est sa capacité à l'intérieur de l'intervalle de dosage à fournir des résultats directement proportionnels à la concentration en substance présente dans l'échantillon.

#### *Justesse :*

La justesse exprime l'étroitesse de l'accord entre la valeur moyenne obtenue à partir d'une série de résultats d'essais et une valeur qui est acceptée soit comme une valeur conventionnellement vraie, soit comme une valeur de référence acceptée.

----------------------------------------------------------------------------------------------------------------------------------------

### *Fidélité :*

La fidélité exprime l'étroitesse de l'accord (coefficient de variation) entre une série de mesures provenant de multiples prises d'un même échantillon homogène (résultats d'essais indépendants) dans des conditions prescrites.

Elle comporte 3 aspects : la répétabilité, fidélité intermédiaire et la reproductibilité.

### *Répétabilité : INTRA-LABORATOIRE*

Conditions ou les résultats d'essai indépendant sont obtenues par la même méthode sur des individus d'essai identiques dans le même laboratoire, par le même operateur, utilisant le même équipement et pendant un court intervalle du temps.

#### *Fidélité intermédiaire : INTRA-LABORATOIRE*

Conditions ou les résultats d'essai indépendants sont obtenus par la même méthode sur des individus d'essai identiques dans le même laboratoire, avec différents opérateurs et utilisant des équipements différents et pendant un intervalle de temps donné.

# *Reproductibilité : INTER-LABORATOIRE*

Conditions ou les résultats d'essai indépendant sont obtenues par la même méthode sur des individus d'essai identiques dans différentes laboratoires avec différentes operateurs, utilisant des équipements différents.

# *Exactitude :*

L'exactitude correspond à l'erreur totale d'un système donnée. Ce paramètre est défini par la fidélité et la justesse qui correspondent aux erreurs aléatoire et systématique respectivement.

# Or *Exactitude= Fidélité +Justesse*

# *Limite de détection :*

La limite de détection d'une procédure d'analyse est la plus petite quantité à examiner dans un échantillon pouvant être détectée, mais non quantifiée comme une valeur exacte dans les conditions expérimentales décrites de la procédure.

#### *Limite de quantification :*

La limite de quantification est la plus petite quantité de l'analyte dans un échantillon pouvant être dosée dans les conditions expérimentales décrites avec une exactitude définie.

# *Intervalle de mesure :*

L'intervalle de dosage est l'intervalle compris entre les limites inférieure et supérieure de quantification où la procédure analytique atteint l'exactitude souhaitée.

 $\frac{1}{7}$ 

#### *Robustesse :*

La robustesse d'une procédure analytique est une mesure de sa capacité à ne pas être affectée par des **modifications faibles**, **délibérées**, de facteurs associes à la procédure.

----------------------------------------------------------------------------------------------------------------------------------------

# <span id="page-15-0"></span>**I.6 Domaine d'application de la validation analytique**

Le domaine d'application de la validation analytique s'inspire directement de la norme ISO 17025:2005 qui propose que :

**«** Le laboratoire doit valider les méthodes non normalisées, les méthodes conçues/développées par le laboratoire, les méthodes normalisées employées en dehors de leur domaine d'application

prévu, ainsi que les amplifications ou les modifications de méthodes normalisées,

afin de confirmer que les méthodes sont aptes à l'emploi prévu.**»** [18]

La validation est appliquée dans tous les domaines :

- Domaine environnemental (polluants dans les eaux, les sols…) ;
- Domaine agro-alimentaire (sécurité des aliments…) ;
- Domaine pharmaceutique (contrôle qualité) ;
- Industrie en général (Qualité des résultats).

# <span id="page-15-1"></span>**II Validation analytique par profil d'exactitude (ou approche d'erreur totale) Introduction**

Ce projet de fin d'étude est basé principalement sur la validation par profil d'exactitude, elle est en parfait accord avec l'objectif d'une méthode analytique, à savoir sa capacité de quantifier le plus exactement possible chacune des quantités inconnues qu'un laboratoire aura à déterminer.

A ce stade, il est important de détailler cette approche de validation, la stratégie proposée est déjà standardisée dans la norme AFNOR NF V03-110. C'est une approche globale qui peut être appliquée quel que soit le domaine d'activité et la matrice étudiée ,elle a l'avantage de proposer une méthode d'interprétation graphique très simple et visuelle qui ne s'embarrasse pas de tests statistiques toujours délicats à décrypter, appelée profil d'exactitude. Son objectif est de servir les analystes plutôt que de les transformer en statisticiens. Elle permet non seulement de simplifier l'approche de validation d'une procédure mais aussi l'estimation de l'incertitude de mesure sur la base des données de validation.

#### <span id="page-15-2"></span>**II.1 Le profil d'exactitude**

A côté de ces approches classiques, nouvelle stratégie de validation permet d'associer les deux éléments fondamentaux de la validation que sont la justesse et la fidélité au résultat final d'une mesure, et par conséquent de tenir compte de l'erreur totale de mesure (erreur systématique + erreur aléatoire). Le principe de cette stratégie de validation peut être traduit par l'équation 1: qui stipule que la différence entre une mesure **x** et sa vraie valeur **μ** doit être inclue dans l'intervalle

[ $-\lambda$ ; +  $\lambda$ ], avec  $\lambda$  est la limite d'acceptation définie a priori.

$$
-\lambda < x - \mu < \lambda \Leftrightarrow |x - \mu| < \lambda
$$
\n(Eq. 1)

----------------------------------------------------------------------------------------------------------------------------------------

La notion de limite d'acceptation introduit donc un premier critère permettant à l'analyste de prendre des décisions basées sur l'objectif de la méthode analytique. Communément, la limite d'acceptation est de 1% ou 2 % pour le dosage de principes actifs dans une matière première, de 5% pour les formes pharmaceutiques et de 15 % pour les analyses dans les matrices biologiques ou environnementales. Pour la détermination des impuretés, une limite d'acceptation minimale de 10% est communément admise.

Le profil d'exactitude est construit à partir des estimés de l'intervalle de tolérance d'espérance ß de mesures attendues à chaque niveau de concentration.

Une autre notion importante définie est celle de « bonne procédure analytique » avec un risque connu qui peut se traduire par la relation suivante :

$$
\mathbf{Pr}\big[\big|x-\mu\big|>\lambda\big]\leq \beta\Big| (Eq:2)
$$

Avec  $\beta$  la proportion des mesures dans les limites d'acceptation, et  $\lambda$  la grandeur définissant les limites d'acceptation fixées a priori en fonction des contraintes du secteur d'activité.

#### <span id="page-16-0"></span>**II.2 Principes à la base du profil d'exactitude**

#### <span id="page-16-1"></span>**II.2.1 Définir la quantité mesurée :**

A partir du mode opératoire de la méthode, définir la quantité mesurée en précisant les formules de calcul du résultat final et la procédure pour établir ce résultat. En particulier, faire la distinction entre l'un ou l'autre type de méthodes :

- Les méthodes « indirectes ou rationnelles » qui exigent un étalonnage préalable pour calculer la concentration des échantillons inconnus.
- Les méthodes « directes ou empiriques » dont l'analyte est défini par la méthode ellemême. On mesure alors la concentration des échantillons inconnus à l'aide d'une autre méthode de mesure, comme une pesée ou une titrimétrie.

#### <span id="page-16-2"></span>**II.2.2 Préciser les objectifs de validation :**

# *a. Choisir le domaine de validation :*

*Définition : le domaine de validation est l'ensemble des types de matrice auquel s'applique la méthode, en tenant compte de la gamme de concentrations sur laquelle doit porter la validation.*

Définir le domaine de validation de la méthode, sous la forme d'une gamme de concentrations absolues ou relatives. Le choix du domaine d'application peut correspondre à une obligation légale. Par exemple, dans le domaine pharmaceutique, pour les substances pures ou les spécialités pharmaceutiques, le domaine doit au moins couvrir entre 80 % et 120 % de leurs valeurs nominales.

----------------------------------------------------------------------------------------------------------------------------------------

Le domaine de validité de la méthode est le domaine où on a démontré que la méthode est validée et capable de fournir des résultats exactes, ce dernier peut être plus petit que le domaine d'application défini a priori*.* Si, lors de l'utilisation en routine de la méthode on rencontre des échantillons dont la concentration n'est pas incluse dans le domaine de validité, il est interdit d'extrapoler. Il faut alors procéder à une étude complémentaire pour étendre ce domaine ou procéder à une dilution dans la mesure où on a démontré qu'elle n'entraîne pas d'effet.

#### *b. Définir les limites d'acceptabilité :*

Les limites d'acceptabilité sont notées  $\pm \lambda$  et sont en général exprimées sous la forme d'un pourcentage, définir les limites d'acceptabilité se fait en se référant à un document, une pratique de la profession ou une exigence client.

# <span id="page-17-0"></span>**II.2.3 Sélectionner les échantillons de validation :**

# *a. Choisir la ou les matrices :*

Les essais qui servent à calculer les éléments du profil d'exactitude doivent être réalisés sur des échantillons clairement identifiés, appelés échantillons de validation. Ce sont des matériaux qui doivent être les plus représentatifs possible du domaine d'application de la méthode. Ils peuvent ainsi inclure différentes matrices pour les méthodes multi-matrices.

Penser à choisir des matériaux stables et homogènes en quantité suffisante pour réaliser l'ensemble des essais définis par le plan d'expériences de validation.

#### *b. Établir les valeurs de références des échantillons de validation :*

Pour estimer la justesse de la méthode, il faut disposer d'échantillons de validation dont la concentration est connue le plus exactement possible avec une incertitude connue (NF ISO 11095 :1996). Cette concentration correspond à la valeur de référence assignée à l'échantillon de validation et doit être fixée indépendamment de la méthode à valider, on la note X. Il existe plusieurs approches possibles pour établir la valeur de référence assignée à un échantillon de validation, parmi lesquelles:

- Utiliser des matériaux de référence certifiés (MRC), externes (MRE) ou internes (MRI) ;
- Réaliser des ajouts dosés à partir d'une molécule étalon de pureté connue.

# <span id="page-17-1"></span>**II.2.4 Planifier les essais de validation :**

Le plan d'expérience de validation sert à estimer, dans les conditions où le mode opératoire sera appliqué en routine, quelles seront les performances en routine de la méthode.

Pour réaliser ce plan, prévoir :

– I séries de mesures ( $1 \le i \le I$ );

– pour chaque série, effectuer J répétitions ( $1 \le j \le J$ );

---------------------------------------------------------------------------------------------------------------------------------------- – K niveaux de concentration ( $1 \le k \le K$ ) couvrant le domaine d'application de la méthode.

Dans ce Contexte, on entend par un niveau une valeur de référence.

A propos du choix du nombre de laboratoire pour une étude inter-laboratoires I doit être supérieur ou égal à 8. Pour l'étude intra-laboratoire les exigences minimales sont :

- Un nombre de série I égal à 5 mais pouvant être ramené à 4 ou 3 sur justification. Une série peut être représentée par un jour.

- Un nombre constant de répétitions par série et par niveau J supérieur ou égal à 2.

- Un nombre de niveaux K supérieur ou égal à 3.

#### <span id="page-18-0"></span>**II.2.5 Planifier les essais d'étalonnage (pour les méthodes indirectes) :**

Le plan d'étalonnage a pour objectif de permettre l'estimation des coefficients du modèle de la courbe d'étalonnage et pour quantifier les échantillons de validation, pour ce plan, on va choisir les paramètres minimums suivants :

 $p = p$ révoir I séries ( $1 \le i \le N$ ). Ce nombre doit absolument être le même que pour le plan de validation. – pour chaque niveau, effectuer J' mesurages répétés ( $1 \le j \le J'$ ). Le nombre de répétitions J' peut être différent du nombre J choisi pour le plan de validation.

– pour chaque série prévoir K' niveaux ( $1 \le k \le K'$ ) de solutions étalons de concentrations connues, couvrant la gamme d'étalonnage. Le nombre de niveaux K' peut être différent du nombre K choisi pour le plan de validation.

# <span id="page-18-1"></span>**II.2.6 Réaliser les essais :**

Réaliser les mesures du plan de caractérisation en vue de validation en appliquant la méthode telle qu'elle sera utilisée en routine et en veillant à ce que ces mesures soient aussi indépendantes que possible. Le nombre de répétitions utilisées pour exprimer un résultat final doit être fidèlement respecté. Par exemple, si chaque résultat final est exprimé comme la moyenne de deux répétitions, chaque essai doit être fait selon cette méthode.

Le rôle du profil d'exactitude est d'estimer, à partir des résultats obtenus lors de la validation, quelle garantie aura l'utilisateur que la méthode utilisée en routine fournira des résultats acceptables. C'est pourquoi, la réalisation des plans doit respecter les conditions suivantes :

Les mesurages doivent être réalisés en condition de fidélité intermédiaire ou de reproductibilité, avec pour objectif de prendre en compte le plus de sources d'incertitude possible. Comme ces sources d'incertitude dépendent de la méthode et des matrices analysées, il est impossible de définir une stratégie unique. Il est recommandé de construire un diagramme causes/effets pour choisir les conditions les plus globales. Dans la plupart des cas, on pourra décider de faire les mesurages sur plusieurs jours dans la mesure où on prend ainsi en compte les incertitudes dues à l'appareillage (réglages, et préparation des réactifs), à l'étalonnage, au personnel, à la conservation de l'échantillon… Mais pour des échantillons très instables, on pourra réaliser les mesurages sur un seul jour avec plusieurs opérateurs ou instruments.

11

---------------------------------------------------------------------------------------------------------------------------------------- Exigence de couvrir le domaine d'application. Avant de commencer il faut disposer de quantités suffisantes d'échantillons pour faire tous les mesurages :

- utiliser un seul échantillon dont on sait faire varier le niveau de concentration, par exemple au moyen d'ajouts dosés
- utiliser des matériaux de référence externes ou certifiés...

 $\triangleright$  Exigence de synchroniser les plans de validation et d'étalonnage. Il faut réaliser des mesurages d'étalonnage et de validation pour un même jour donné. Les données d'étalonnage de ce jour serviront à prédire les concentrations à partir des données de validation faites le même jour.

### <span id="page-19-0"></span>**II.2.7 Calculer les concentrations prédites inverses :**

### *a. Calculer les modèles d'étalonnage :*

Pour les méthodes indirectes, il est nécessaire d'exprimer la réponse instrumentale Y en fonction de concentrations x des solutions étalons, à l'aide d'un modèle mathématique f de la forme : Y = f (x). Les fonctions f classiquement utilisées sont regroupées au tableau 1 mais cette liste n'est pas limitative. Les paramètres a1, a2,… sont appelés les paramètres du modèle.

<span id="page-19-2"></span>

| Type                                  | Équation                      | Souhaitable pour | Minimum pour |
|---------------------------------------|-------------------------------|------------------|--------------|
|                                       |                               | K                |              |
| Droite passant par l'origine          | $Y = a_1x$                    |                  |              |
| Droite                                | $Y = a_0 + a_1 x$             |                  |              |
| Fonction quadratique                  | $Y = a_0 + a_1x + a_2x^2$     |                  |              |
| Fonction logistique à 4<br>paramètres | $a_3 - a_0$<br>$=$<br>$a_{2}$ |                  |              |

*Tableau 1:Principales fonctions de réponse utilisables pour un étalonnage*

Calculer les paramètres du modèle d'étalonnage à partir des données recueillies pour chaque série I, mais les valeurs des paramètres peuvent être différentes d'une série à l'autre. Cette approche permet de prendre en compte les variations inter-séries (inter-jours) observées.

Le calcul des estimations des coefficients du modèle d'étalonnage peut faire appel aux diverses techniques statistiques classiques détaillées dans la littérature : la Régression par la méthode des moindres carrés, Régression pondérée ou Régression non linéaire.

#### *b. Calculer les concentrations retrouvées par prédiction inverse :*

En utilisant la fonction inverse du modèle d'étalonnage, selon le modèle mathématique suivant :  $x = z = f-1(Y)$ , tel que z est la concentration retrouvée.

# <span id="page-19-1"></span>**II.2.8 Calculer les critères de validation :**

# *a. Calculer la justesse par niveau :*

Il est possible de faire figurer un ou plusieurs critères exprimant la justesse sous la forme d'un biais, ces critères sont :

Biais absolu :  $b = z-x$  (*Eq : 3*)

Biais absolut : b = z-x 
$$
(Eq: 3)
$$
 ; Biais relatif : b% =  $\frac{z-x}{x} \times 100$   $(Eq: 4)$ 

Reconvement : 
$$
R\% = \frac{z}{x} \times 100
$$
 (***Eq* : 5**)

Avec :

x : La concentration introduite.

: La concentration retrouvée.

<span id="page-20-0"></span>On peut rassembler les résultats sous forme du tableau suivant :

*Tableau 2:Tableau de calcul de la justesse*

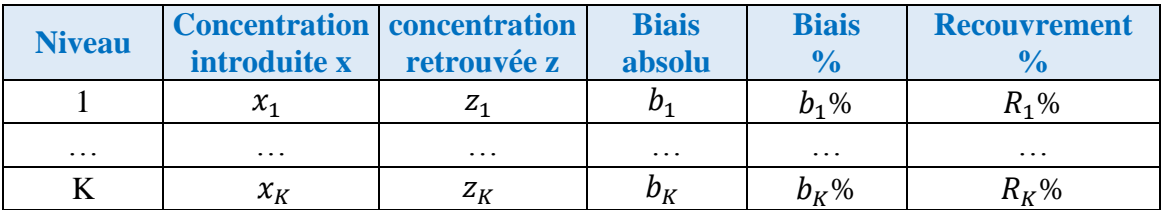

#### *b. Calculer la fidélité par niveau :*

Utiliser les concentrations retrouvées Z pour calculer les écarts-types de répétabilité, inter-séries et de fidélité intermédiaire. Ce calcul s'effectue indépendamment pour chaque niveau de concentration K selon le principe de la norme NF ISO 5725-2.

**Principe de la norme NF ISO 5725-2 pour le calcul des écarts-types de répétabilité, fidélité intermédiaire et reproductibilité :** 

Les calculs doivent être effectués indépendamment niveau par niveau k, sur les concentrations retrouvées par prédiction inverse dans le cas des méthodes indirectes ou sur les concentrations retrouvées dans le cas des méthodes directes. Dans les deux cas les concentrations retrouvées sont notées  $z_{ijk}$ . Par convention, l'indice i  $(1 \le i \le I)$  représente le numéro de la série et j  $(1 \le j \le J)$ celui de la répétition dans la série. Pour simplifier les notations, l'indice k ( $1 \leq k \leq K$ ) du niveau est supprimé dans les formules qui suivent.

Calculer les écarts-types de répétabilité, inter-séries et de fidélité intermédiaire pour chaque niveau en effectuant l'analyse de la variance « ANOVA ».

- La moyenne générale d'un niveau :  $\bar{\bar{z}} = \frac{\sum \sum z_{ij}}{\sum z_{ij}}$  $\frac{d^{2}u}{dx^{2}}$  (*Eq* : 6)

Le nombre total de répétitions doit être égal à I×J. Par contre, ce total peut être différent pour chaque niveau.

- L'écart-type de répétabilité  $S_r = \sqrt{S_r^2}$  (*Eq : 7*); avec  $S_r^2$  la variance intra-série. - Le coefficient de variation de la répétabilité du niveau :  $CV_r = \frac{S_r}{\overline{z}}$  $\frac{S_r}{\bar{z}} \times 100$  (*Eq* : 8) - L'écart-type inter-série  $S_B = \sqrt{S_B}^2$  (*Eq : 9*); avec  $S_B^2$  la variance inter-série.

- Finalement, calculer l'écart-type de fidélité intermédiaire du niveau :

Ecart-type de fidélité intermédiaire :  $S_{FI} = \sqrt{S_r^2 + S_B^2}$  (*Eq: 10*)

-Le coefficient de variation de la fidélité intermédiaire du niveau :  $CV_{FI} = \frac{S_{FI}}{\bar{z}}$  $\frac{\partial F_I}{\partial \bar{z}} \times 100$  (*Eq: 11*)

----------------------------------------------------------------------------------------------------------------------------------------

#### <span id="page-21-0"></span>**II.2.9 Calculer les intervalles de tolérance :**

Le calcul se fait pour chaque niveau de concentration *k*. Pour des raisons de simplification des formules, l'indice *k* est omis dans les formules suivantes.

Exprimer l'intervalle de tolérance comme un intervalle symétrique autour de la concentration retrouvée moyenne  $\bar{z}$  du niveau :

$$
\bar{\bar{z}} \pm K_{tol} \times S_{IT} \qquad (Eq. 12)
$$

Avec  $S_{IT}$  est l'écart-type de l'intervalle de tolérance et  $K_{tol}$  est le facteur de couverture. L'ensemble des calculs est rassemblé dans un tableau de la forme du Tableau suivant :

<span id="page-21-2"></span>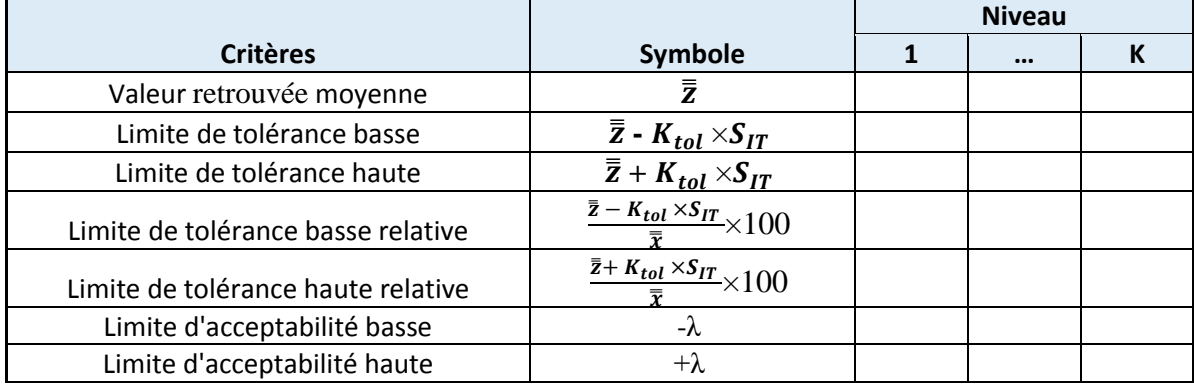

*Tableau 3:Récapitulatif de calcul des intervalles de tolérances*

#### <span id="page-21-1"></span>**II.2.10 Construire le profil d'exactitude :**

Le profil d'exactitude peut être construit de différentes façons, en fonction du type de données traité. La figure 2 illustre un exemple de profil d'exactitude construit avec 3 niveaux de concentration –  $0.2$ ;  $2.0$  et  $4.0$  mg/l – qui délimitent le domaine de validation (ou d'application) de la méthode à valider.

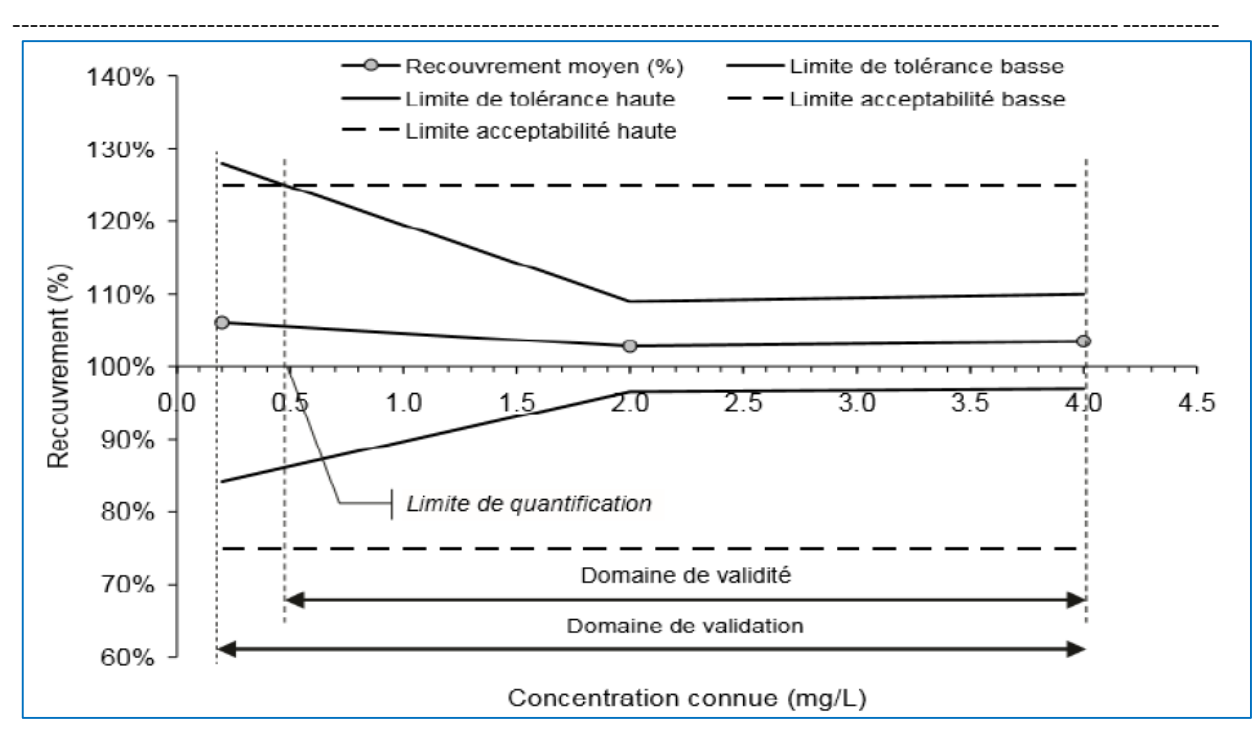

*Figure 2:Profil d'exactitude établi avec 3 niveaux de concentration.*

<span id="page-22-1"></span>Chaque cercle gris représente la concentration moyenne retrouvée pour le niveau et quantifie la justesse. Les lignes pointillées délimitent l'intervalle d'acceptabilité et les lignes continues l'intervalle de tolérance calculé à partir des écarts-types de fidélité intermédiaire pour chaque niveau. Les traits verticaux délimitent le domaine de validité, dans lequel la méthode est capable de produire une proportion élevée et connue des résultats acceptables.

Les éléments graphiques entrant dans le profil d'exactitude sont les suivants :

- sur l'axe horizontal, Les valeurs de référence moyennes.
- sur l'axe vertical, simultanément :
	- La limite de tolérance basse relative ;
	- La limite de tolérance haute relative ;
	- Le taux de recouvrement moyen ;
	- La limite d'acceptabilité basse relative ;
	- La limite d'acceptabilité haute relative.

# <span id="page-22-0"></span>**II.2.11 Interpréter le profil d'exactitude pour la validation**

Pour utiliser le profil d'exactitude en vue de valider une méthode, il faut avoir fixé les deux critères de décision suivants :

**– les limites d'acceptabilité ±λ***.* Elles servent à traduire les objectifs pratiques des utilisateurs. Elles délimitent un intervalle autour de la valeur de référence.

**– la proportion β***.* Elle représente la proportion de futurs résultats qui seront en moyenne compris dans les intervalles de tolérance. Dans la méthode du profil d'exactitude cette proportion a été fixée à 80 %, au moins.

#### *Règles de décision :*

Reporter les limites d'acceptabilité sur le graphique du profil d'exactitude pour permettre une interprétation visuelle directe des résultats. La figure en dessous illustre une situation classique où la majeure partie des intervalles de tolérance est comprise dans l'intervalle d'acceptabilité. Dès que l'intervalle de tolérance sort de l'intervalle d'acceptabilité, on peut conclure que la méthode n'est plus capable de fournir suffisamment de résultats acceptables, en fonction des choix faits au départ de l'étude. Par exemple, pour β = 80 % et une limite d'acceptabilité de  $\pm$  25 %, on peut conclure que la méthode est valide entre environ 0,2 mg/kg et 4,0 mg/kg.

----------------------------------------------------------------------------------------------------------------------------------------

En outre, ce graphique fournit d'autres indications. En particulier, il apparaît que la justesse varie avec la concentration. Le taux de récupération qui traduit la justesse est d'environ 108 % aux basses concentrations pour être proche de 100 % aux concentrations élevées.

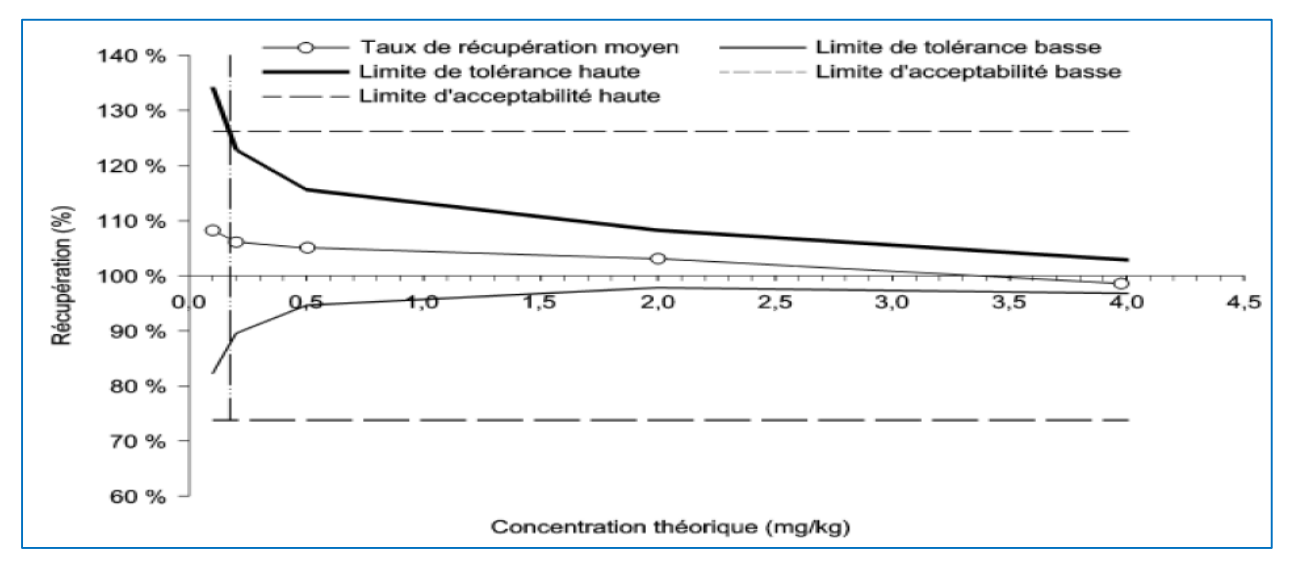

*Figure 3:Exemple de profil d'exactitude illustrant les règles de décision.*

# <span id="page-23-1"></span>*Définir le domaine de validité :*

Le domaine de validité est déterminé par la zone du domaine de validation dans laquelle la méthode fournit une proportion de résultats acceptables au moins égale à β. Il est limité par une borne inférieure qui équivaut à la limite de quantification inférieure et une limite supérieure qui correspond à la limite de quantification supérieure.

# <span id="page-23-0"></span>**II.2.12 Maîtriser les résultats en routine :**

Lors de l'application en routine de la méthode ainsi validée, il convient de vérifier de façon régulière si les résultats obtenus restent acceptables, par exemple au moyen d'une carte de contrôle, en particulier, si on utilise un facteur de correction, des actions correctives inefficaces peuvent ainsi conduire à la revalidation de la méthode. La revalidation peut alors être complète ou partielle, une revalidation partielle consistant à faire un plan d'expérience à un seul niveau de concentration pour vérifier si l'intervalle de tolérance obtenu reste bien entre les limites d'acceptabilité.

#### <span id="page-24-0"></span>**II.2.13 Calcul de l'incertitude :**

Le modèle est proposé par la norme NF ISO/TS 21748, pour un niveau de concentration donné on peut écrire :  $u^2(Z) = u^2(D) + S_{FI}^2$ 

----------------------------------------------------------------------------------------------------------------------------------------

Avec Z la valeur du mesurande et D le biais absolu moyen. Si on néglige les incertitudes sur la valeur de référence et d'autres sources d'incertitude éventuelles, on démontre que :

$$
u_Z = S_{FI} \qquad (Eq. 13)
$$

On peut conclure que l'écart-type de l'intervalle de tolérance  $S_{FI}$  permet d'estimer les composantes de l'incertitude liées, par exemple à l'environnement du laboratoire ,aux opérateurs , à la manipulation et au stockage des échantillons lors de leur séjour dans le laboratoire, etc.

Cette liste n'est pas exhaustive et dépend beaucoup des conditions de fidélité intermédiaire choisies pour réaliser les essais. En tous les cas, elle ne prend pas en compte l'incertitude liée à la traçabilité des mesurages puisque l'incertitude sur les valeurs de référence n'est pas incluse.

# *B. Les méthodes d'analyse des minerais*

#### <span id="page-25-1"></span>**Introduction**

La spectrométrie d'absorption atomique (AAS), la spectrométrie d'émission optique à plasma par couplage inductif (ICP-OES) et depuis peu la spectrométrie de masse à plasma par couplage inductif (ICP-MS) sont devenues les techniques les plus couramment utilisées pour l'analyse des éléments majeurs et traces dans les matériaux géologiques. Cependant devant les difficultés rencontrées par ces appareils de mesure pour analyser directement des échantillons solides (effet de matrice important, mauvaise homogénéité de l'échantillon, etc.), la mise en solution préalable des matériaux avant dosage reste la méthode largement préférée, mais souvent longue et entièrement manuelle.

<span id="page-25-0"></span>----------------------------------------------------------------------------------------------------

Pour réaliser une analyse élémentaire complète d'un échantillon géologique les méthodes aujourd'hui les plus utilisées sont :

- la digestion, ce terme désigne l'opération de mise en solution d'un échantillon solide afin d'obtenir une solution utilisable pour un dosage par des méthodes spectroscopiques et spectrométriques. la digestion par les acides la plus utilisée est la digestion à l'eau régale, elle est effectuée par l'utilisation d'une combinaison de HNO3 et HCl.
- l'attaque diacides HF HCL dans des capsules en platine sur plaque chauffante pour l'analyse des éléments traces (Ba, Co, Ni, Sr, Zn, terres rares...).
- l'attaque triacides HF  $HCl-HNO<sub>3</sub>$ , en bombe Téflon pour le dosage des éléments volatils en traces et ultra-traces tels que Pb, Cd, As...

<span id="page-25-2"></span>Il existe aussi des méthodes sans préparation d'échantillon comme la [fluorescence X.](http://research-together.fr/spectrometrie-de%E2%80%A6ons-x-sfx-ou-xrf/)

#### **I La Spectrométrie de Fluorescence X**

La méthode analytique de fluorescence X est une méthode spectrométrique élémentaire basée sur l'analyse du rayonnement émis par un échantillon en réponse à son excitation par une source de rayon X.

Lorsque l'on bombarde de la matière avec des rayons X, les éléments présents vont entrer dans un état excité et réémettre un rayonnement durant la relaxation (transition de l'état excité à l'état fondamental) sous la forme, entre autres, de rayons X. C'est le phénomène de fluorescence X. Le spectre des rayons X émis par la matière est caractéristique de la composition de l'échantillon. Par analyse du spectre émis et après avoir préalablement étalonné l'appareil, la composition élémentaire de l'échantillon peut être déduite.

#### <span id="page-26-0"></span>**II La Spectrométrie d'Absorption Atomique**

La spectrométrie d'absorption atomique constitue un outil privilégié d'analyse en industrie minière. La SAA autorise le dosage d'éléments majeurs ou sous forme traces dans divers types de substrats : végétaux, sols, sédiments, roches, aliments, déchets solides, effluents liquides, eaux souterraines, eaux de surface, eaux usées….

----------------------------------------------------------------------------------------------------------------------------------------

#### <span id="page-26-1"></span>**II.1 Principe**

L'échantillon liquide contenant l'élément à doser est nébulisé dans une flamme. Dans cette dernière, les éléments sont vaporisés à l'état d'atomes neutres dont la plupart restent à l'état fondamental.

On envoie à travers la flamme un rayonnement d'intensité I<sub>0</sub>, de longueur d'onde λt (raie de résonance "la raie la plus intense"), dont une fraction est absorbée. Il reste une intensité I.

On mesure le rapport  $(A = Log(I_0/I))$  qui est fonction de la concentration dans la flamme en atomes absorbants.

L'intensité lumineuse du rayonnement excitant est liée à la concentration des éléments par la loi de Beer-Lambert selon l'équation : **A = Log I0/I = K.C.L**

**A** : Absorbance

: Intensité de la radiation incidente

**I** : Intensité de la radiation transmise

- **K** : Coefficient d'extinction
- **C** : Concentration de l'élément
- **L** : Parcours du chemin optique dans le brûleur

#### <span id="page-26-2"></span>**II.2 Les avantages :**

- $\checkmark$  Haute sensibilité,
- $\checkmark$  Grande spécificité,
- $\checkmark$  Influence négligeable de la composition du milieu analysé,
- Rapidité,
- $\checkmark$  Faible quantité de substance nécessaire (1ml de la solution peut suffire),
- $\checkmark$  Facilité de préparation des solutions étalons.

# <span id="page-26-3"></span>**II.3 Les inconvénients :**

- Nécessité d'utiliser pour chaque élément à doser une source caractéristique,
- Technique d'analyse destructrice,
- Domaine d'application limité presque exclusivement aux métaux,
- Nécessité d'avoir des concentrations assez peu élevées,
- Nécessité enfin de faire passer l'échantillon en solution.

#### <span id="page-27-0"></span>**III La Spectrométrie à Plasma à Couplage Inductif**

L'ICP, abréviation de "*Inductively Coupled Plasma*», est une méthode physique d'analyse chimique permettant d'analyser qualitativement et quantitativement la quasi-totalité des éléments simultanément à l'état des traces et ultra-traces (l'analyse prend quelques minutes, hors préparation) grâce à la grande puissance du plasma d'argon (> 8000°C).Cette technique est applicable à tout type d'éléments chimiques élémentaire.

----------------------------------------------------------------------------------------------------------------------------------------

L'analyse d'échantillon par ICP est composée de plusieurs étapes : premièrement, l'échantillon doit être mis en solution avant analyse c'est une phase très délicate (risques de pertes d'éléments, de contaminations). Les analyses sont réalisées en voie liquide soit après dilution adéquate pour les solutions aqueuses (exemples : eau de rivière, saumures…), soit après dissolution acide ou fusion alcaline pour les matériaux solide pour briser leur structure (exemples : poudres naturelles ou synthétiques, roches, sols, plantes…). Si le matériau ne dissout pas facilement il est possible procéder à une destruction à l'aide d'une micro-onde, on parle alors de minéralisation.

En général, la préparation de l'échantillon varie de l'un à l'autre, elle dépende de types d'échantillon (solide ou liquide), la source de l'échantillon (de l'eau, de roches, de l'air…) et enfin de l'élément à analyser.

La préparation est ensuite introduite par vaporisation au plasma d'argon puis placée à très hautes températures. Ces excitations thermiques entraînent des phénomènes d'ionisation et de séparation des éléments, permettant ainsi de caractériser et de détecter chaque élément selon les analyseurs utilisés.

La détection élémentaire est réalisée selon deux techniques principales :

- Spectrométrie d'émission optique/atomique (OES ou AES) : mesurant les longueurs d'ondes émises par les ions.
- Spectrométrie de masse (MS) : via lesquels les éléments sont analyses selon leurs charges et leurs masses.
- *Définition de plasma*

Un plasma est un gaz atomique électriquement neutre mais très ionisé (on définit un plasma comme un 4éme état de la matière après le solide, liquide et gaz). Il est constitué d'atomes neutres (atomes du gaz) et d'autant de charges positives (cations du gaz) que négatives (électrons).

Le plasma le plus utilisé est le plasma d'argon car l'argon ne se recombine pas avec les espèces chimiques d'une façon stable et possède un potentiel d'ionisation très élevé (15,6 eV), ce qui permet l'excitation de la majorité des ions. De plus, il s'agit d'un gaz rare, il est ainsi difficile à ioniser et peut atteindre une température de plasma très élevée (de l'ordre de 10 000 K). En outre,

l'argon possède l'avantage d'être un des gaz les plus présents sur Terre. L'hélium pourrait être utilisé, mais possède l'inconvénient d'être cher.

----------------------------------------------------------------------------------------------------------------------------------------

Un plasma d'argon est ainsi constitué d'atomes d'argon, d'ions argon Ar+ et d'électrons. L'inconvénient de l'argon est que celui-ci a une mauvaise conductibilité thermique, il est donc nécessaire d'avoir une bonne optimisation des paramètres pour permettre d'avoir des conditions très proches entre les mesures des différents échantillons, en particulier au niveau de la température.

# <span id="page-28-0"></span>**III.1 La Spectrométrie de Masse à Plasma à Couplage Inductif**

Le plasma d'argan de la source d'ICP permet de décomposer l'échantillon, préalablement introduit sous forme liquide avant d'être transformé en aérosol puis d'atomiser et ioniser les espèces présentes. Cependant contrairement à l'OES le plasma dans l'ICP-MS est utilisé pour générer des ions qui sont accélérer dans un analyseur de masse quadripolaire, les ions sont ensuite séparés et collectés en fonction de leurs rapports de masse sur charge .les constituants d'un échantillon inconnu peuvent ensuite être identifies et mesures .l'ICP-MS offre une sensibilité extrêmement élevée à un large éventail d'éléments.

# <span id="page-28-1"></span>**III.2 Spectrométrie d'Emission Optique à Plasma à Couplage Inductif**

ICP-OES (Induced Coupled Plasma Optical Emission Spectrometry ICP-OES = Spectrométrie d'émission optique à plasma par couplage inductif en français), également connu sous le nom d'ICP-EAS (La spectrométrie d'émission atomique à plasma par couplage inductif) est une méthode d'analyse chimique basée sur la spectroscopie d'émission atomique permettant d'analyser qualitativement et quantitativement la quasi-totalité des éléments de tableau périodique parfois à l'état de traces dans une fourchette allant du ppb (partie par billion).

Il serait utile de connaître le principe de l'émission atomique pour pouvoir comprendre le fonctionnement de l'ICP-OES. Le principe de l'émission atomique est expliqué dans l'annexe I.

**Analyse qualitative** : consiste à la recherche des éléments constituants un échantillon totalement inconnu. Cette recherche s'effectue par une visualisation des raies caractéristiques des éléments.

**Analyse quantitative** : L'analyse quantitative, quant à elle, est basée sur l'intensité de photons caractéristiques émis, qui est proportionnel à la concentration de l'élément considéré :

**I = K.C** (K étant une constante déterminée pour chaque raie à partir des courbes d'étalonnage). On peut déduire la concentration de la solution en élément considéré en traçant une droite d'étalonnage.

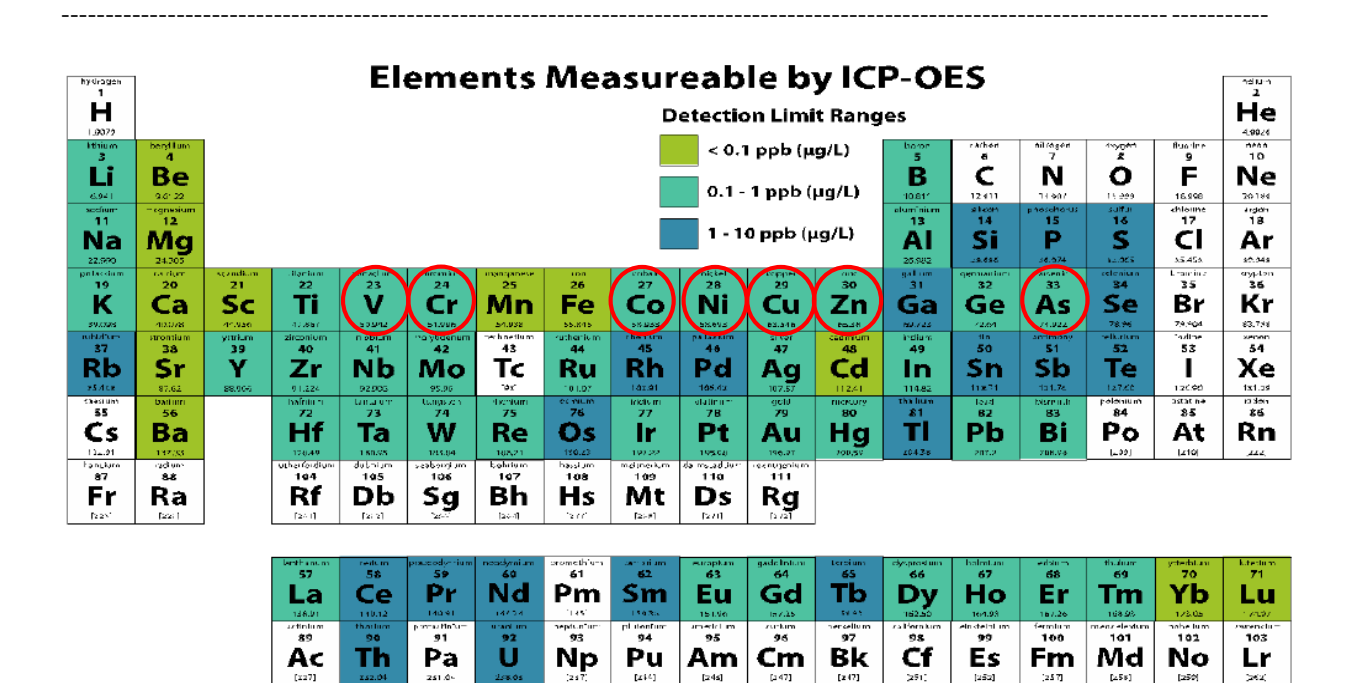

*Figure 4: Les éléments analysés par ICP-OES*

<span id="page-29-1"></span>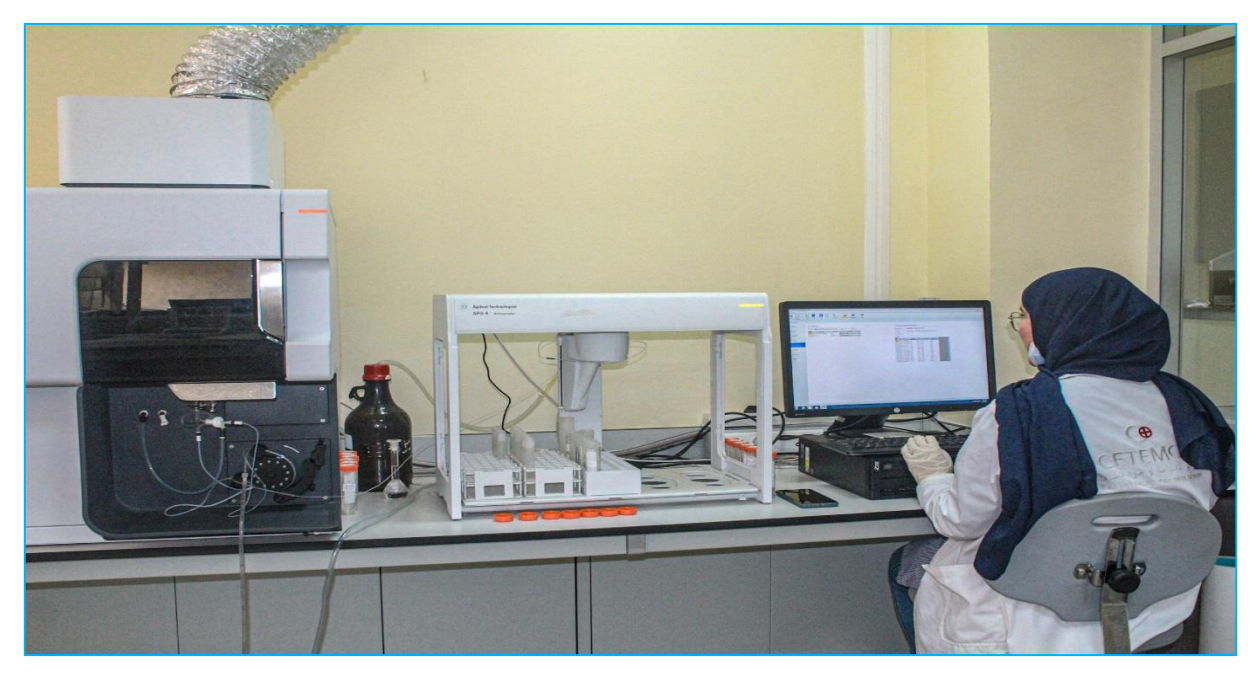

*Figure 5:Photographie d'un appareil ICP-OES 5100 SVDV Agilent Technologies de la société CETEMCO.*

# <span id="page-29-2"></span><span id="page-29-0"></span>**III.2.1 À quoi sert un analyseur ICP-OES**

En général, l'analyseur ICP-OES transforme le liquide en lumière et la lumière en réponse. Pour découvrir exactement quels éléments chimiques se trouvent dans un échantillon (méthode qualitative) et à quelle proportion (méthode quantitative).

L'analyseur fait circuler l'échantillon à travers un plasma à température extrêmement haute alors que la chaleur excite les atomes et les ions des éléments de l'échantillon, ceux-ci émettent de la lumière. Le système optique de l'analyseur capture cette lumière. L'intensité de cette lumière est généralement liée à la concentration d'un élément donné dans l'échantillon.

Il s'agit donc d'une tâche essentielle, en mesurant précisément l'intensité lumineuse, vous pouvez déterminer quels éléments sont présents dans l'échantillon et en quelles proportions.

----------------------------------------------------------------------------------------------------------------------------------------

#### <span id="page-30-0"></span>**III.2.2 Principe de l'ICP-OES**

Un spectromètre ICP-OES peut être divisé en quatre parties :

- le système d'introduction de l'échantillon est constitué d'une pompe péristaltique, d'un nébuliseur et d'une chambre de nébulisation.
- le système d'atomisation et d'excitation (la torche) ;
- le système optique ;
- le système de détection.

L'ensemble de la composition d'un spectromètre ICP-OES est visible sur la figure 6.

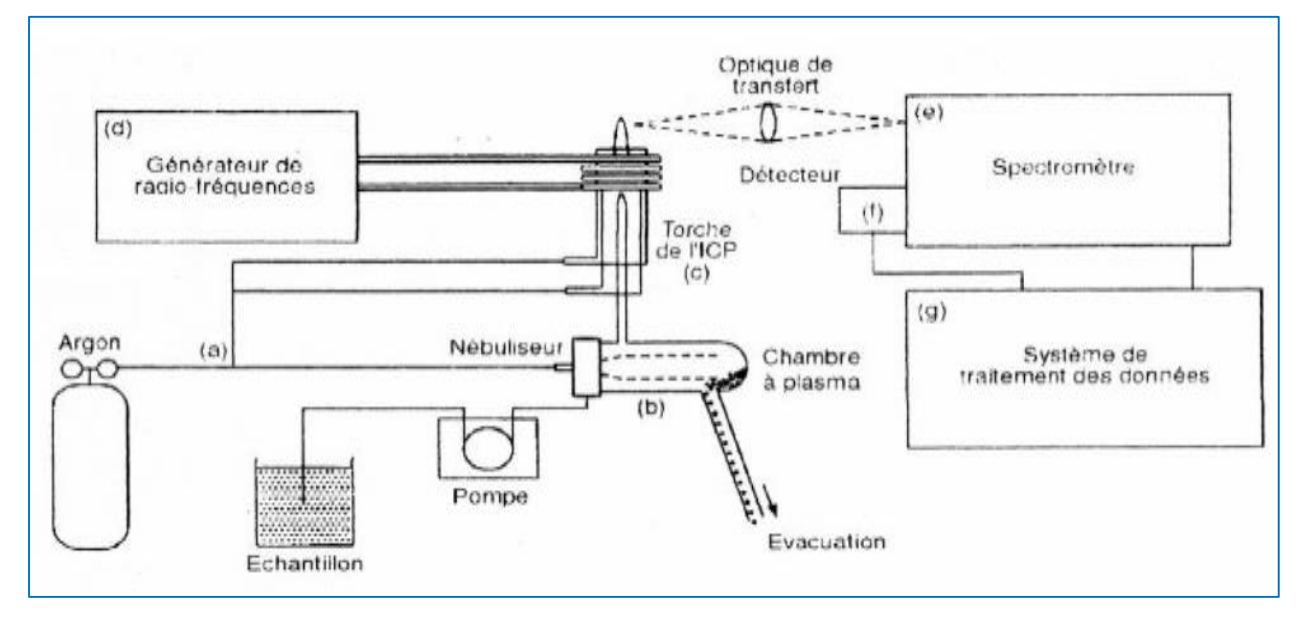

*Figure 6:Schéma de l'appareillage d'un spectromètre ICP-OES (ici en visée radiale).*

#### <span id="page-30-1"></span>*Explication de la figure 6*

Tout d'abord, un volume d'échantillon est prélevé à l'aide d'une sonde. Ce volume d'échantillon est ensuite entraîné vers une pompe péristaltique afin de permettre un entraînement de l'échantillon dans le système d'introduction à un débit constant. La caractéristique principale des pompes de ce type est l'affranchissement de la viscosité des solutions. Cette pompe peut utiliser deux ou trois voies. La première voie permet le transfert de l'échantillon. La deuxième voie sert à retirer l'excès de liquide dans la chambre de nébulisation. La troisième voie peut servir à insérer un étalon interne. Mais avant d'être excité, l'échantillon doit subir au préalable 2 étapes : la génération d'un aérosol grâce au nébuliseur et la sélection des gouttes formant l'aérosol grâce à la chambre de nébulisation(b), les plus grosses gouttes sont évacuées mais les plus fines gouttes sont dirigées vers le plasma chaud d'argon (c) .Le système d'excitation représente tous les phénomènes se produisant dans le plasma. Le nébulisât, obtenu après nébulisation de l'échantillon, subit différents processus (désolvatation, vaporisation, atomisation (dissociation des molécules) et éventuellement

ionisation) avant l'excitation des atomes ou des ions de l'échantillon par les collisions entre plasma d'argon et les atomes de l'échantillon afin d'émettre des longueurs d'ondes caractéristiques.

----------------------------------------------------------------------------------------------------------------------------------------

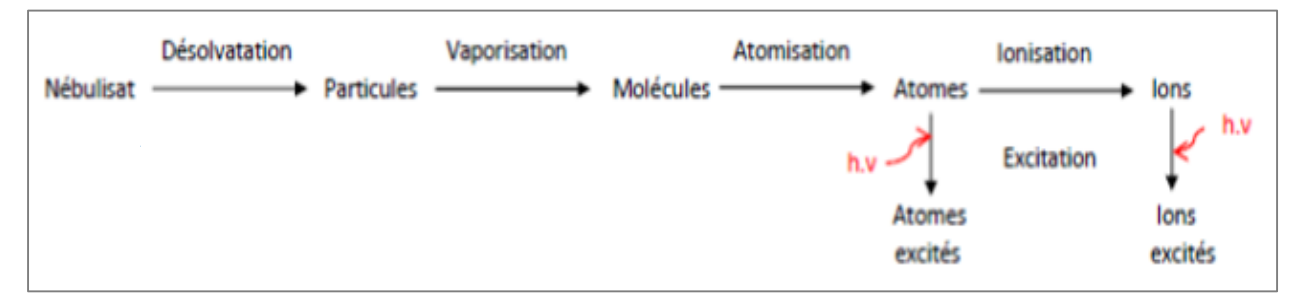

*Figure 7:Schéma représentant les différents processus lors de l'atomisation et l'excitation*

<span id="page-31-0"></span>Lors de la collision d'une particule et d'un atome pendant l'atomisation et l'ionisation, trois processus peuvent se produire :

- $-$  excitation :  $Ar + M \rightarrow Ar + M^*$  *ou*  $Ar^+ + M \rightarrow Ar^+ + M^*$ ;
- $-$  ionisation :  $Ar + M \rightarrow Ar + M^{+*} + e$   *ou Ar* +  $+ M \rightarrow Ar^{+} + M^{+*} + e$  *;*
- transfert de charge :  $Ar^+ + M \rightarrow Ar + M^+$ .

Apres l'excitation des atomes ou des ions de l'échantillon, la lumière est transférée vers le système optiques haute résolution, scellé est sans purge qui sépare la lumière en longueurs d'ondes spécifiques pour les éléments à mesurer (e).

Les longueurs d'ondes sont captés par le détecteur (f), les intensités pour chaque longueur d'onde sont alors quantifiées (par le détecteur), un logiciel sophistique permet alors de les convertir en unités de concentration (g).

### *Position de la torche*

Il y a deux manières différentes d'observer les signaux émis par un plasma : par visée radiale (ou latérale) ou par visée axiale. La différence entre ces deux visées repose sur la position du système optique par rapport à l'axe du plasma On parle de visée radiale lorsque l'axe du plasma et l'axe d'observation sont perpendiculaires et de visée axiale lorsque ceux-ci sont superposés. L'intérêt de ces configurations est de supprimer la zone de refroidissement du plasma pour limiter les recombinaisons et d'orienter les photons au maximum vers le spectrophotomètre. En visée axiale, la queue du plasma est déplacée de l'axe d'observation par un flux d'air et par aspiration à l'aide d'une hotte d'extraction.

Chaque position présente des avantages et des inconvénients résumés dans un tableau ci-après:

**Fente radiale Fente axiale Echantillons Concentrés Dilués La calibration pour l'analyse des métaux alcalins Linéaire Moins linéaire Interférences spectrales --- +++ Sensibilité Faible Elevée Limite de détection Elevée Très faible**

<span id="page-32-1"></span>*Tableau 4:Avantages et inconvénients du positionnement de la torche à plasma en fente radiale ou axiale.*

----------------------------------------------------------------------------------------------------------------------------------------

*Remarque :* un troisième mode de visualisation est la combinaison de ces deux modes de bases et il est connu sous le nom de double vue. Ils sont tous disponibles dans le commerce et présent chacun des avantages et des inconvénients. Actuellement dans le commerce, il existe 3 types des instruments ICP-OES (axial, radial et double vue).

#### <span id="page-32-0"></span>**III.2.3 Les limites de la méthode ICP-OES**

Tous les éléments du lithium à l'uranium (à quelques exceptions près) peuvent être analysés. Oui, mais dans une certaine mesure. La première condition est de pouvoir mettre l'élément en solution et de l'y maintenir. Si cette condition est remplie, il y a peu de contraintes pour les fortes concentrations, si l'élément à doser est trop sensible, on choisira une longueur d'onde de moindre sensibilité ou on diluera la solution. Pour les faibles concentrations, on atteint assez classiquement 0,01% pour la plupart des éléments. La mesure de plus faibles teneurs s'étudie au cas par cas. Certains éléments sont si sensibles que l'on dosera sans difficulté quelques ppm. Pour d'autres, ils peuvent être peu sensibles ou trop interférés pour atteindre ce niveau de teneur et ce qui peut être possible dans un alliage peut être impossible dans un autre, les éléments interférents étant différents. Dans le cas des très faibles teneurs (<0,01%), il est préférable de faire appel à l'ICP-MS

# *C. Les métaux lourds ou éléments traces métalliques*

<span id="page-33-0"></span>----------------------------------------------------------------------------------------------------

Les Eléments Traces Métalliques (ETM) appelés aussi « métaux lourds », sont des éléments chimiques ubiquistes présents à la surface de la terre à des concentrations inférieures à 0,1% et ayant une densité supérieure à 5 et un numéro atomique supérieur à 20. Ils correspondent à un groupe de 58 éléments parmi lesquels on peut citer les ETM les plus connus pour leur dangerosité sont le plomb (Pb), le mercure (Hg), le cadmium (Cd), le chrome (Cr), le cuivre (Cu), le nickel (Ni), le zinc (Zn), l'arsenic (As), le sélénium(Se). La plupart d'entre eux présentent la double propriété d'être à la fois des oligo-éléments, c'est à dire indispensable à la vie, mais aussi des éléments toxiques.

|                  | Croute océanique | <b>Croute continentale</b> |
|------------------|------------------|----------------------------|
| $Cd$ (mg/ $Kg$ ) | 0,13             | 0,098                      |
| Co (mg/Kg)       | 47               | 29                         |
| $Cr$ (mg/Kg)     | 270              | 185                        |
| Cu (mg/Kg)       | 86               | 75                         |
| Ni (mg/Kg)       | 135              | 105                        |
| Pb (mg/Kg)       | 0,8              | 8                          |
| Zn (mg/Kg)       | 85               | 80                         |

<span id="page-33-3"></span>*Tableau 5:Concentration des ETM dans différents compartiments.*

#### <span id="page-33-1"></span>**I De « Métaux lourd » au « Traces métalliques »**

Les éléments traces métalliques sont généralement définis comme des métaux lourds. Cependant, la classification en métaux lourds est souvent discutée car certains métaux toxiques ne sont pas particulièrement « lourds » (par exemple le zinc), tandis que certains éléments toxiques ne sont pas des métaux (c'est le cas de l'arsenic qui est un métalloïde4). Ce terme générique désigne donc indistinctement des métaux et métalloïdes réputés toxiques. Pour ces différentes raisons, l'appellation « éléments traces métalliques » -ETM- ou par extension « éléments traces » est préférable à celle de métaux lourds.

Selon les éléments et le contexte [\(acidité](http://dictionnaire.sensagent.leparisien.fr/Acidit%C3%A9/fr-fr/) du milieu, synergies entre ETM ou entre ETM et d'autres polluants...), ils sont plus ou moins bioassimilables et pouvant être bioconcentrés par la chaine alimentaire. C'est pourquoi certains font l'objet d'un suivi (réglementaire ou volontaire) dans l'eau, l'air (associés aux aérosols ou poussières), les sols, l'alimentation, les boues d'épuration, etc.

# <span id="page-33-2"></span>**II Utilisations**

Beaucoup d'ETM ont une utilité dans le processus biologique : par exemple le fer est un composant essentiel de l['hémoglobine,](http://dictionnaire.sensagent.leparisien.fr/H%C3%A9moglobine/fr-fr/) le [zinc,](http://dictionnaire.sensagent.leparisien.fr/Zinc/fr-fr/) le [cuivre](http://dictionnaire.sensagent.leparisien.fr/Cuivre/fr-fr/) sont des [oligo-éléments](http://dictionnaire.sensagent.leparisien.fr/Oligo-%C3%A9l%C3%A9ment/fr-fr/) indispensables.

Tous les éléments-traces métalliques sont présents naturellement à l'état de traces dans le sol. L'activité humaine peut avoir renforcé cette présence ; en effet, nombre d'ETM jouent un rôle important dans la vie quotidienne. On peut citer comme sorte d'exemple :

- ---------------------------------------------------------------------------------------------------- le [cuivre](http://dictionnaire.sensagent.leparisien.fr/Cuivre/fr-fr/) (Cu), dans le domaine de l'électronique ainsi que comme fongicide (sulfate de cuivre, notamment utilisé lors du traitement des vignes) ;
	- le [zinc](http://dictionnaire.sensagent.leparisien.fr/Zinc/fr-fr/) (Zn) pour la [galvanisation](http://dictionnaire.sensagent.leparisien.fr/Galvanisation/fr-fr/) de [l'acier,](http://dictionnaire.sensagent.leparisien.fr/Acier/fr-fr/) et pour des pièces moulées utilisées dans l'automobile ;
	- le [nickel](http://dictionnaire.sensagent.leparisien.fr/Nickel/fr-fr/) (Ni) pour les aciers inoxydables ;
	- le [chrome](http://dictionnaire.sensagent.leparisien.fr/Chrome/fr-fr/) (Cr), comme [pigment](http://dictionnaire.sensagent.leparisien.fr/Pigment/fr-fr/) [rouge](http://dictionnaire.sensagent.leparisien.fr/Rouge/fr-fr/) et pour le chromage de pièces;
	- le [plomb](http://dictionnaire.sensagent.leparisien.fr/Plomb/fr-fr/) (Pb) pour les [batteries d'accumulateurs](http://dictionnaire.sensagent.leparisien.fr/Batterie%20d) (en particulier pour les automobiles), les tuyauteries, les soudures ;
	- le [mercure](http://dictionnaire.sensagent.leparisien.fr/Mercure%20(chimie)/fr-fr/) (Hg) pour de très nombreux usages dont les [amalgames dentaires](http://dictionnaire.sensagent.leparisien.fr/Amalgame%20dentaire/fr-fr/) et les [piles](http://dictionnaire.sensagent.leparisien.fr/Pile%20%C3%A9lectrique/fr-fr/)  [électriques](http://dictionnaire.sensagent.leparisien.fr/Pile%20%C3%A9lectrique/fr-fr/) ;
	- le [cadmium](http://dictionnaire.sensagent.leparisien.fr/Cadmium/fr-fr/) (Cd) utilisé entre autres pour les [accumulateurs électriques.](http://dictionnaire.sensagent.leparisien.fr/Accumulateur%20%C3%A9lectrique/fr-fr/)

# <span id="page-34-0"></span>**III Impacts**

Les éléments traces métalliques ne posent pas seulement un problème our la pollution de l'air : ils sont biopersistant, perturbent les écosystèmes, détériorent les sols, les eaux de surface, les forêts et les cultures et s'accumulent dans la chaine alimentaire .certains sont cancérigènes pour l'homme.

# *Impact toxicologique :*

Les métaux ont, de façon générale, des effets toxiques sur les êtres vivants, plus ou moins importants. Certains sont cependant des éléments indispensables pour les êtres vivants comme le cuivre, le sélénium, le zinc. Le Cadmium, le mercure et le plomb n'ont pas de telles fonctions et sont toxiques à très faibles doses. Au-delà d'une certaine concentration, la plupart des métaux deviennent toxiques. Certains métaux peuvent être cancérigènes (arsenic par exemple) et dégrader les systèmes immunitaires et reproductifs (mercure par exemple). Il est à noter que les impacts santé sont différents selon la forme chimique sous laquelle le métal se retrouve dans l'environnement. L'impact dépend de leurs concentrations, de leur biodisponibilité et de leur capacité à entrer dans la chaîne alimentaire.

Par ailleurs la Directive Européenne a définie 9 éléments traces à risque pour la santé humaine. Ces éléments sont **Cd, Pb, Hg, As, Ni, Cr, Cu, Zn et Se.**

#### *Tableau 6:Effet des ETM*

<span id="page-34-1"></span>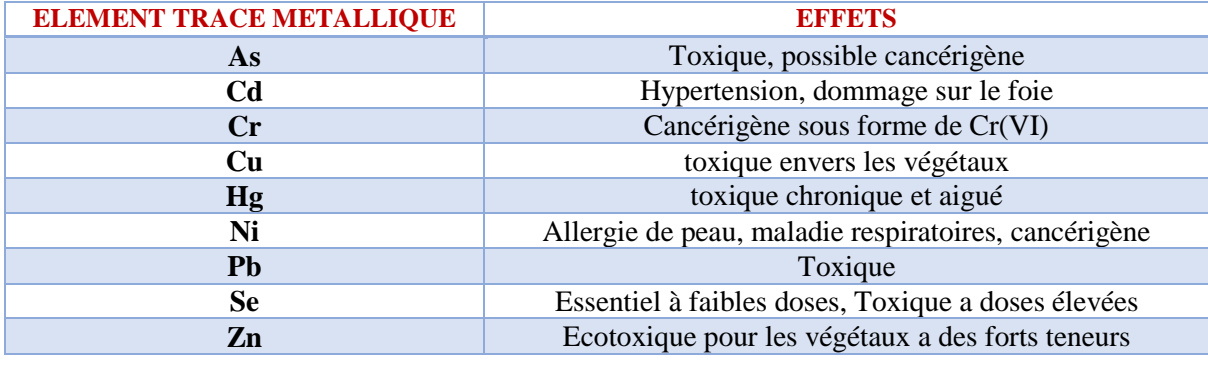

27

#### *Impact environnemental :*

#### *Pour les sols*

La concentration naturelle de l'élément trace dans le sol résulte de son évolution à partir de la roche initiale. On parle de pollution des sols par un élément trace lorsque l'élément trace est présent à une dose constituant une menace pour l'activité biologique ou les fonctions du sol.

----------------------------------------------------------------------------------------------------------------------------------------

Les contaminations diffuses, qui affectent les niveaux superficiels des sols, résultent de phénomènes naturels tels que les retombées atmosphériques d'aérosols d'origine volcanique ou d'actions anthropiques intentionnelles ou non : poussières et dépôts atmosphériques, fertilisants minéraux (cuivre contenu dans les phosphates), pesticides, lisiers et fumiers, boues de stations d'épuration, activités minières, déchets industriels (bâtiments) ou urbains, transports, etc.

#### *Pour l'air*

Les métaux lourds se dispersent dans les hautes couches de l'atmosphère et retombent ailleurs, après un transport sur de très longues distances. On estime qu'une particule de mercure dans l'atmosphère reste un an dans celui-ci, avant de retomber. Les métaux lourds dans l'air peuvent se trouver principalement sous deux formes :

**-** Soit sous forme gazeuse pour certains composés métalliques volatiles ou dont la pression de vapeur saturante est élevée;

Soit sous forme de composés métalliques solides, déposés sur les très fines particules ou poussières formées lors des phénomènes de combustion. Les principales sources de métaux dans l'air sont des sources fixes. Les métaux lourds sont transportés par des particules atmosphériques provenant de combustions à haute température, de fusions métallurgiques, véhicules. Les effets biologiques, physiques et chimiques de ces particules sont fonction de la taille des particules, de leur concentration et de leur composition.

#### *Pour l'eau*

Les métaux présents dans l'eau peuvent exister sous forme de complexes, de particules ou en solutions. Les principales sources de contamination de l'eau sont les suivantes :

- Les eaux usées domestiques et industrielles,
- La production agricole,
- Les polluants atmosphériques,
- Les anciennes décharges.
# **Chapitre 2 Partie Expérimentale**

--------------------------------------------------------------------------------------------------------------------------------------------

#### **Introduction**

Cette étude porte sur la validation analytique de la méthode d'analyse " l'ICP-OES " de sept métaux (Vanadium (V), Chrome (Cr), Cobalt (Co), Nickel (Ni), Cuivre (Cu), Zinc (Zn), Arsenic (As)) présents sous forme de traces dans trois minerais de références certifiés. La démarche appliquée est l'approche d'erreur totale, combinant l'erreur systématique et l'erreur aléatoire, fondée sur l'estimation des intervalles de tolérance, avec une proportion ß de mesures dans les limites d'acceptations (±λ).

- Les limites d'acceptabilité sont fixées à  $\pm 10\%$  autour de la valeur de concentration introduite.
- la proportion ß est fixée à 80%.

La méthode de dosage est une méthode indirecte qui nécessite un étalonnage pour réaliser la quantification des traces métaux présents dans un échantillon à l'aide d'un modèle de régression reliant l'intensité du pic à la concentration.

# **I Méthode de minéralisation des minerais**

## **I.1 Objet et domaine d'application**

Le présent mode opératoire décrit la méthode d'essai pour la détermination des teneurs en V, Cr, Co, Ni, Cu, Zn, As présents dans les minerais.

Dans cette étude pour valider la méthode on va commencer par l'application de cette méthode sur des matériaux de références certifiés MRC en métal de base géochimique (OREAS 277, OREAS 20a et OREAS 751).

#### **I.2 Principe d'essai**

Dissolution des minerais certifiés contenant les traces des métaux ciblés par la méthode de digestion acide sur plaque chauffante.

Les teneurs des métaux extraits sont déterminés par la technique de spectrométrie d'émission optique à plasma par couplage inductif (ICP-OES).

### **I.3 Matériels et réactifs**

- Spectrométrie d'émission optique à plasma par couplage inductif : ICP-OES 5100 Agilent Technologies, couplé à un ordinateur muni du logiciel ICP expert ;
- Acides : Acide nitrique ( $\geq 69$  %), Acide chlorhydrique (37 %);
- Solution standard multiéléments 100 ppm;
- Eau purifiée ;
- Petit outillage : Plaque chauffante, Montage à reflux, Balance et spatule, Etuve, micropipette, Papier filtre, Seringue, Filtre seringue ;

Verrerie : bécher, pipette graduée, erlenmeyer, fiole jaugée, entonnoir …

# **I.4 Echantillons**

Le nombre d'échantillons soumis à l'essai est de trois matériaux de références certifiés MRC en métal de base géochimique sous forme poudre notés OREAS 277, OREAS 20a et OREAS 751. Ils sont clairement identifiés et représentent le domaine d'application de la méthode pour le valider. La composition de ces matériaux est indiquée dans l'annexe II.

--------------------------------------------------------------------------------------------------------------------------------------------

#### **I.5 Solution d'étalonnage**

La solution d'étalonnage est une solution multiélément certifiée contenant 27 éléments métalliques (Ag, Al, As, B, Ba, Be, Cd, Co, Cr, Cu, Fe, Hg, K, Mg, Mn, Mo, Na, Ni, Pb, Sb, Se, Si, Sr, Ti, Tl, V, et Zn) de concentration 100 ppm.

# **I.6 Mode Opératoire**

### *La procédure de préparation des échantillons*

Premièrement les échantillons ont été séchés dans une étuve à 105°C pendant une heure. Dans un erlenmeyer on a pesé environ 0,5 g de poudre pour chaque échantillon. Ensuite nous avons ajouté un mélange de 6 ml d'acide chlorhydrique (37%) et 2 ml d'acide nitrique ( $\geq 69\%$ ), les échantillons ont été ensuite portés à reflux sur plaque chauffante à 95°C pendant 75 min. Après refroidissement, les solutions ont été filtrées dans une fiole de 50 ml.

### *La procédure de préparation des solutions étalons*

A partir de la solution multiéléments on prépare une gamme d'étalonnage de concentrations de 10 ppm, 5 ppm, 2,5 ppm, 0,5 ppm et 0,25 ppm d'ions métallique ciblé. Toutes ces solutions étalons sont préparées dans le même mélange d'acide utilisé pour la dissolution des minerais.

# **I.7 Mise en pratique d'une analyse en ICP-AES**

Les métaux analysés en ICP-OES sont: V, Cr, Co, Ni, Cu, Zn et As. L'appareil utilisé permet d'analyser tous les éléments en même temps dans une courte période de temps. Les échantillons, les étalons, le blanc et les solutions de contrôle qualité (QC) sont placés sous le passeur automatique (SPS 3 autosampler). Avant les analysés, tous les échantillons ont été filtrés par un filtre seringue de diamètre 30 mm et porosité 0,45 µm.

#### *a. Mesure de série analytique par ICP-OES*

 $\triangleright$  L'analyse débute par le blanc d'analyse qui est une solution d'acide chloridrique et d'acide nitrique qui a été déjà utilisée pour préparer les étalons.

Ce blanc contient approximativement 0 ppm des éléments cherchés et correspond à l'ordonnée à l'origine de la fonction de la droite d'étalonnage.

- Eles solutions étalons de concentrations connues sont ensuite analysées.
- La lecture de solution de contrôle qualité (vérification initiale de l'étalonnage) est réalisée.
- Une lecture d'un autre blanc identique au premier. Ce dernier permettra de retirer le bruit de fond correspondant à l'acide utilisé pour acidifier les échantillons.
- Le passage des échantillons de référence OREAS 277, OREAS 20a et OREAS 751.

--------------------------------------------------------------------------------------------------------------------------------------------

- $\triangleright$  Le passage de dernière solution de contrôle qualité (OC).
- *Remarque :*

Les solutions de contrôle qualité (QC) servent à vérifier s'il y a eu une dérive de l'appareil au cours de l'analyse de la séquence. Ces solutions sont préparées à partir de solutions multiélémentaires certifiées d'un numéro de lot différent.

Chaque échantillon (le blanc, les étalons, les OREAS et les CQ) est lu 3 fois, la valeur moyenne est ensuite prise. La durée d'analyse d'un échantillon est d'environ 3 minutes. La solution de rinçage est une solution d'acide nitrique à 5%.

Le logiciel utilisé pour le traitement des données est ICP expert.

## *b. Les Paramètres de fonctionnement de ICP-OES 5100 SVDV*

Les conditions de fonctionnement de ICP-OES 5100 SVDV sont résumées dans le tableau suivant :

| Paramètre                                     | Réglage                          |  |  |
|-----------------------------------------------|----------------------------------|--|--|
| Temps de lecture (s)                          | 5                                |  |  |
| Réplique                                      | Chaque échantillon est lu 3 fois |  |  |
| Temps de stabilisation (s)                    | 15                               |  |  |
| Temps de rinçage (s)                          | 20                               |  |  |
| Pompe (tr/min)                                | 12                               |  |  |
| <b>Puissance RF (KW)</b>                      | Par défaut : 1,4                 |  |  |
| Débit de nébulisât dans le nébuliseur (L/min) | Par défaut : 0,7                 |  |  |
| Débit du plasma Par défaut                    | Par défaut : 12                  |  |  |
| Débit du gaz auxiliaire (L/min)               | Par défaut : 1                   |  |  |

*Tableau 7:Les conditions de fonctionnement de ICP-OES 5100 SVDV*

#### *c. Mesure du signal en ICP-OES :*

#### *Mesure de la concentration :*

Il y a une proportionnalité entre l'intensité du signal et la concentration de l'élément présent dans l'échantillon dans une certaine plage de concentrations qui dépendent des conditions d'analyses et pour une raie donnée : I = K.C (K étant une constante déterminée pour chaque raie à partir des courbes d'étalonnage).

La linéarité de la courbe  $I = K.C$  doit être observée pour les solutions étalons. Une droite d'étalonnage est validée lorsque le facteur de corrélation est au moins égale à 0.95.

# *Acceptation des résultats :*

Une fois la lecture des échantillons faite, on vérifie :

- $\checkmark$  Tout d'abord, la concentration des blancs qui doit être égale à zéro ;
- $\checkmark$  Les concentrations de solution CQ.

 $\checkmark$  Les résultats des échantillons qui doivent être situés dans le domaine d'analyse.

--------------------------------------------------------------------------------------------------------------------------------------------

- $\checkmark$  La symétrie de signal de chaque élément mesuré.
- $\checkmark$  Il faut également vérifier que le RSD (Relative Standard Deviation en anglais) est inférieur ou égal à 10 %. Le RSD correspond au pourcentage d'erreur entre les trois lectures et il est calculé automatiquement par le logiciel ICP expert.

# **II Validation analytique par profil d'exactitude de la méthode de dosage du (V, Cr, Co, Ni, Cu, Zn, As)**

#### **II.1 Domaine d'application de la méthode**

*Tableau 8:Les domaines de validation de la méthode de dosage du V, Cr, Co, Ni, Cu, Zn, As.*

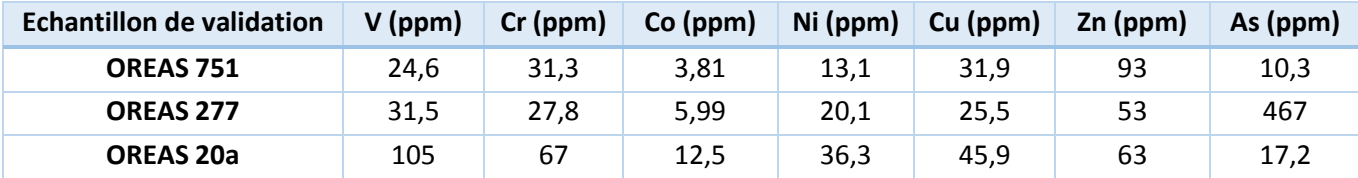

# **II.2 Plan d'étalonnage**

Le plan d'étalonnage est formé de 5 séries (codées jour1, jour2, jour3, jour4, jour5) avec 5 niveaux de concentration (0,25ppm, 0,5ppm, 2,5ppm, 5ppm et 10ppm) et 2 répétitions par jour. Le plan d'expérience d'étalonnage a pour objectif de réaliser la quantification des échantillons de validation à l'aide d'un modèle de régression reliant l'intensité du pic à la concentration. Et le but aussi est de prendre en compte la variabilité de la réponse instrumentale d'une série à l'autre (c'està-dire d'un jour à l'autre) et de vérifier sur plusieurs jours si la méthode est capable de quantifier de façon constante le même échantillon.

# *Fonction de réponse*

En utilisant les données de la gamme des standards d'étalonnage pour générer des modèles de calibrations et choisir le meilleur modèle qui permet de prédire le plus exactement possible le mesurande .

# **II.3 Plan de validation**

Le plan de validation est formé également de 5 séries (codées jour1, jour2, jour3, jour4, jour5) avec 3 niveaux de concentration et 3 répétitions par jour. Les concentrations introduites sont exprimées en ppm.

#### **II.4 Validation du Vanadium------------------------------------------------------------**

## *a. Données brutes recueillies*

Les données brutes de mesures effectuées des deux gammes d'étalonnage et de validation sont regroupées dans les deux tableaux suivants :

--------------------------------------------------------------------------------------------------------------------------------------------

| <b>Niveau</b>           | <b>Concentration</b><br><i>introduite</i><br>(ppm) | Réponse analytique (Intensité) |                    |                    |                    |           |
|-------------------------|----------------------------------------------------|--------------------------------|--------------------|--------------------|--------------------|-----------|
|                         |                                                    | Série n°1                      | Série $n^{\circ}2$ | Série $n^{\circ}3$ | Série $n^{\circ}4$ | Série n°5 |
|                         | 0,25                                               | 1382,58                        | 1379,32            | 1381,90            | 1377,90            | 1383,12   |
| 1                       | 0,25                                               | 1360,23                        | 1381,57            | 1382,05            | 1370,82            | 1381,51   |
| $\overline{2}$          | 0,50                                               | 2720,19                        | 2730,12            | 2721,45            | 2720,78            | 2718,67   |
|                         | 0,50                                               | 2719,88                        | 2723,30            | 2723,22            | 2721,10            | 2720,36   |
| 3                       | 2,50                                               | 13037,81                       | 13130,40           | 13011,76           | 13041,58           | 13056,89  |
|                         | 2,50                                               | 13037,99                       | 13037,80           | 13027,12           | 13037,91           | 13047,37  |
| $\overline{\mathbf{4}}$ | 5,00                                               | 26669,31                       | 26760,56           | 26700,23           | 26678,04           | 26659,56  |
|                         | 5,00                                               | 26668,33                       | 26769,20           | 26668,80           | 26669,30           | 26663,23  |
| 5                       | 10,00                                              | 52369,56                       | 52370,89           | 52369,89           | 52400,16           | 52387,60  |
|                         | 10,00                                              | 52276,13                       | 52385,65           | 52367,90           | 52321,93           | 52390,77  |

*Tableau 9:Les données de standards d'étalonnage du Vanadium.*

*Tableau 10:Les données de standards de validation du Vanadium.*

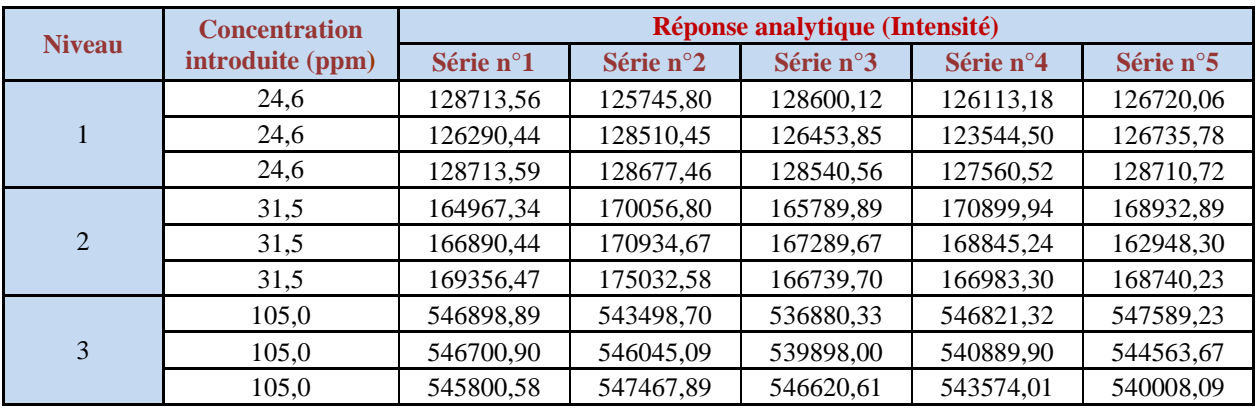

#### *b. Fonction de réponse*

En utilisant les données de la gamme d'étalonnage pour générer les modèles de calibration suivants à partir des données recueillies pour chaque série :

| Modèle de régression                      | Paramètres du modèle | Série 1  | Série 2  | Série 3  | Série 4  | Série 5  |
|-------------------------------------------|----------------------|----------|----------|----------|----------|----------|
| <b>Modèle Linéaire</b><br><b>Simple</b>   | $a_0$                | 115,59   | 137,1    | 110,43   | 112,19   | 112,1    |
|                                           | a <sub>1</sub>       | 5235,23  | 5241,04  | 5239,73  | 5238,84  | 5240,77  |
| <b>Modèle Racine Carré</b>                | $a_0$                | 0,978    | 1,088    | 1,023    | 0,981    | 1,029    |
|                                           | $a_1$                | 72,134   | 72,165   | 72,134   | 72,15    | 72,142   |
| <b>Modèle Logarithmique</b><br>(Népérien) | $a_0$                | 8,58993  | 8,59388  | 8,59247  | 8,59082  | 8,59263  |
|                                           | a <sub>1</sub>       | 0,98745  | 0,98653  | 0,98596  | 0,98713  | 0,98612  |
| <b>Modèle Quadratique</b>                 | $a_0$                | $-21$    | $-27$    | $-16$    | $-18$    | $-9,4$   |
|                                           | a <sub>1</sub>       | 5363,9   | 5395,1   | 5359,2   | 5361,4   | 5355,1   |
|                                           | a <sub>2</sub>       | $-12,65$ | $-15,15$ | $-11,74$ | $-12,05$ | $-11,24$ |

*Tableau11:Les paramètres des modèles de calibration du Vanadium*

# *c. Validation du Modèle Linéaire Simple*

# *Prédiction Inverse*

En utilisant la fonction inverse du modèle d'étalonnage, selon le modèle mathématique suivant :  $x = z = f-1(Y)$ , tel que z est la concentration retrouvée.

--------------------------------------------------------------------------------------------------------------------------------------------

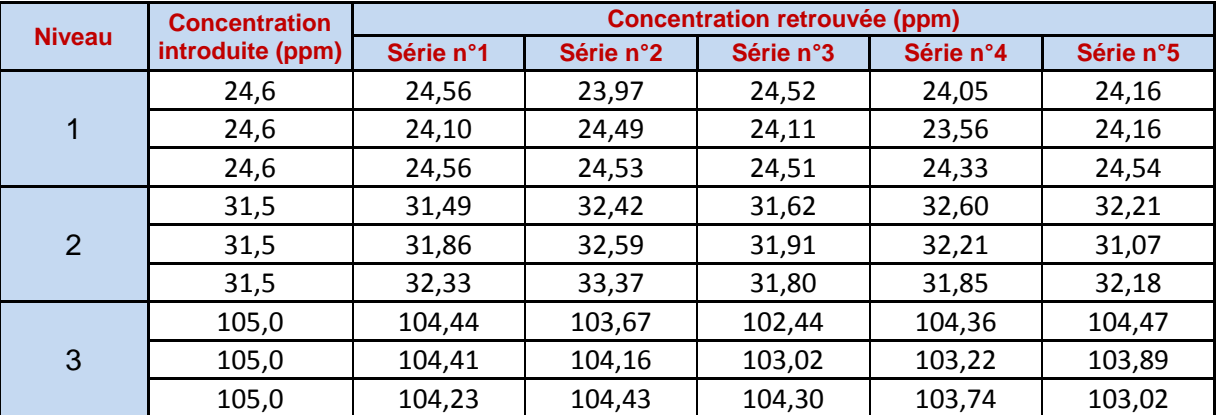

*Tableau11: Les concentrations retrouvées du Vanadium- Modèle Linéaire Simple.*

# *Calcul de justesse, de fidélité et des intervalles de tolérance*

Les calculs sont effectués comme il est indiqué dans la partie théorique, ces résultats sont donnés par des feuilles de calcul du logiciel Microsoft Excel qui sont développées par Max Feinberg. (Voir P : 12 - P : 14).

*Tableau 11:Résultats de calcul de justesse, de fidélité et de intervalles de tolérance de la méthode de dosage du V- Modèle Linéaire Simple.*

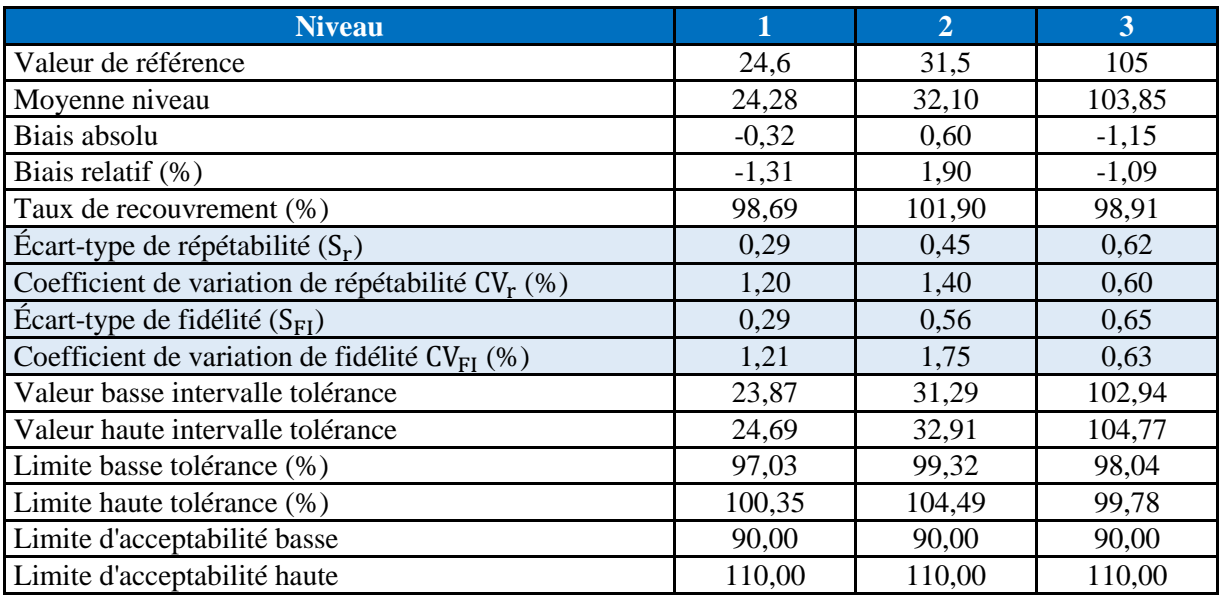

#### *Construction du profil d'exactitude*

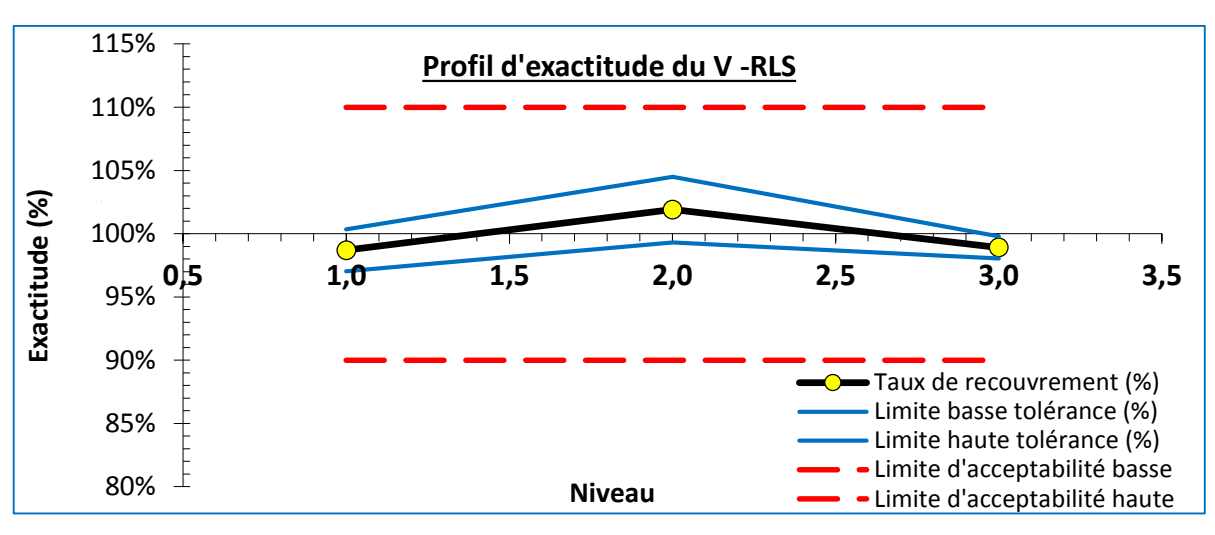

--------------------------------------------------------------------------------------------------------------------------------------------

*Figure 8:Profil d'exactitude de la méthode de dosage du V – Modèle Linéaire Simple.*

### *Interprétation :*

On observe que les limites de tolérance à 80% sont comprises entre les limites d'acceptabilité à  $\pm$ 10% dans un domaine de validité qui s'étend de 24,6 ppm à 105ppm. La méthode est validée dans ce domaine. Par ailleurs, on constate que, d'une part la fidélité varie en fonction de la concentration puisque son coefficient de variation passe de 0,63% à 1,75%, d'autre part, la justesse varie aussi puisque le biais de justesse varie de -1,09% à +1,90%. Cette remarque souligne l'intérêt de procéder aux calculs niveau par niveau. Cependant, ce biais n'a pas d'influence importante sur la validité de la méthode.

#### **Calcul d'incertitude**

*Tableau 12:Calcul de l'incertitude de la méthode de dosage du V – Modèle Linéaire Simple.*

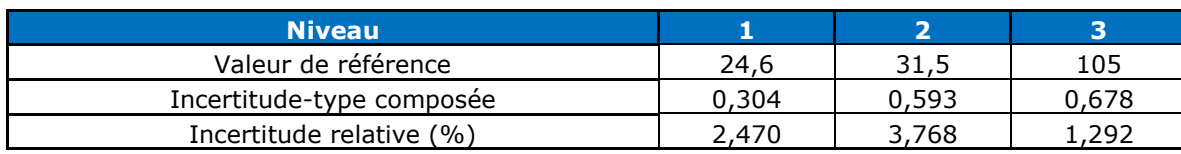

#### **Conclusion**

On constate que le coefficient de variation de la fidélité ne dépasse pas 1,75 % (le plus haut des trois niveaux) et le biais relatif converge vers 1,9%, donc l'erreur totale sera la combinaison de ces deux erreurs, vaut à 3,65%. Alors elle reste inférieure à la limite d'acceptabilité ±10%. Aussi l'incertitude ne dépasse pas 3,768% (le plus haut des trois niveaux).

On peut donc conclure la capacité de la méthode à quantifier exactement la concentration du vanadium dans les matériaux de références sur le domaine de validité ainsi défini.

# *d. Validation du Modèle Racine Carrée*

# *Prédiction Inverse*

En utilisant la fonction inverse du modèle d'étalonnage, selon le modèle mathématique suivant :

 $x = z = f-1(Y)$ , tel que z est la concentration retrouvée.

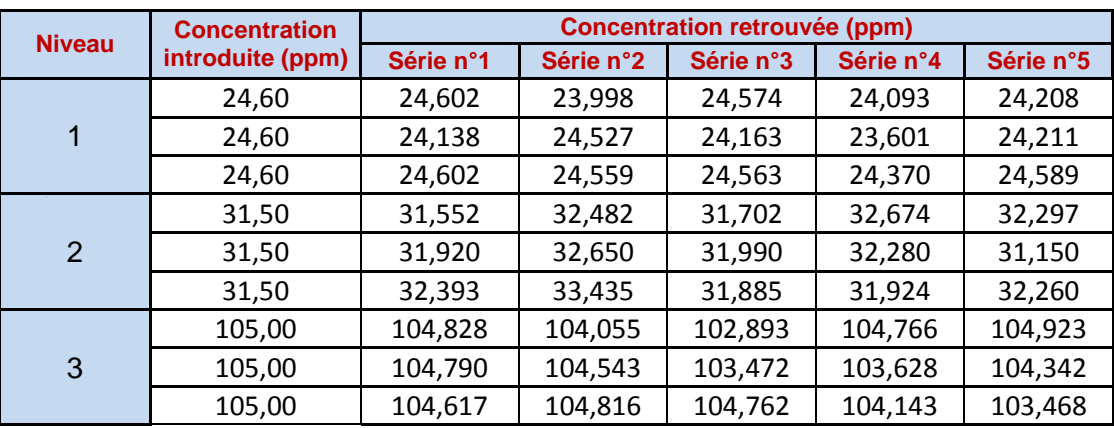

-------------------------------------------------------------------------------------------------------------------------------------------- *Tableau11: Les concentrations retrouvées du Vanadium- Modèle Racine Carrée.*

# *Calcul de justesse, de fidélité et des intervalles de tolérance*

Les calculs sont effectués comme il est indiqué dans la partie théorique, ces résultats sont donnés par des feuilles de calcul du logiciel Microsoft Excel qui sont développées par Max Feinberg. (Voir P : 12 - P : 14).

*Tableau 13:Résultats de calcul de justesse, de fidélité et des intervalles de tolérance de la méthode de dosage du V- Modèle Racine Carrée.*

| <b>Niveau</b>                                       |         | $\overline{2}$ | 3       |
|-----------------------------------------------------|---------|----------------|---------|
| Valeur de référence                                 | 24,6    | 31,5           | 105     |
| Moyenne niveau                                      | 24,32   | 32,17          | 104,27  |
| Biais absolu                                        | $-0.28$ | 0.67           | $-0.73$ |
| Biais relatif (%)                                   | $-1,14$ | 2,14           | $-0,70$ |
| Taux de recouvrement (%)                            | 98,86   | 102,14         | 99,30   |
| Ecart-type de répétabilité $(S_r)$                  | 0,29    | 0,45           | 0,62    |
| Coefficient de variation de répétabilité $CV_r$ (%) | 1,20    | 1,41           | 0.60    |
| Ecart-type de fidélité $(S_{FI})$                   | 0.29    | 0.56           | 0.64    |
| Coefficient de variation de fidélité $CV_{FI}$ (%)  | 1,21    | 1,73           | 0.61    |
| Valeur basse intervalle tolérance                   | 23,91   | 31,37          | 103,38  |
| Valeur haute intervalle tolérance                   | 24,73   | 32,98          | 105,16  |
| Limite basse tolérance (%)                          | 97,19   | 99,58          | 98,46   |
| Limite haute tolérance (%)                          | 100,53  | 104,70         | 100,15  |
| Limite d'acceptabilité basse                        | 90,00   | 90,00          | 90,00   |
| Limite d'acceptabilité haute                        | 110,00  | 110,00         | 110,00  |

# *Construction du profil d'exactitude*

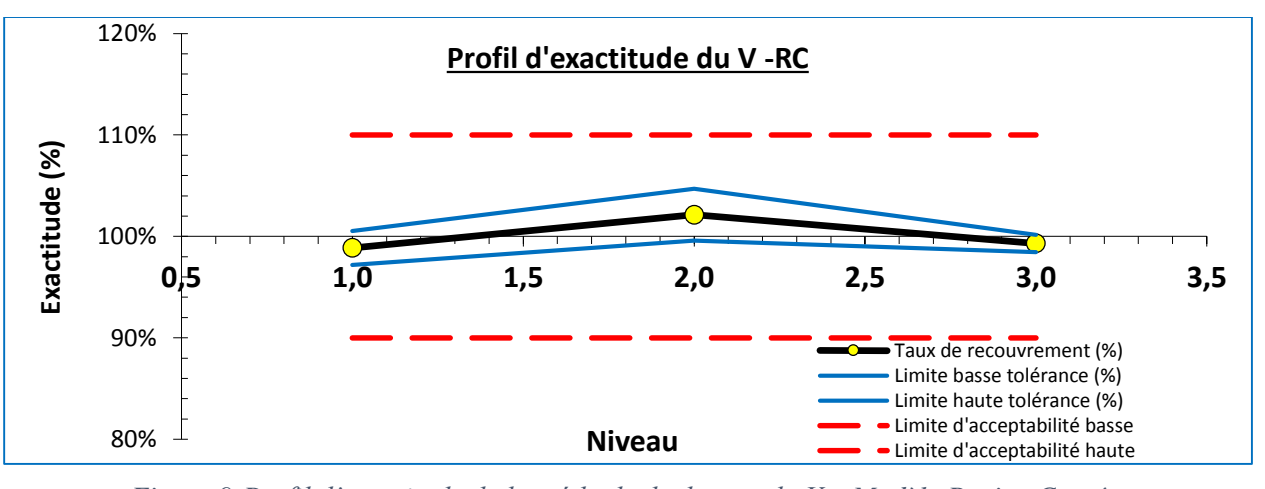

*Figure 9:Profil d'exactitude de la méthode de dosage du V – Modèle Racine Carrée.*

On observe également que les limites de tolérance à 80% sont comprises entre les limites d'acceptabilité à ±10% dans un domaine de validité qui s'étend de 24,6 ppm environ à 105 ppm. La méthode est validée dans ce domaine.

--------------------------------------------------------------------------------------------------------------------------------------------

# *Calcul d'incertitude*

*Tableau 14:Calcul de l'incertitude de la méthode de dosage du V – Modèle Racine Carrée.*

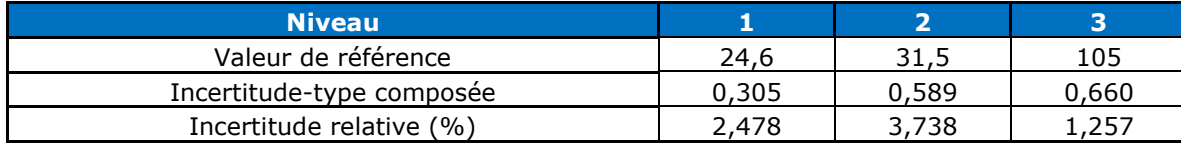

#### **Conclusion**

Pour ce modèle l'erreur totale est de 3.87% et l'incertitude ne dépasse pas 3,738 % (le plus haut des trois niveaux).

On peut donc conclure la capacité de la méthode à quantifier exactement la concentration du vanadium dans les matériaux de références sur le domaine de validité ainsi défini.

*e. Validation du Modèle Logarithmique (Népérien)* 

# *Prédiction Inverse*

En utilisant la fonction inverse du modèle d'étalonnage, selon le modèle mathématique suivant :

 $x = z = f-1(Y)$ , tel que z est la concentration retrouvée.

*Tableau11: Les concentrations retrouvées du Vanadium- Modèle Logarithmique (Népérien).*

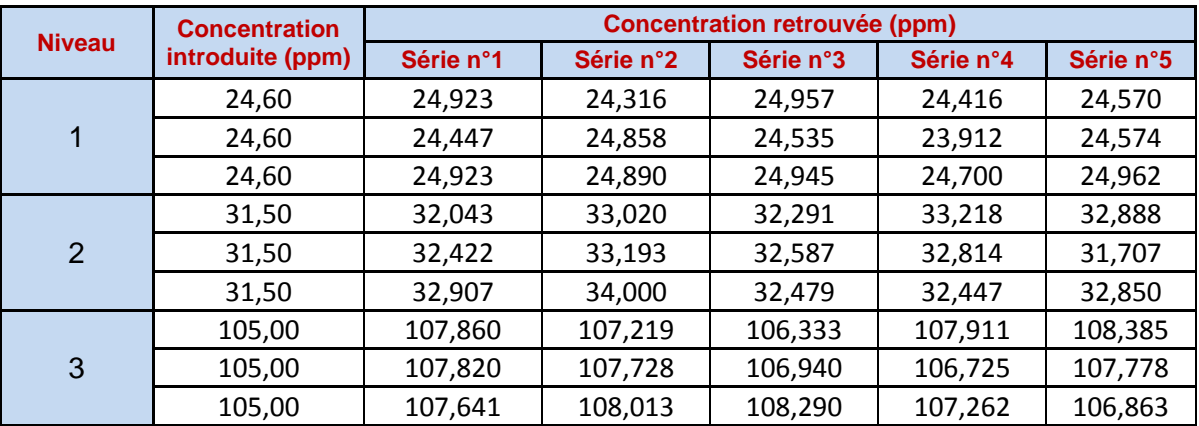

#### *Calcul de justesse, de fidélité et des intervalles de tolérance*

Les calculs sont effectués comme il est indiqué dans la partie théorique, ces résultats sont donnés par des feuilles de calcul du logiciel Microsoft Excel qui sont développées par Max Feinberg. (Voir P : 12 - P : 14).

-------------------------------------------------------------------------------------------------------------------------------------------- *Tableau 15:résultats de calcul de justesse, de fidélité et des intervalles de tolérance de la méthode de dosage du V- Modèle Logarithmique (Népérien).*

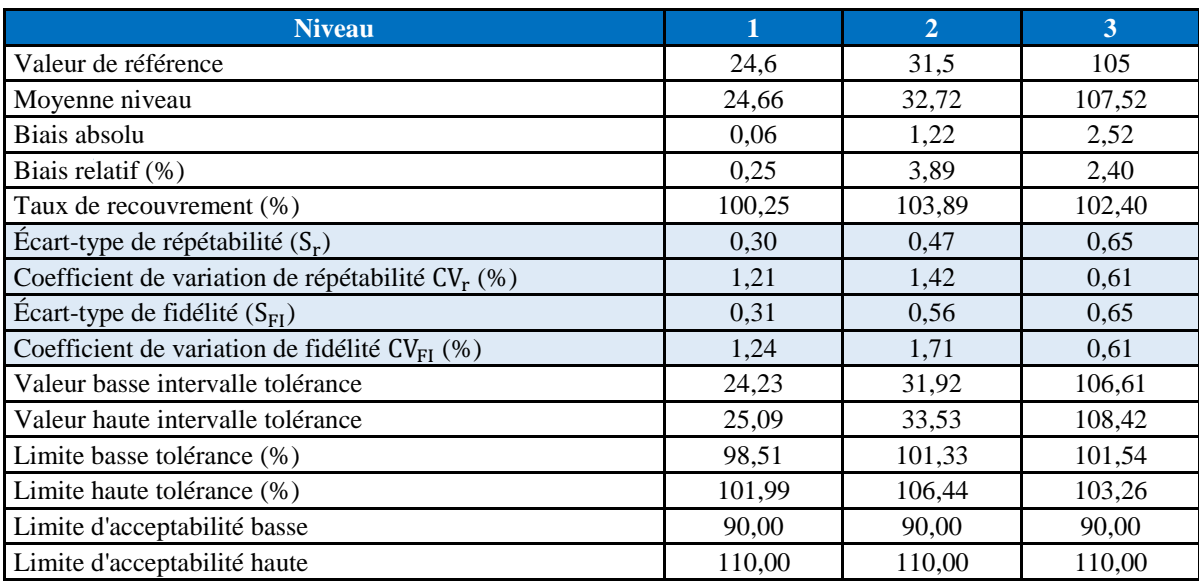

# *Construction du profil d'exactitude*

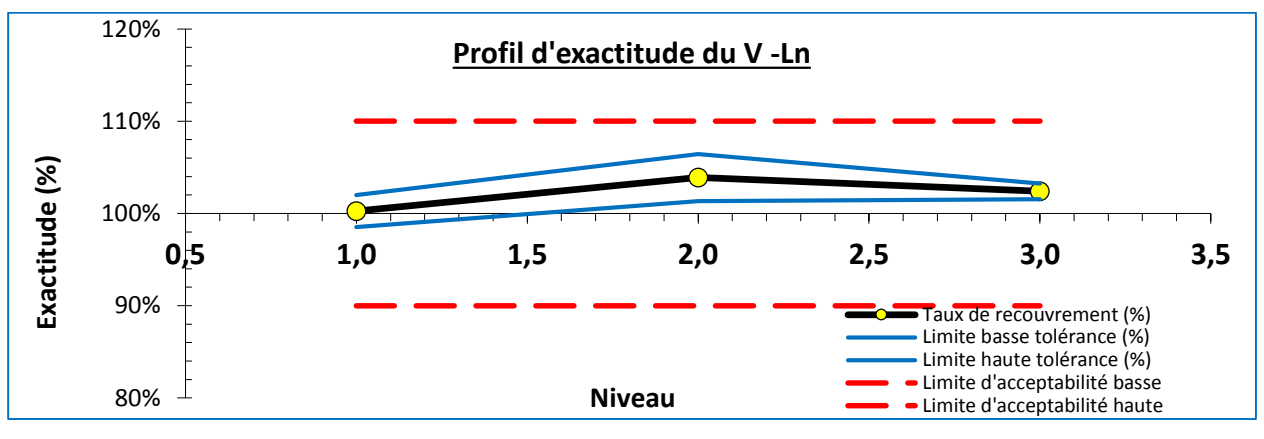

*Figure 10: Profil d'exactitude de la méthode de dosage du V – Modèle Logarithmique (Népérien).*

## *Interprétation :*

D'après le profil d'exactitude, on remarque également que la méthode d'analyse est valide sur l'ensemble des niveaux de concentration avec une erreur totale de 5,6%.

# *Calcul d'incertitude*

*Tableau 16:Calcul de l'incertitude de la méthode du V- Modèle Logarithmique (Népérien).*

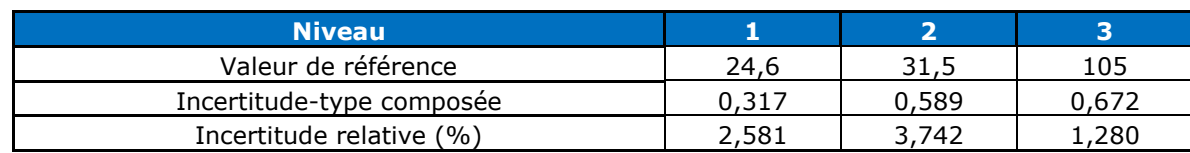

## **Conclusion**

On peut donc conclure la capacité de la méthode à quantifier exactement la concentration du vanadium dans les matériaux de références sur le domaine de validité ainsi défini avec une incertitude qui ne dépasse pas 3,742%.

### *f. Validation du Modèle Quadratique*

#### *Prédiction Inverse*

En utilisant la fonction inverse du modèle d'étalonnage, selon le modèle mathématique suivant :

--------------------------------------------------------------------------------------------------------------------------------------------

 $x = z = f-1(Y)$ , tel que z est la concentration retrouvée.

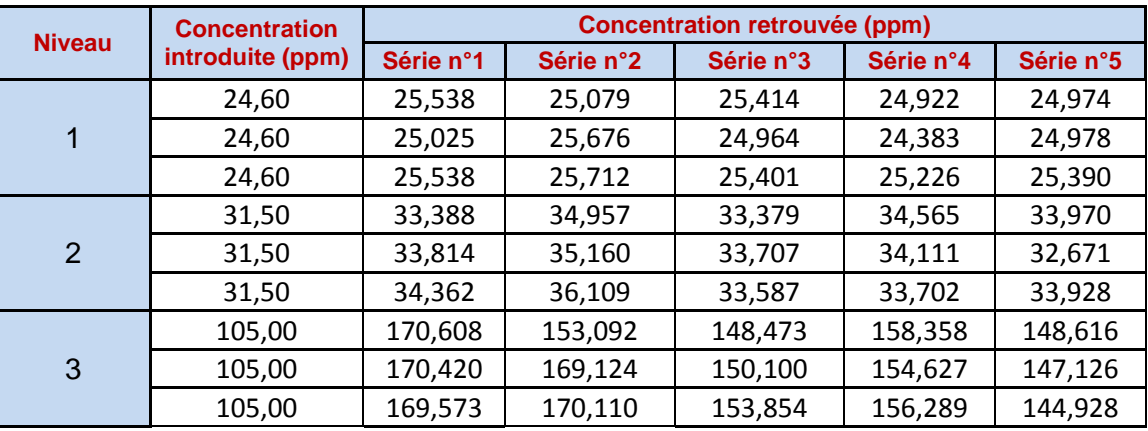

*Tableau11: Les concentrations retrouvées du Vanadium- Modèle Quadratique.*

#### *Calcul de justesse, de fidélité et des intervalles de tolérance*

Les calculs sont effectués comme il est indiqué dans la partie théorique, ces résultats sont donnés par des feuilles de calcul du logiciel Microsoft Excel qui sont développées par Max Feinberg. (Voir P : 12 - P : 14).

*Tableau 17:Résultats de calcul de la justesse, la fidélité et les intervalles de tolérance de la méthode de dosage du V- Modèle Quadratique.*

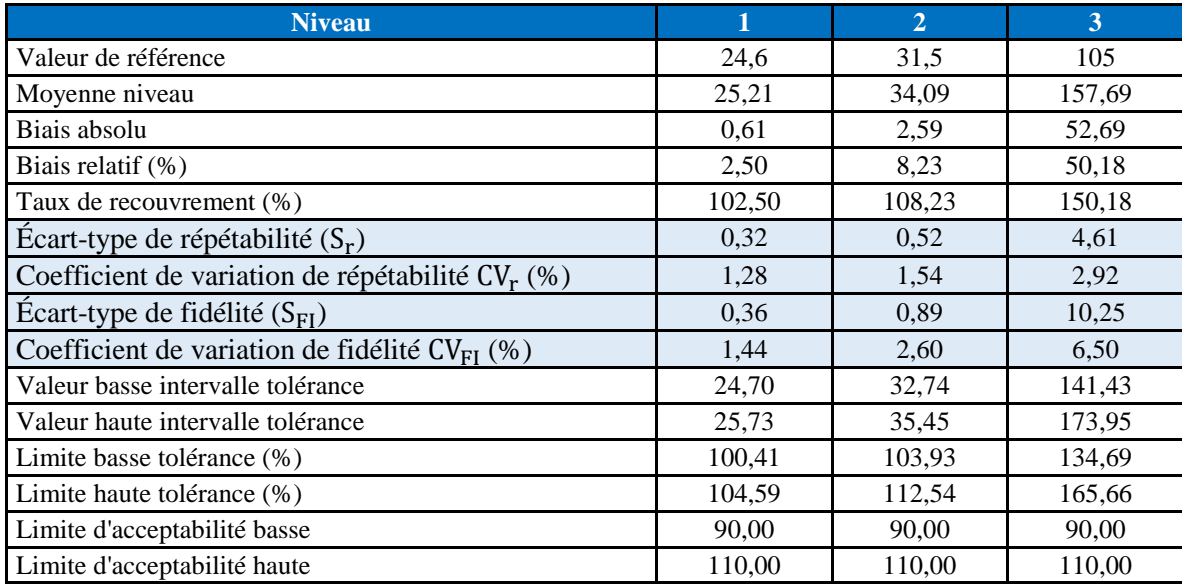

#### *Construction du profil d'exactitude*

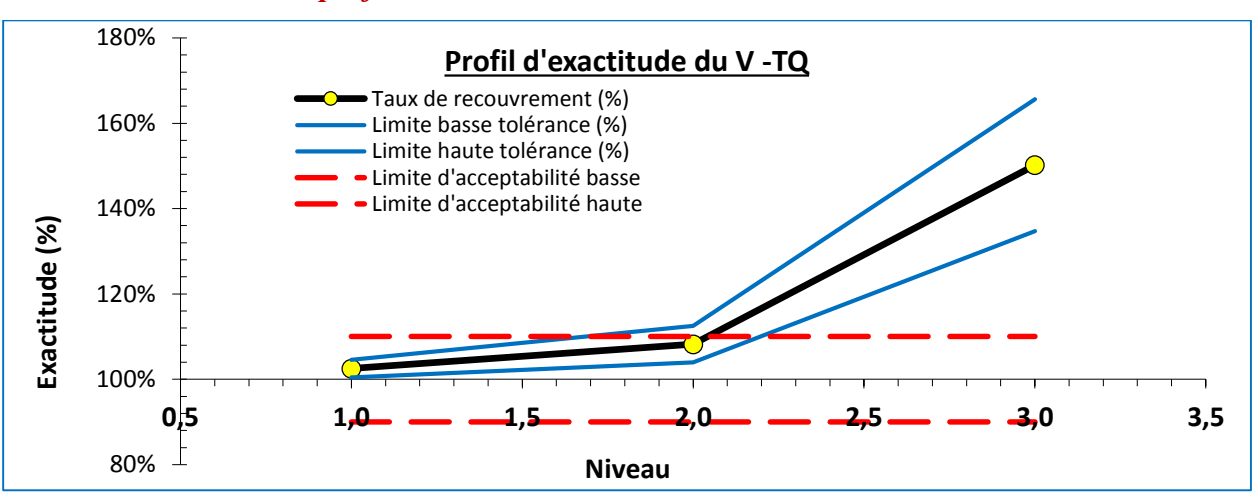

--------------------------------------------------------------------------------------------------------------------------------------------

*Figure 11:Profil d'exactitude de la méthode de dosage du V – Modèle Quadratique.*

#### *Interprétation :*

On observe que les limites de tolérance à 80% ne sont pas comprises entre les limites d'acceptabilité à ±10% (niveaux 2 et 3) .Par ailleurs, on constate que, d'une part la fidélité varie en fonction de la concentration puisque son coefficient de variation passe de 1,44% à 6,50%, d'autre part, la justesse varie aussi puisque le biais de justesse varie de 2% à 50,18%. Cette remarque souligne l'intérêt de procéder aux calculs niveau par niveau. Donc on peut conclure que la méthode n'est pas valide dans ce domaine.

#### *Calcul d'incertitude*

*Tableau 18:Calcul de l'incertitude de la méthode du V- Modèle Quadratique.*

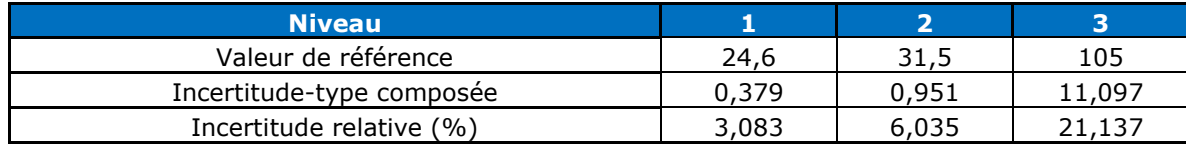

#### **Conclusion**

On remarque que le coefficient de variation de la fidélité dépasse 6,5% (le plus haut des trois niveaux) et le biais relatif converge vers 50,18%, donc l'erreur totale vaut à 57,3%. Alors elle dépasse la limite d'acceptabilité ±10%.Aussi l'incertitude dépasse 21,13%.

On peut donc conclure que la méthode n'est pas capable de quantifier exactement la concentration du vanadium dans les matériaux de références sur ce domaine de validation.

# *Récapitulatif*

D'après cette étude on constate que les trois modèles de régression sont validés ( la régression linéaire simple, la régression racine carré ,la régression logarithmique (népérien) et ayant des incertitudes de mesure très proches par contre le modèle de la régression quadratique n'est pas valide .On comparant les incertitudes de mesure pour les modèles de régression validés, on peut conclure que le modèle racine carré est le meilleure modèle car c'est celui qui a l'incertitude la

------------------------------------------------------------------------------------------------------------------------------------------- plus faible, mais on peut travailler par le modèle linéaire simple car c'est le modèle le plus facile à appliquer.

# **II.5 Validation du Chrome-----**

Remarque : On suivant la même démarche de validation pour valider la méthode de dosage du Crome, les données et les résultats de calcul de la fidélité, la justesse, les intervalles de tolérances et l'incertitude de mesure de chaque modèle de calibration sont bien présentés dans l'annexe II. Voici un récapitulatif de cette validation.

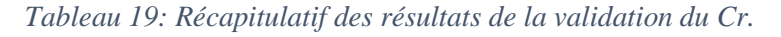

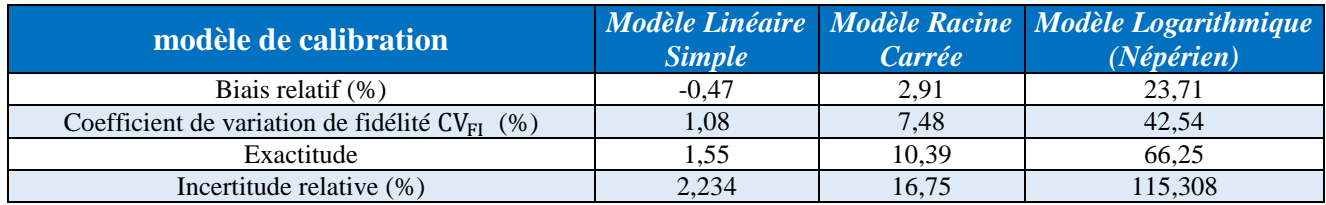

# **Profil d'exactitude du Modèle Linéaire Simple**

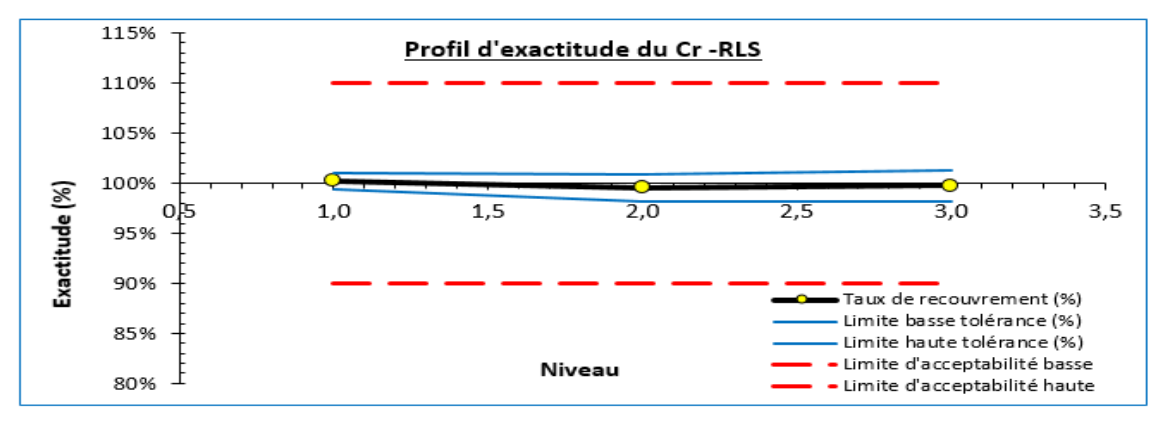

*Figure 12:Profil d'exactitude de la méthode de dosage du Cr – Modèle Linéaire Simple.*

# *Interprétation :*

On observe que les limites de tolérance à 80% sont comprises entre les limites d'acceptabilité à ±10 % dans un domaine de validité qui s'étend de 27,8 ppm environ à 67 ppm. La méthode est validée dans ce domaine avec une erreur totale de 1,55%, alors elle reste inférieure à la limite d'acceptabilité ±10%. Aussi l'incertitude ne dépasse pas 2,234 %.

On peut donc conclure la capacité de la méthode à quantifier exactement la concentration du Chrome dans les matériaux de références sur le domaine de validité ainsi défini.

# **Profil d'exactitude du Modèle Racine Carrée**

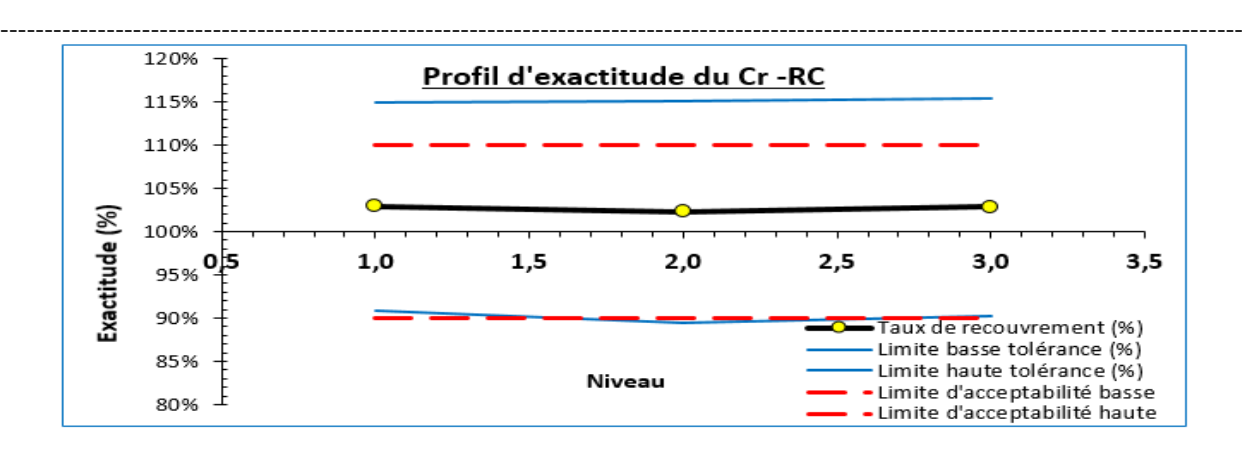

*Figure 13:Profil d'exactitude de la méthode de dosage du Cr – Modèle Racine Carrée.*

#### *Interprétation :*

On observe que les limites de tolérance à 80% ne sont pas comprises entre les limites d'acceptabilité à  $\pm 10\%$  pour tous les niveaux et l'erreur totale (10,39%) dépasse la limite d'acceptabilité (±10%), aussi l'incertitude dépasse 16,756% .On peut donc conclure que pour ce modèle la méthode n'est pas capable de quantifier exactement la concentration du Cr dans les matériaux de références sur ce domaine de validation.

# **Profil d'exactitude du Modèle Logarithmique (Népérien)**

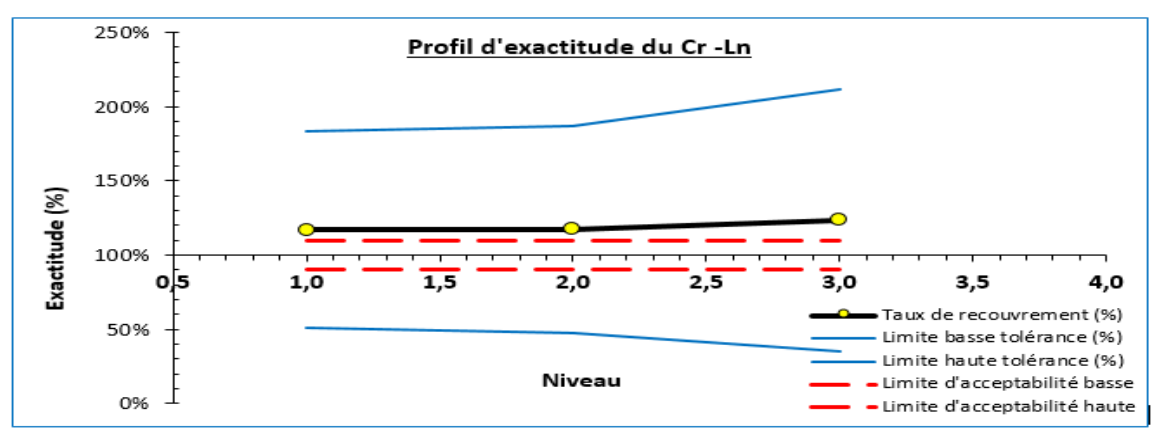

*Figure 14:Profil d'exactitude de la méthode de dosage du Cr – Modèle Logarithmique (Népérien).*

#### *Interprétation*

Pour ce modèle, on observe que les limites de tolérance à 80% dépassent clairement les limites d'acceptabilité à  $\pm 10\%$  pour tous les niveaux avec une erreur totale de 66,25% et une incertitude de 115,308% .On peut conclure donc que la méthode n'est pas valide dans ce domaine de validation.

# *Conclusion*

D'après cette étude on constate que seul le modèle linéaire simple qu'est validé, donc pour quantifier exactement la concentration du Cr dans les matériaux de références sur ce domaine de validation, on doit travailler par ce modèle.

#### ---------------------------------------------------------------------------------------------------- **II.6** Validation du Cobalt------

On suivant la même démarche de validation pour valider la méthode de dosage du Cobalt, les données et les résultats de calcul de la fidélité, la justesse, les intervalles de tolérances et l'incertitude de mesure de chaque modèle de calibration sont bien présentés dans l'annexe III. Voici un récapitulatif de cette validation.

#### *Tableau 20: Récapitulatif des résultats de la validation du Co*

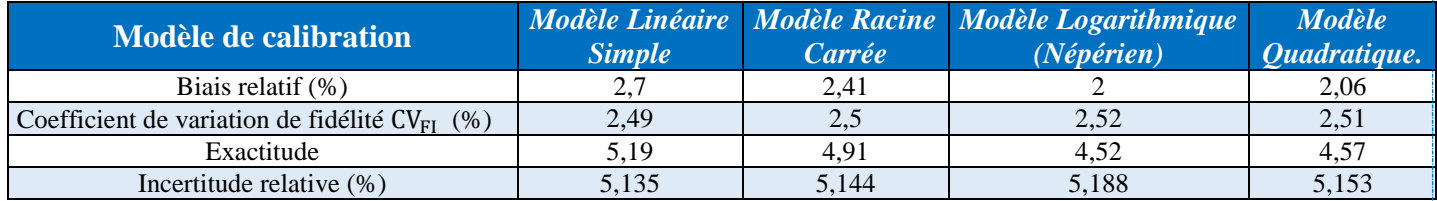

Les profils d'exactitude de tous les modèles de régression sont les suivants :

# **Profil d'exactitude du Modèle Linéaire Simple**

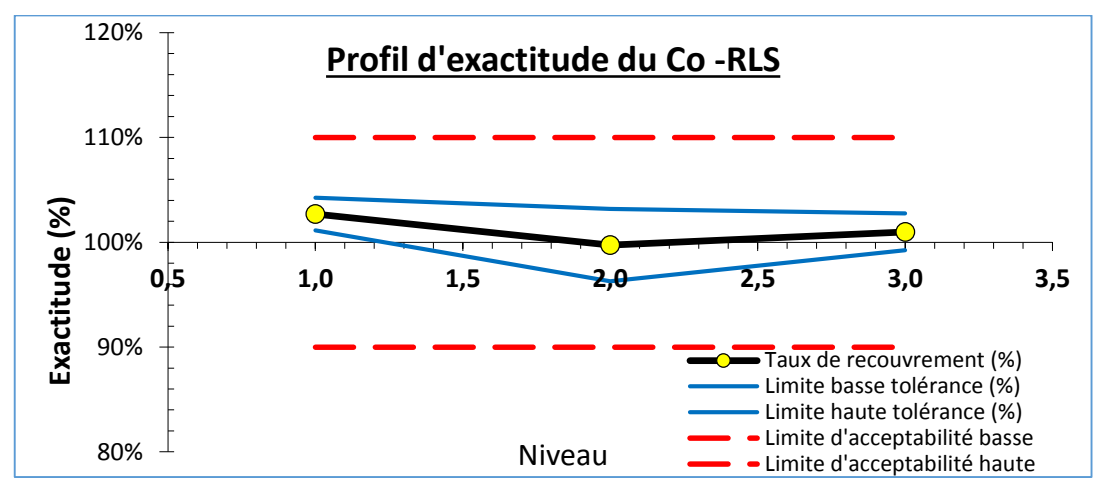

*Figure 15 : Profil d'exactitude de la méthode de dosage du Co –modèle Linéaire Simple.*

# **Profil d'exactitude du Modèle Racine Carrée**

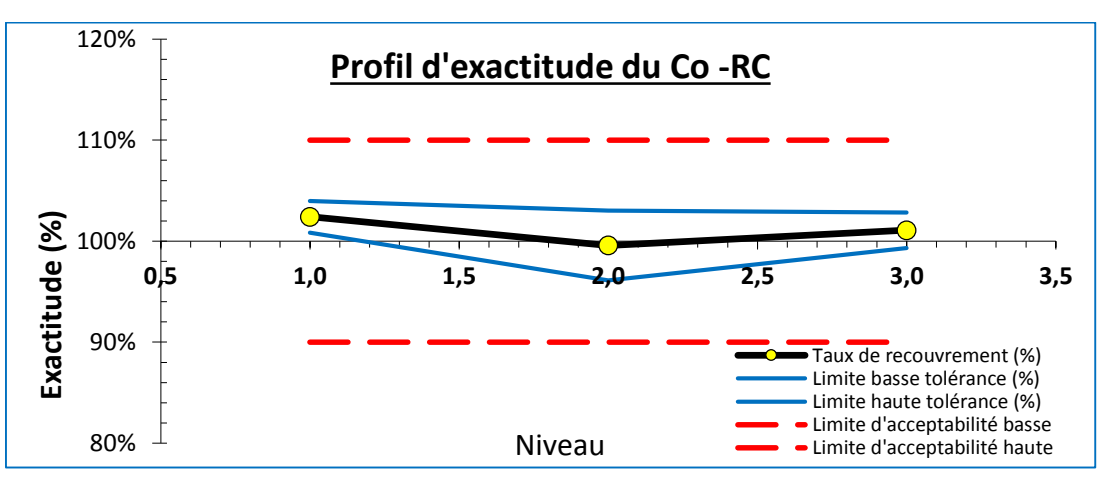

*Figure 16:Profil d'exactitude de la méthode de dosage du Co – Modèle Racine Carrée.*

**Profil d'exactitude du Modèle Logarithmique (Népérien)** 

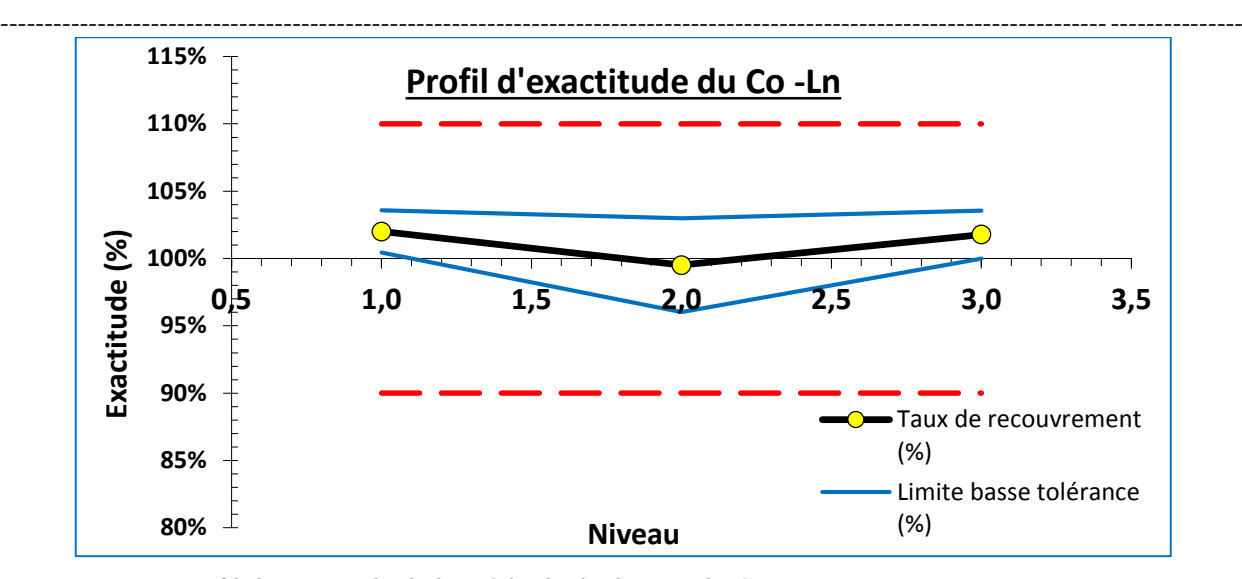

*Figure 17:Profil d'exactitude de la méthode de dosage du Co – Modèle Logarithmique (Népérien).*

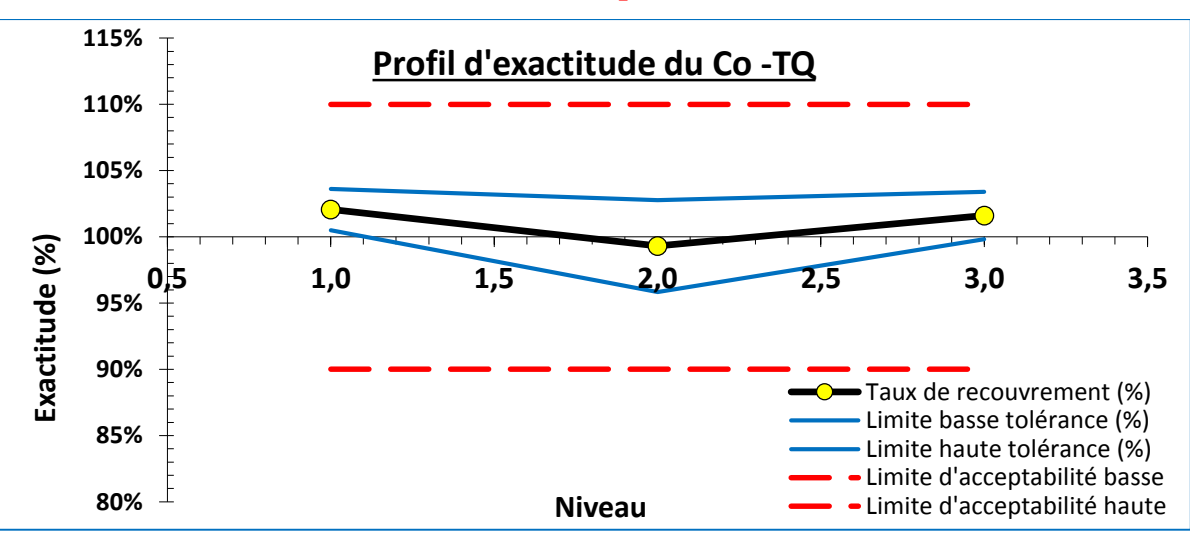

#### **Profil d'exactitude du Modèle Quadratique**

*Figure 18:Profil d'exactitude de la méthode de dosage du Co – Modèle Quadratique.*

# *Interprétation*

Pour tous les modèles de régression étudies, on observe que les limites de tolérance à 80% sont comprises entre les limites d'acceptabilité à  $\pm 10\%$  dans un domaine de validité qui s'étend de 3,81 ppm environ à 12,5 ppm. La méthode est validée dans ce domaine. Par ailleurs, on constate que la fidélité et la justesse varient en fonction de la concentration. Cette remarque souligne l'intérêt de procéder aux calculs niveau par niveau. Cependant, ce biais n'a pas d'influence importante sur la validité de la méthode.

# *Conclusion :*

On constate que tous les modèles de régression sont validés car ils ont des erreurs totales inferieures à la limite d'acceptabilité  $\pm 10\%$ . Le modèle de régression linéaire simple est le meilleur modèle car c'est celui qui a l'incertitude la plus faible et aussi il est facile à appliquer.

#### ---------------------------------------------------------------------------------------------------- **II.7 Validation du Nickel----**

On suivant la même démarche de validation pour valider la méthode de dosage du Nickel, les données et les résultats de calcul de la fidélité, la justesse, les intervalles de tolérances et l'incertitude de mesure de chaque modèle de calibration sont bien présentés dans l'annexe IV. Voici un récapitulatif de cette validation.

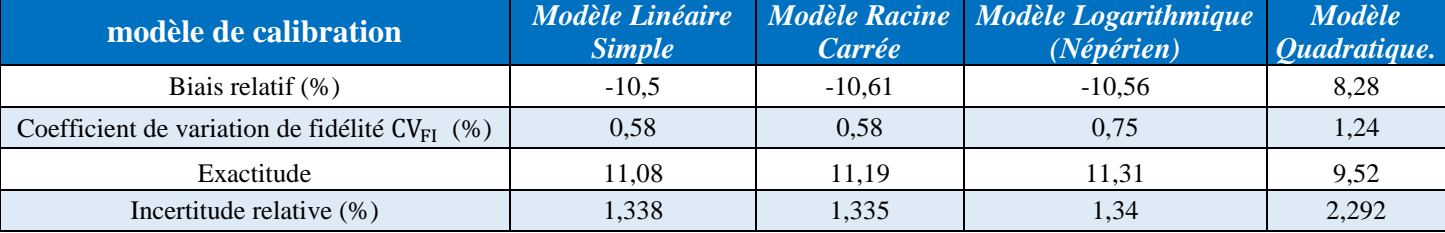

#### *Tableau 21 : Récapitulatif des résultats de la validation du Ni*

Les profils d'exactitude de tous les modèles de régression sont les suivants :

# **Profil d'exactitude du Modèle Linéaire Simple**

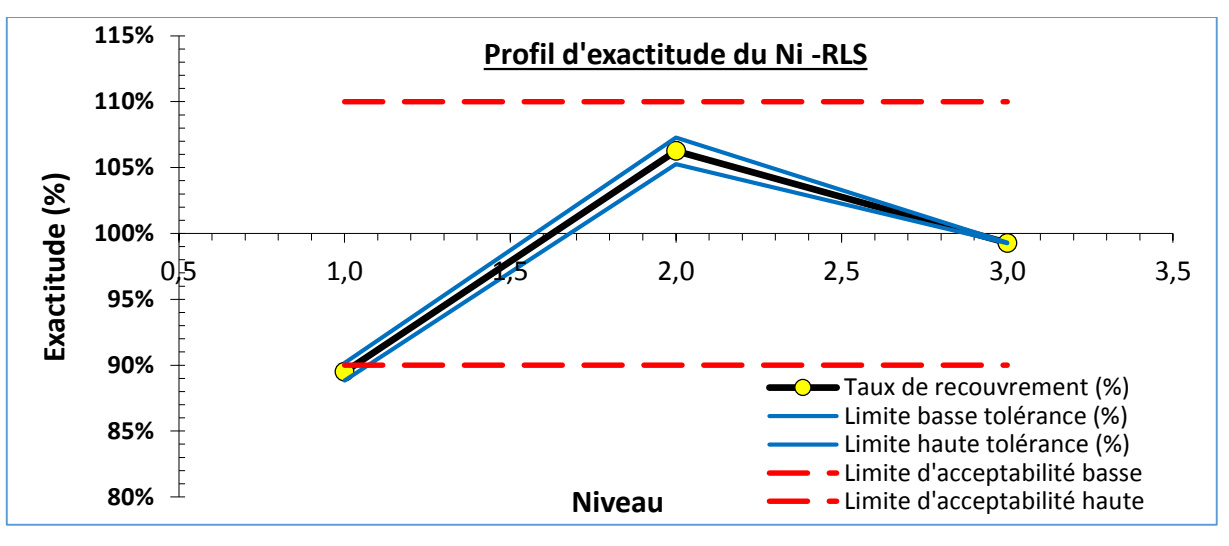

*Figure 19 : Profil d'exactitude de la méthode de dosage du Ni –modèle Linéaire Simple.*

## *Interprétation :*

On observe que les limites de tolérance à 80% sont comprises entre les limites d'acceptabilité à ±10% sauf le premier niveau qui présente un niveau critique dans un domaine de validité qui s'étend de 13,2 ppm environ à 36,3 ppm. La méthode est validée dans ce domaine. Par ailleurs, on remarque, d'une part que la fidélité varie en fonction de la concentration puisque son coefficient de variation passe de 0,01% à 0,58%, d'autre part, la justesse varie aussi puisque le biais de justesse varie de -10,5% à +6,26%.

On constate aussi que l'erreur totale tend vers 11,08, donc elle dépasse la limite d'acceptabilité ±10%. Aussi l'incertitude est de 1,338 % (le plus haut des trois niveaux).

#### ---------------------------------------------------------------------------------------------------- **Profil d'exactitude du Modèle Racine Carrée :**

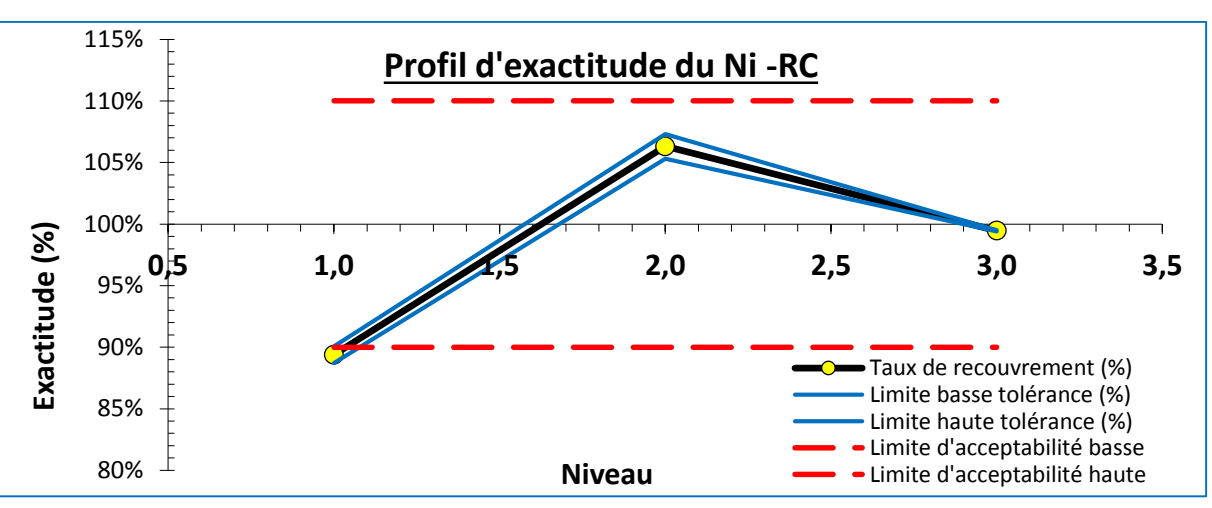

*Figure 20:Profil d'exactitude de la méthode de dosage du Ni – Modèle Racine Carrée.*

# *Interprétation :*

L'interprétation de ce modèle de calibration est identique à celle du modèle linière simple.

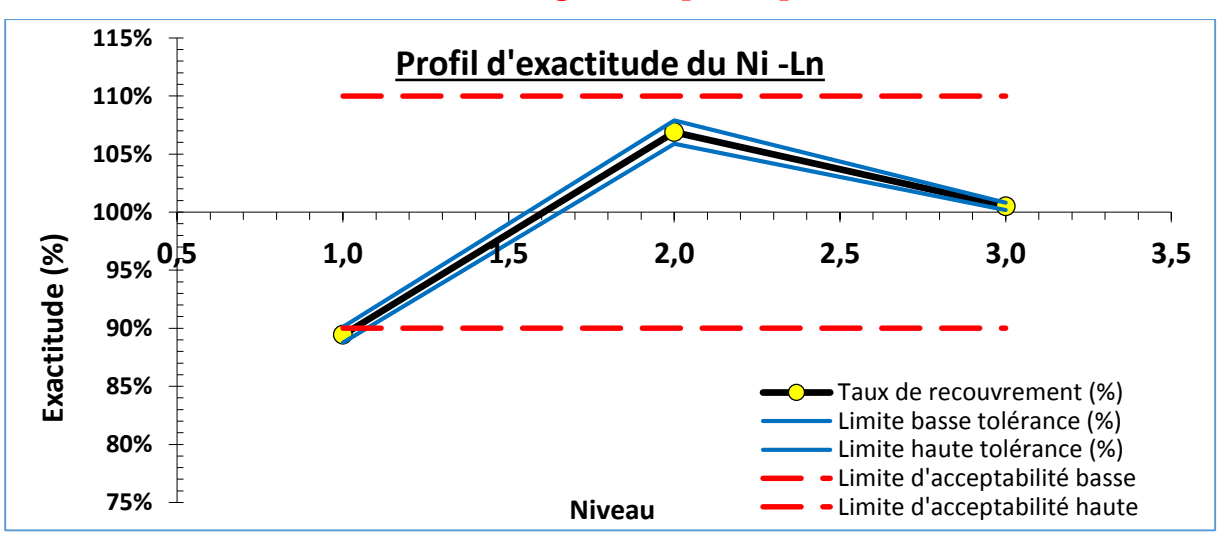

**Profil d'exactitude du Modèle Logarithmique (Népérien)** 

*Figure 21:Profil d'exactitude de la méthode de dosage du Ni – Modèle Logarithmique (Népérien).*

# *Interprétation :*

Ce profil d'exactitude montre également que les résultats de la validation du modèle logarithmique (népérien) sont identiques aux résultats des deux premiers modèles.

# **Profil d'exactitude du Modèle Quadratique**

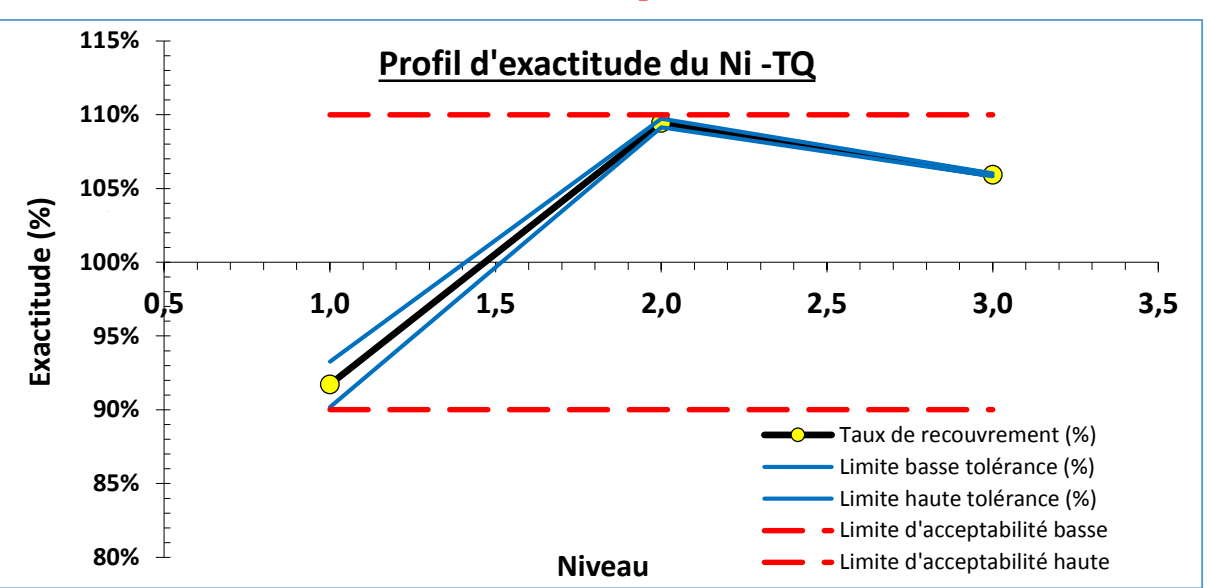

--------------------------------------------------------------------------------------------------------------------------------------------

*Figure 22:profil d'exactitude de la méthode de dosage du Ni – Modèle Quadratique.*

#### *Interprétation :*

On observe que les limites de tolérance à 80 % sont comprises entre les limites d'acceptabilité à  $\pm 10$ %, sauf le deuxième niveau qui présente un niveau critique dans un domaine de validité qui s'étend de 13,1 ppm environ à 36,3ppm. La méthode est validée dans ce domaine. Par ailleurs, on remarque, d'une part la fidélité varie en fonction de la concentration puisque son coefficient de variation passe de 0,05% à 1,21%, d'autre part, la justesse varie aussi puisque le biais de justesse varie de -8,28% à +9,44%. On constate aussi que l'erreur totale tend vers 9,52, donc elle est inférieure à la limite d'acceptabilité ±10%. Aussi l'incertitude est de 2,292 %

#### **↓** Conclusion

D'après la comparaison ces modèles on constate que le modèle de régression quadratique est le modèle qui peut être adopté pour prédire la concentration du Ni dans les matériaux de référence dans ce domaine de validation avec une incertitude qui ne dépasse pas 2,292%.

**II.8 Validation du Cuivre---------------------**

On suivant la même démarche de validation pour valider la méthode de dosage du Cuivre, les données et les résultats de calcul de la fidélité, la justesse, les intervalles de tolérances et l'incertitude de mesure de chaque modèle de calibration sont bien présentés dans l'annexe V. Voici un récapitulatif de cette validation.

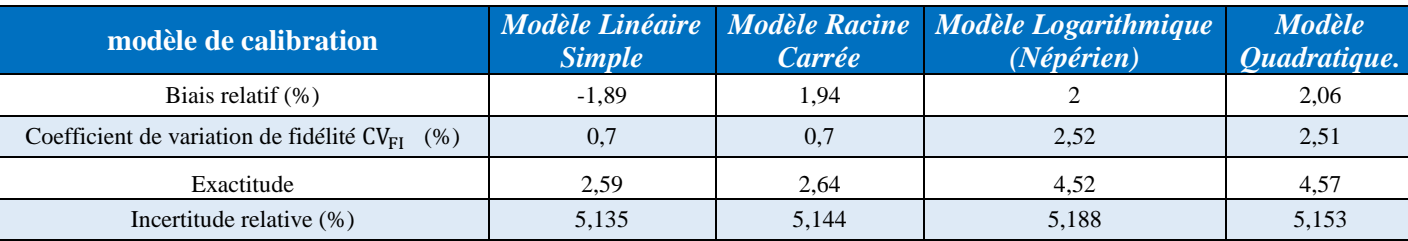

#### *Tableau 22: Récapitulatif des résultats de la validation du Cu*

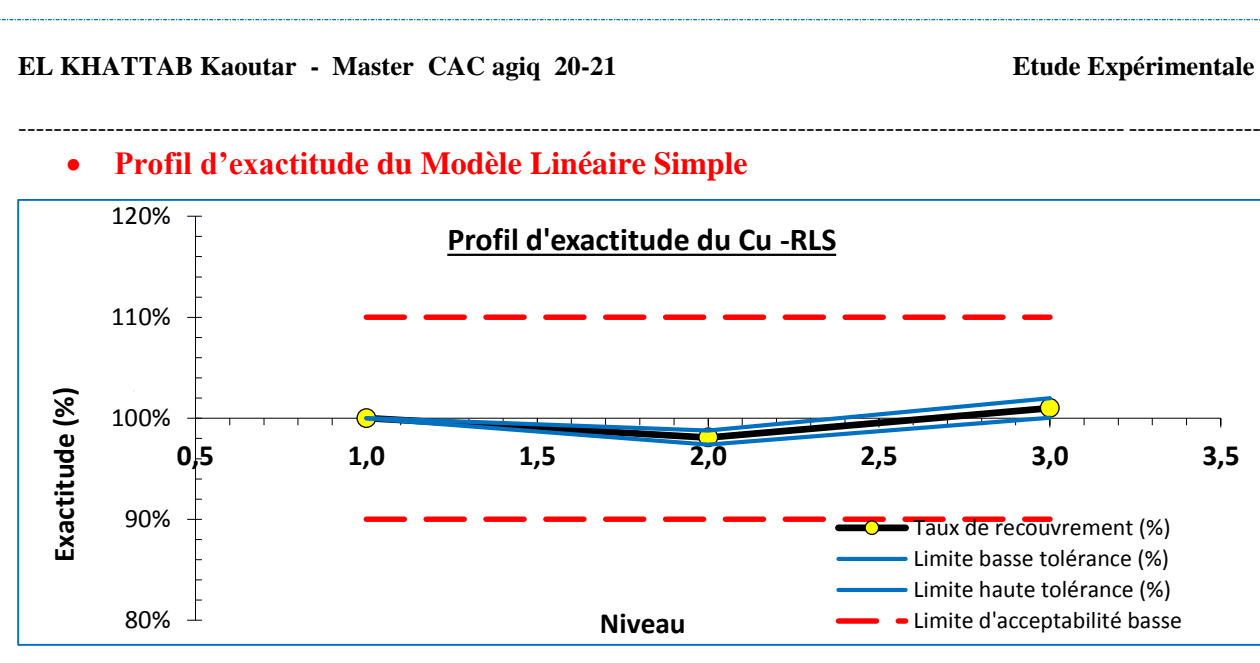

*Figure 23: Profil d'exactitude de la méthode de dosage du Cu –modèle Linéaire Simple.*

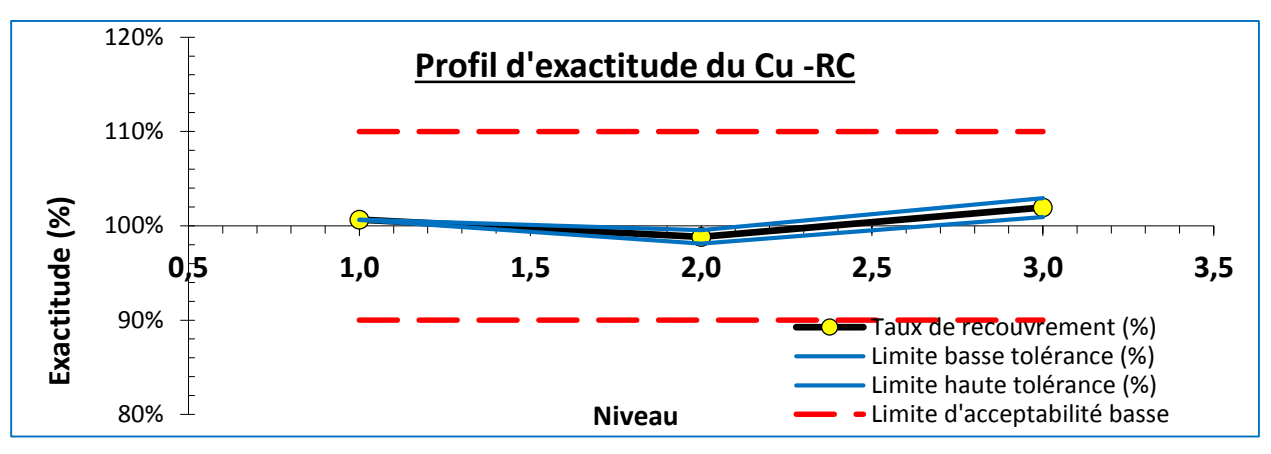

# **Profil d'exactitude du Modèle Racine Carrée**

*Figure 24:Profil d'exactitude de la méthode de dosage du Cu – Modèle Racine Carrée.*

# **Profil d'exactitude du Modèle Logarithmique (Népérien)**

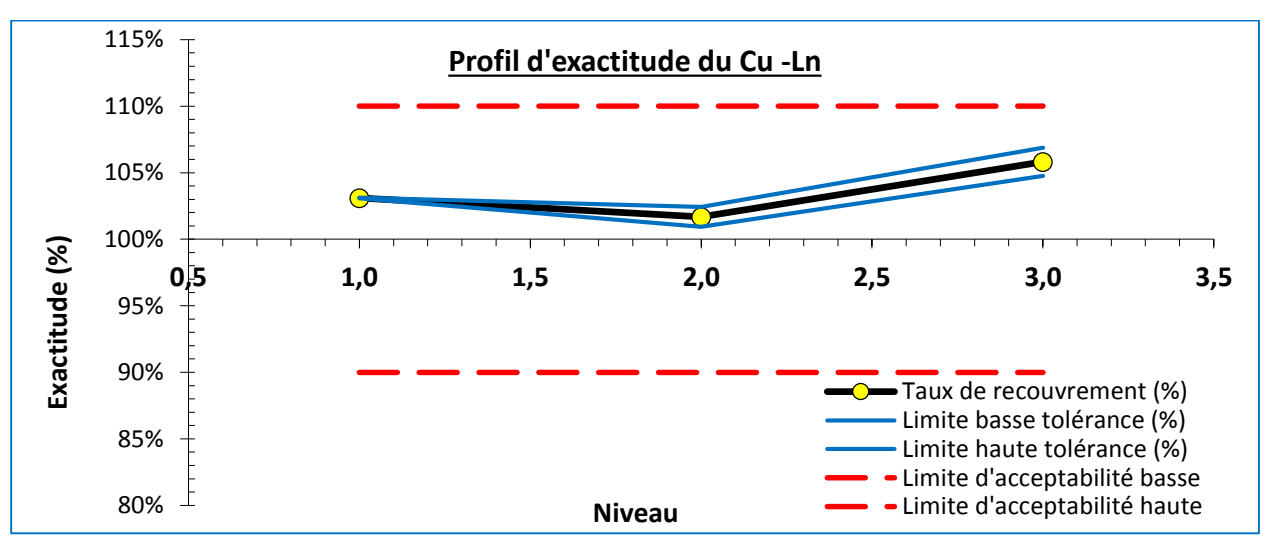

*Figure 25:Profil d'exactitude de la méthode de dosage du Cu – Modèle Logarithmique (Népérien).*

#### **Profil d'exactitude du Modèle Quadratique**

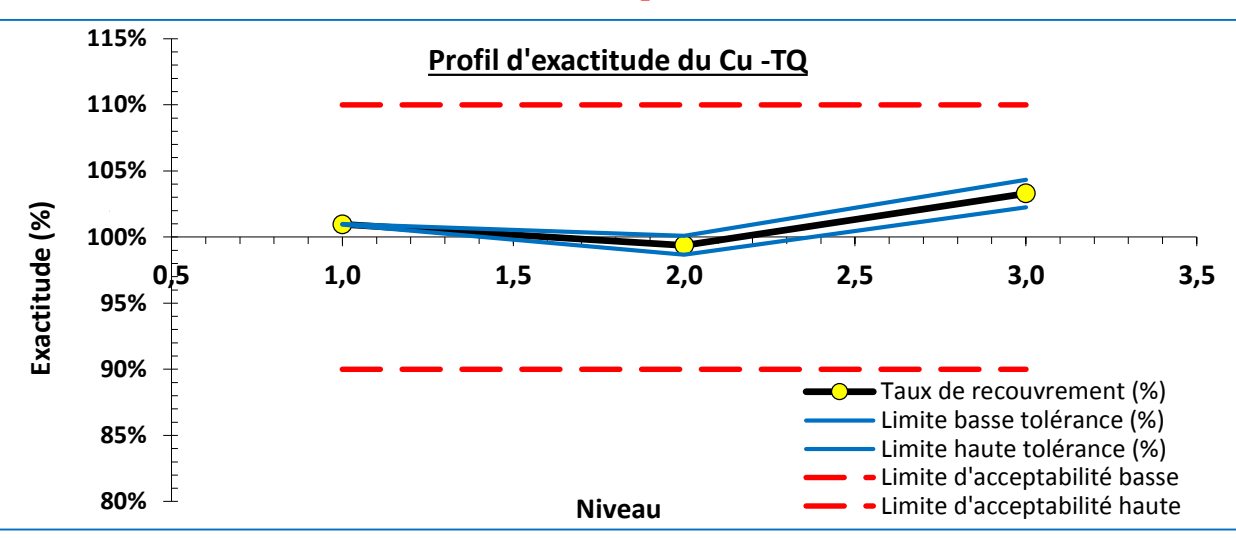

--------------------------------------------------------------------------------------------------------------------------------------------

*Figure 26:Profil d'exactitude de la méthode de dosage du Cu – Modèle Quadratique.*

# *Interprétation*

Pour tous les modèles de régression, on a observé que les limites de tolérance à 80% sont comprises entre les limites d'acceptabilité à  $\pm 10\%$  dans un domaine de validité qui s'étend de 25,5 ppm environ à 45,9 ppm. La méthode est validée dans ce domaine. Par ailleurs, on constate que la fidélité et la justesse varient en fonction de la concentration puisque le coefficient de variation de la fidélité intermédiaire et le biais de la justesse varient d'un niveau à l'autre. Cette remarque souligne l'intérêt de procéder aux calculs niveau par niveau. Cependant, ce biais n'a pas d'influence importante sur la validité de la méthode.

### **↓** Conclusion

D'apes cette étude, tous les modèles de régression sont valides car ils ont des erreurs totales inferieures à la limite d'acceptabilité  $\pm 10\%$ . Le modèle de régression linéaire simple est le meilleur modèle car c'est celui qui a l'incertitude la plus faible et aussi il est facile à appliquer.

On peut donc conclure que la méthode est capable de quantifier exactement la concentration du cuivre dans les matériaux de références sur le domaine de validation prédéfini.

**II.9 Validation du Zinc----------**

On suivant la même démarche de validation pour valider la méthode de dosage du Zinc, les données et les résultats de calcul de la fidélité, la justesse, les intervalles de tolérances et l'incertitude de mesure de chaque modèle de calibration sont bien présentés dans l'annexe VI. Voici un récapitulatif de cette validation.

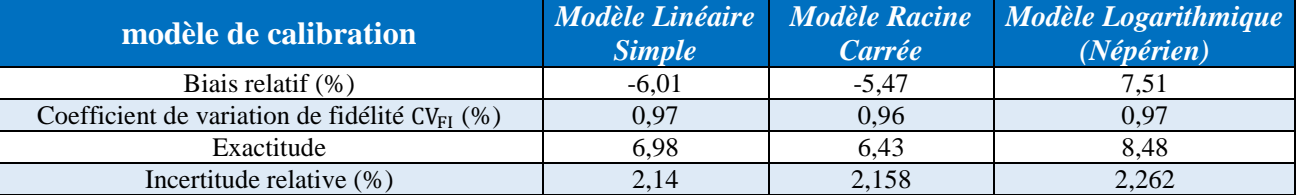

*Tableau 23: Récapitulatif des résultats de la validation du Zn*

--------------------------------------------------------------------------------------------------------------------------------------------

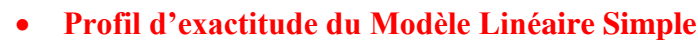

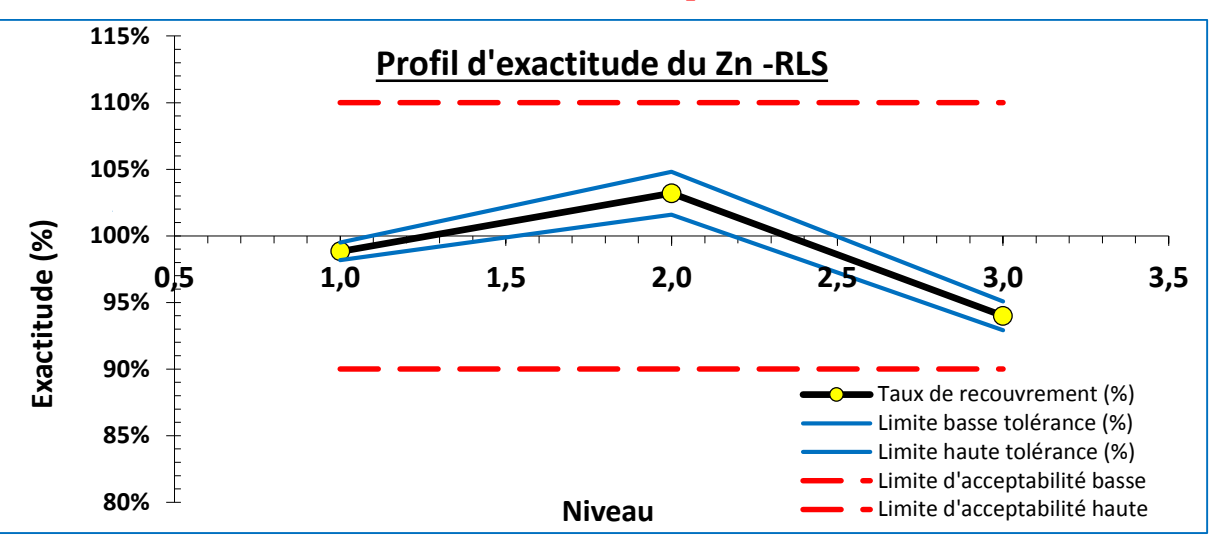

*Figure 27:Profil d'exactitude de la méthode de dosage du Zn –modèle Linéaire Simple.*

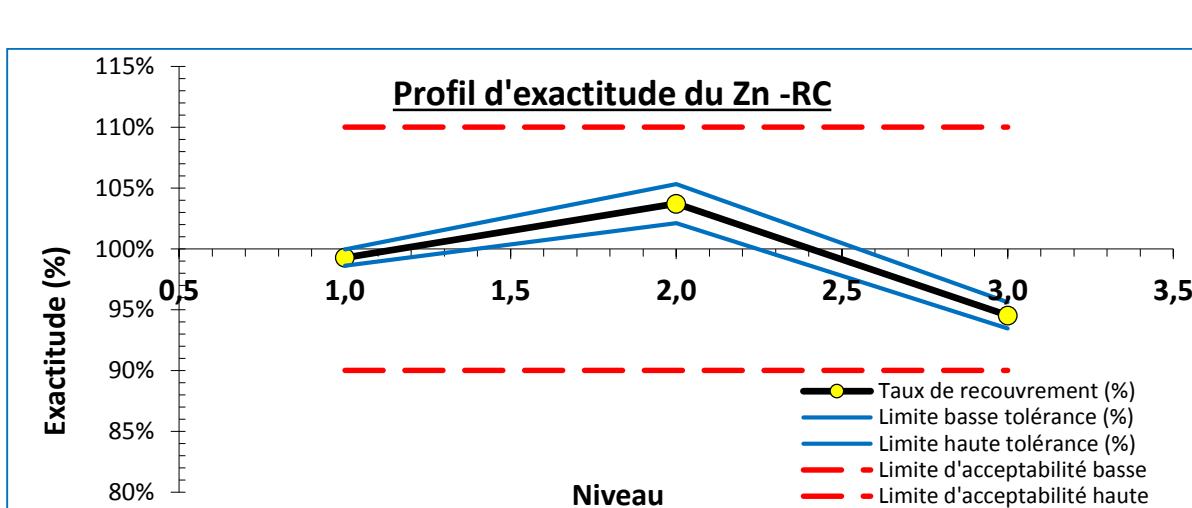

# **Profil d'exactitude du Modèle Racine Carrée :**

*Figure 28:Profil d'exactitude de la méthode de dosage du Zn – Modèle Racine Carrée.*

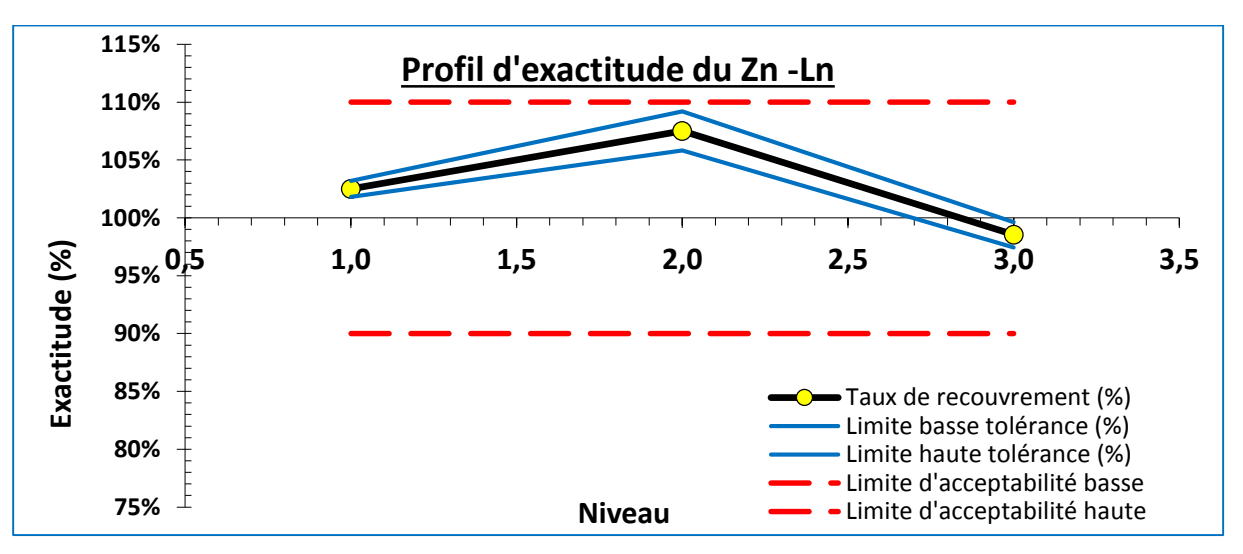

# **1. Profil d'exactitude du Modèle Logarithmique (Népérien)**

*Figure 29:profil d'exactitude de la méthode de dosage du Zn – Modèle Logarithmique (Népérien).*

D'après les profils d'exactitudes de tous les modèles de régression étudies, on a observé que les limites de tolérance à 80% sont comprises entre les limites d'acceptabilité à  $\pm 10$  % dans un domaine de validité qui s'étend de 53 ppm environ à 93 ppm. La méthode est validée dans ce domaine. Par ailleurs, on constate que la fidélité et la justesse varient en fonction de la concentration puisque le coefficient de variation de la fidélité intermédiaire et le biais de la justesse varient d'un niveau à l'autre. Cependant, ce biais n'a pas d'influence importante sur la validité de la méthode.

--------------------------------------------------------------------------------------------------------------------------------------------

#### **↓** Conclusion

D'apes cette étude, tous les modèles de régression sont valides car ils ont des erreurs totales inferieures à la limite d'acceptabilité  $\pm 10\%$ . Le modèle de régression linéaire simple est le meilleur modèle car c'est celui qui a l'incertitude la plus faible (2,14%) et aussi il est facile à appliquer. On peut donc conclure que la méthode est capable de quantifier exactement la concentration du Zinc dans les matériaux de références sur le domaine de validation prédéfini.

**II.10 Validation d'Arsenic------------------------------------------------------------------------------**

On suivant la même démarche de validation pour valider la méthode de dosage du Zinc, les données et les résultats de calcul de la fidélité, la justesse, les intervalles de tolérances et l'incertitude de mesure de chaque modèle de calibration sont bien présentés dans l'annexe VII. Voici un récapitulatif de cette validation.

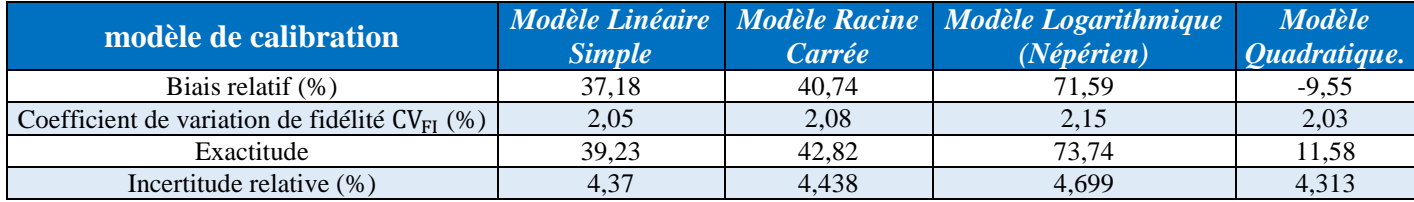

### *Tableau 24 : Récapitulatif des résultats de la validation du d'As*

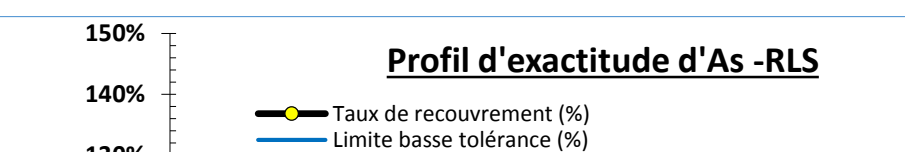

**Profil d'exactitude du Modèle Linéaire Simple** 

**130%** Limite haute tolérance (%) Limite d'acceptabilité basse **Exactitude (%)** Exactitude (% **120%** Limite d'acceptabilité haute**110% 100% 0,5 1,0 1,5 2,0 2,5 3,0 3,5 90% 80% Niveau**

*Figure 30:Profil d'exactitude de la méthode de dosage d'As –modèle Linéaire Simple.*

On observe que les limites de tolérance à 80% pour les deux premiers niveaux sont comprises entre les limites d'acceptabilité à  $\pm 10\%$  mais elles les dépassent fortement pour le troisième niveau est ceci peut être due à la méthode de minéralisation utilisée ou au problème des interférences. Par ailleurs, on remarque, d'une part que la fidélité varie en fonction de la concentration puisque son coefficient de variation passe de 0,26% à 2,05%, d'autre part, la justesse varie aussi puisque le biais de justesse varie de -1,48% à 37,18%, avec une incertitude est de 4,37 % (le plus haut des trois niveaux).

--------------------------------------------------------------------------------------------------------------------------------------------

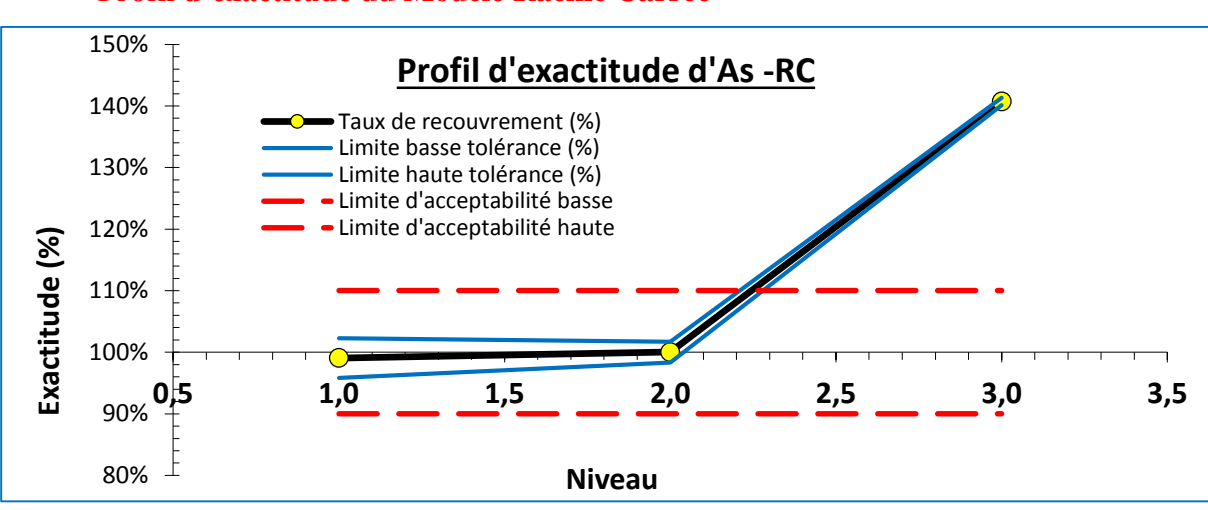

#### **Profil d'exactitude du Modèle Racine Carrée**

*Figure 31:Profil d'exactitude de la méthode de dosage d'As – Modèle Racine Carrée.*

#### *Interprétation :*

Ce profil d'exactitude montre également les mêmes résultats de la validation du modèle linéaire simple avec une erreur totale de 42,82%, et une incertitude de 4,438%.

#### **Profil d'exactitude du Modèle Logarithmique (Népérien)**

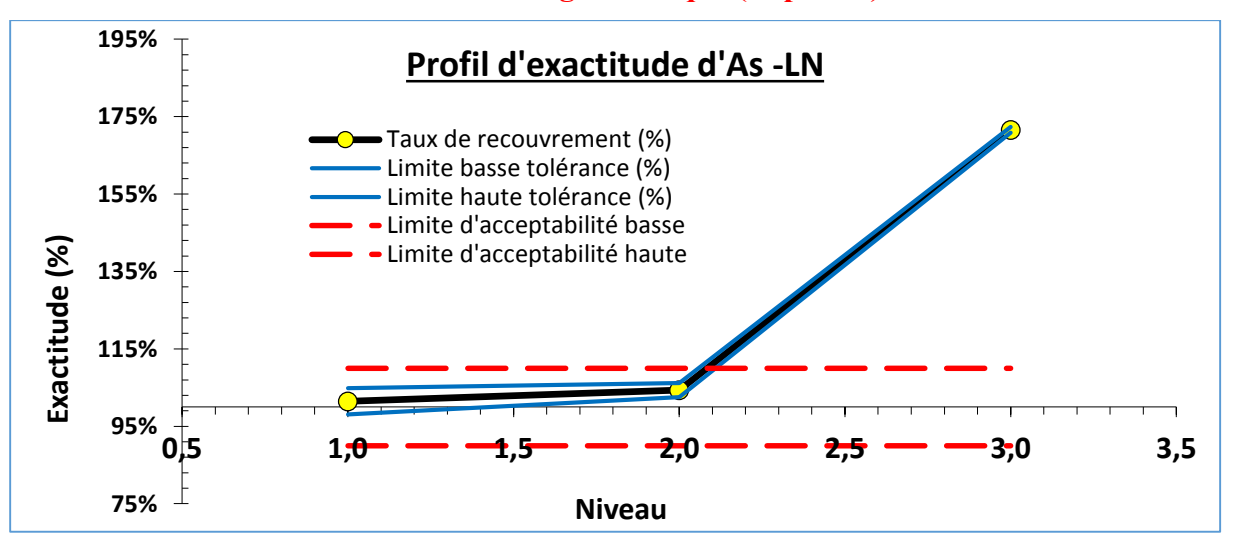

*Figure 32:Profil d'exactitude de la méthode de dosage d'As – Modèle Logarithmique (Népérien).*

L'interprétation de ce modèle de calibration est identique à celles des deux premiers modèles, par contre on remarque que l'erreur totale augmente (73,74%) et l'incertitude également (4,699%).

--------------------------------------------------------------------------------------------------------------------------------------------

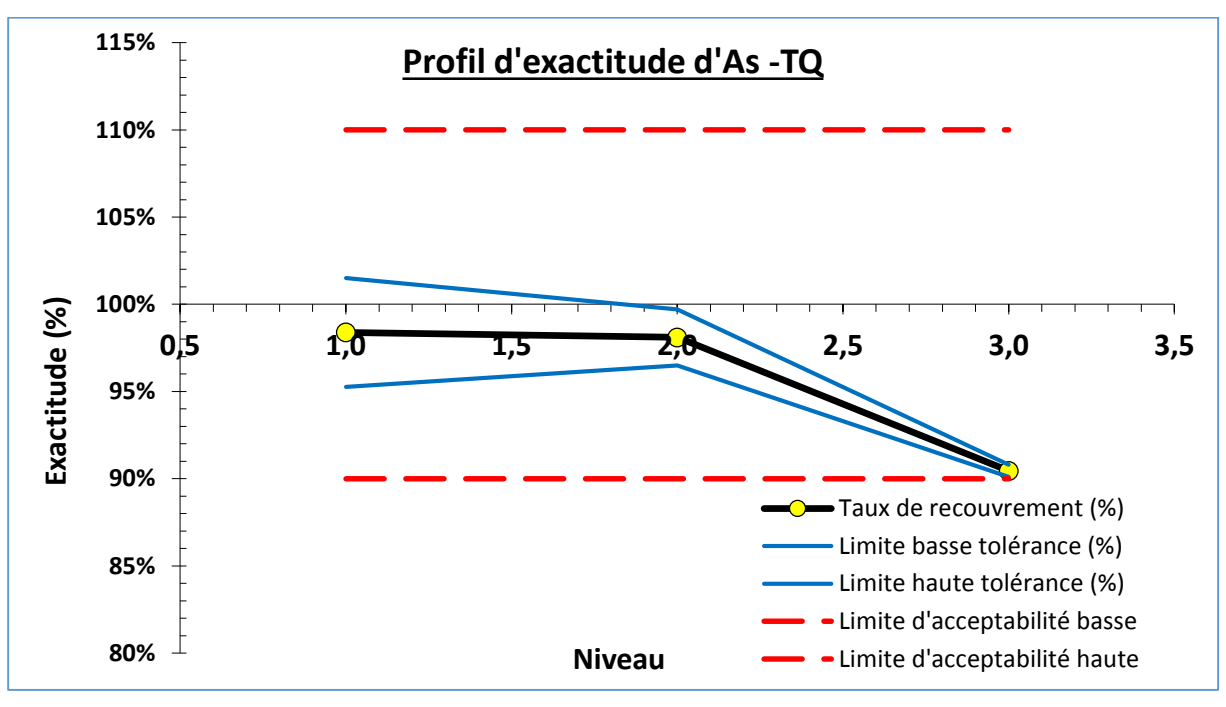

**Profil d'exactitude du Modèle Quadratique**

# *Interprétation :*

Pour ce modèle, on observe que les limites de tolérance à 80 % sont comprises entre les limites d'acceptabilité à  $\pm 10$  % dans un domaine de validité qui s'étend de 10,3 ppm environ à 467 ppm, mais on remarque que le troisième niveau est un niveau critique ,donc la méthode est validée dans ce domaine. Par ailleurs, on constate que, d'une part la fidélité varie en fonction de la concentration puisque son coefficient de variation passe de 0,24% à 2,03%, d'autre part, la justesse varie aussi puisque le biais de justesse varie de -9,55% à -1,61%, avec une incertitude de 4,313 % (le plus haut des trois niveaux).

# **Conclusion :**

D'après la comparaison des résultats trouvés on constate que le modèle quadratique est le modèle qui peut être adopté pour prédire la concentration d'As dans les matériaux de référence dans le domaine de validation prédéfini.

*Figure 33:Profil d'exactitude de la méthode de dosage d'As – Modèle Quadratique.*

# **Conclusion Générale**

--------------------------------------------------------------------------------------------------------------------------------------------

A travers ce travail, nous avons effectué une validation analytique par profil d'exactitude de la méthode d'analyse de sept métaux présents dans trois matériaux de références par l'ICP-OES. On se base sur le profil d'exactitude pour accepter ou rejeter cette méthode analytique suivant l'usage attendu, et également pour sélectionner le modèle de régression le plus approprié pour la calibration .Ce profil permet de garantir qu'une proportion définie des futurs résultats qui seront fournis par la méthode lors de son utilisation en routine, sera bien inclue dans des limites d'acceptation fixées a priori en fonction des besoins des utilisateurs. De cette manière, l'objectif de la validation est parfaitement cohérant avec celui de toute méthode quantitative : obtenir des résultats exacts.

En effet, cette étude a montré que la méthode d'analyse "ICP-OES" utilisée pour l'analyse de sept métaux (Vanadium (V), Chrome (Cr), Cobalt (Co), Nickel (Ni), Cuivre (Cu), Zinc (Zn), Arsenic (As)) présents sous forme de traces dans trois matériaux de références certifies est capable de quantifier exactement les concentrations de ces métaux chacun sur son domaine de validation prédéfini, avec le module de calibration le plus adéquat.

Tout aussi important, avec le profil d'exactitude nous avons réussi à estimer l'incertitude de mesure de notre méthode analytique pour tous les métaux traités sans avoir recours à des expériences supplémentaires.

# Références Bibliographiques

----------------------------------------------------------------------------------------------------------------------------------------

[1] http://www.cetemco.ma/**.** 

[2] https://www.aquaportail.com/definition-12006-spectre-d-emission.html

[3]https://cais.uga.edu/facilities/plasma-chemistry-laboratory/guide-selecting-the-most-suitabletechnique/

[4] Asian J. Inductively Coupled Plasma –Optical Emission Spectroscopy: A Review, 2013, Vol. 3, Pg 24-3.

[5] Fatna Bendjebbar. Modélisation hydrodynamique d'une torche à plasma couplée

inductivement, thèse de doctorat. ORAN : UNIVERSITE DES SCIENCES ET DE LA

TECHNOLOGIE D'ORAN MOHAMED BOUDIAF, Soutenue le 9 avril 2016,. 212p.

[6] FUGER Denis. Analyse de métaux par ICP-AES. Mise en application de processus

analytique complexe. *Strasbourg* : Université de *Strasbourg* IUT Robert Schuman, 2011, 36p.

[7] https://tpesabrelaser.wordpress.com/2016/03/13/la-torche-a-plasma/

[8] Fanny Demay. Torche à Plasma ICP. BTS BioAnalyses & Contrôles, 3p.

[9] Bouchra RAMZI. Analyse par Spectrométrie ICP-AES, Unité Surveillance de l'environnement CNESTEN, 2011, p 31.

[10] Pierret MC, Stille P, Prunier J, Viville D, Chabaux F. Analyses multi-élémentaires par ICP-

AES ICP-MS, laboratoire d'Hydrologie et de Géochimie de Strasbourg, Université de Strasbourg, 2014, P15.

[11] https://metalblog.ctif.com/2018/04/02/lanalyse-des-metaux-par-voie-humide-icp-oes/

[12] https://www.mines-stetienne.fr/spin-fr/ressources/caracterisation/icp-aes/

[13] MOUHSIN Mouad. Validation analytique par profil d'exactitude de la méthode de dosage simultané de métronidazole et de spiramycine par HPLC, Rabat, Faculté de médecine et de pharmacie RABAT, 2014, p46. 66

#### **EL KHATTAB Kaoutar - Master CAC agiq 20-21 Références Bibliographiques**

[17] Guide de validation des méthodes d'analyses. Laboratoires de l'Anses, 2015, p67.

----------------------------------------------------------------------------------------------------------------------------------------

[18] Max Feinberg et Michel Laurentie. Cahier des Techniques de l'Inra : Validation des méthodes d'analyse quantitative par le profil d'exactitude. Paris, 2010, P140.

[19] John Cauduro. Ultra-fast determination of base metals in geochemical samples using the 5100 SVDV ICP-OES Agilent Technologies, 2015.

[20] Laurence Whitty-Léveillé. Développement d'une méthode d'analyse des éléments de terres rares (ETR) par ICP-MS/MS, Canada, université LAVAL, 2016, P79.

[21] ISO 5725- 1, Accuracy (trueness and precision) of measurement methods and results — Part 1: Introduction and basic principles

[22] ISO 5725- 2,Application of statistics — Accuracy (trueness and precision) of measurement methods and results — Part 2: Basic method for the determination of repeatability and reproducibility of a standard measurement method

[23] ISO 5725- 3,Accuracy (trueness and precision) of measurement methods and results -Part 3:Intermediate measures of the precision of a standard measurement method

[24] ISO 5725- 4,Accuracy (trueness and precision) of measurement methods and results -Part 4: Basic methods for the determination of the trueness of a standard measurement method

[25] ISO 5725-6, Application de la statistique - Exactitude (justesse et fidélité) des résultats et méthodes de mesure - Partie 6 : Utilisation dans la pratique des valeurs d'exactitude.

[26] SFSTP-1,Validation of quantitative analytical procedures, Harmonization of aproaches SFSTP-2,Validation of quantitative analytical procedures, Harmonization of aproaches: Part II – Statistics.

[27] SFSTP-3,Quantitative analytical procedures validation: harmonization of the approaches Part III. Examples of application.

[28]<http://dictionnaire.sensagent.leparisien.fr/%C3%89l%C3%A9ment>

trace%20m%C3%A9tallique/fr-fr/

## EL KHATTAB Kaoutar - Master CAC agiq 20-21

**Annexes** 

# nnexes  $\Delta$

# **Annexe I : Composition des matériaux de références**

----------------------------------------------------------------------------------------------------------------------------------------

# **OREAS 277**

OREAS 277 a été préparé à partir d'un mélange de minerai aurifère à haute teneur et de sédiments stériles (schiste, quartz et calcaire). Le minerai provenait de la mine Leeville, située près de la crête ouest des montagnes Tuscarora, à environ 20 miles au nord-ouest de Carlin dans le Nevada, aux États-Unis. OREAS 277 contient 72 valeurs certifiées, y compris la spéciation C et S et les suites complètes ICP-OES et MS par digestion à l'eau régale.

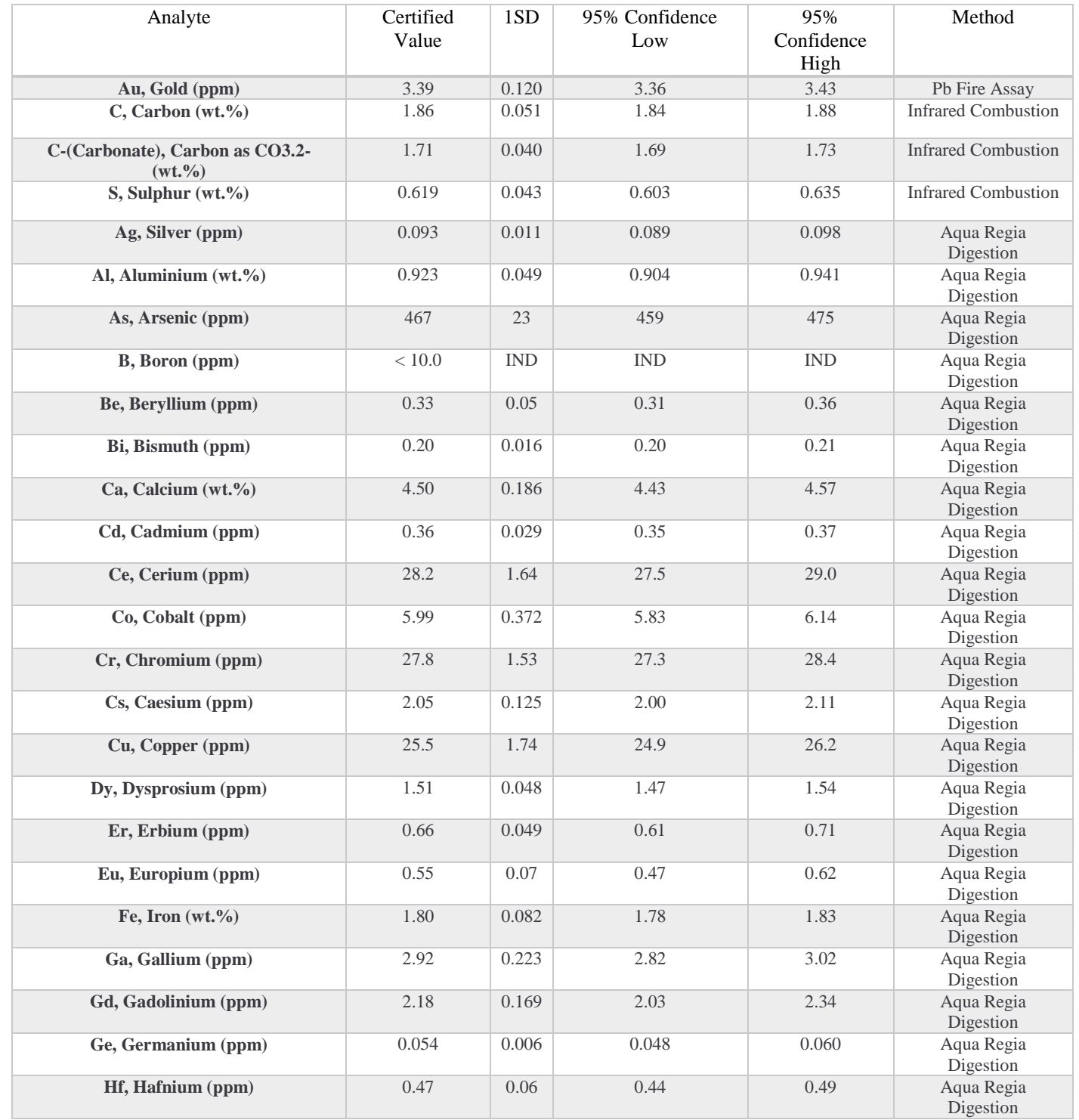

#### **EL KHATTAB Kaoutar - Master CAC agiq 20**

#### Annexes

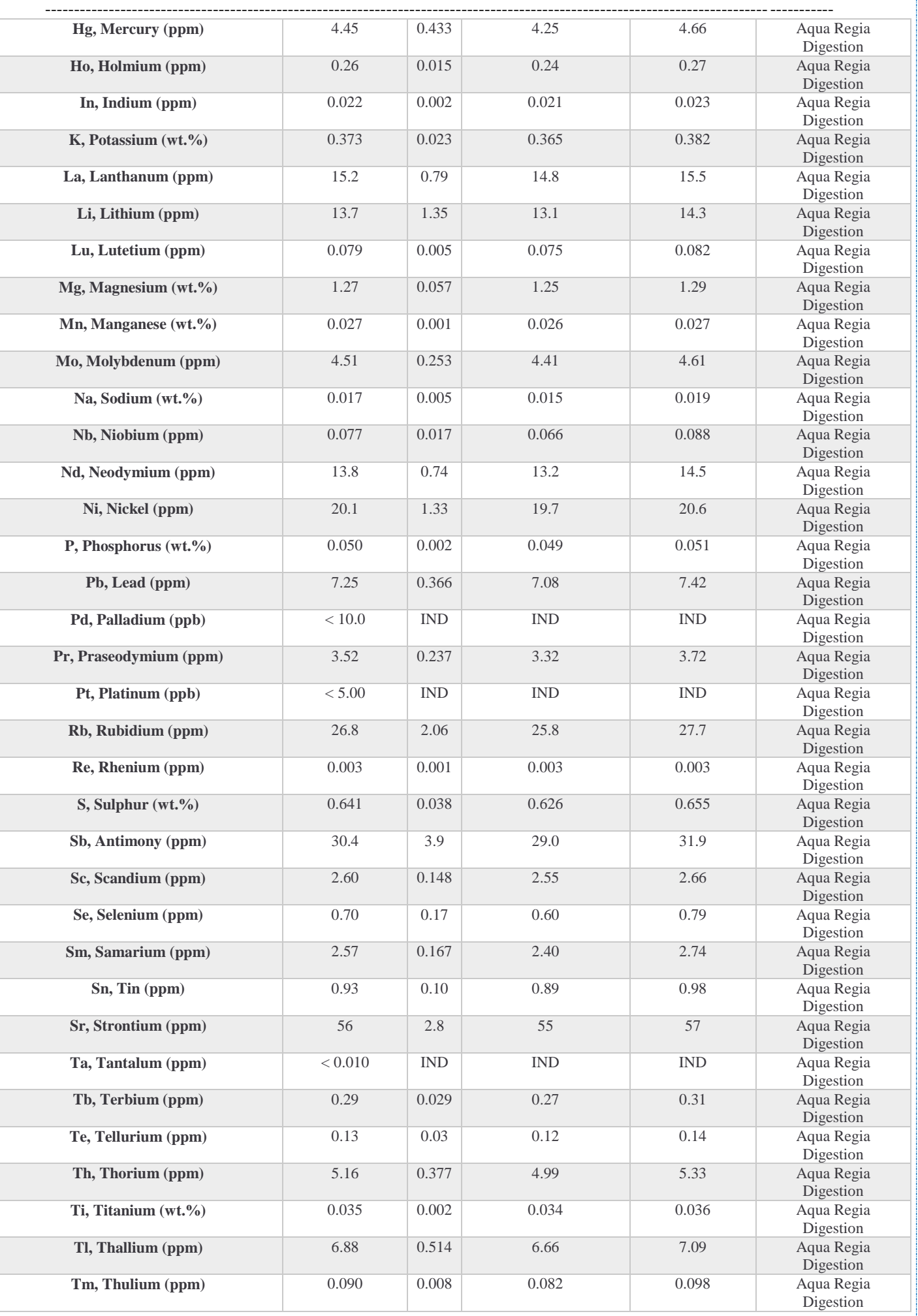

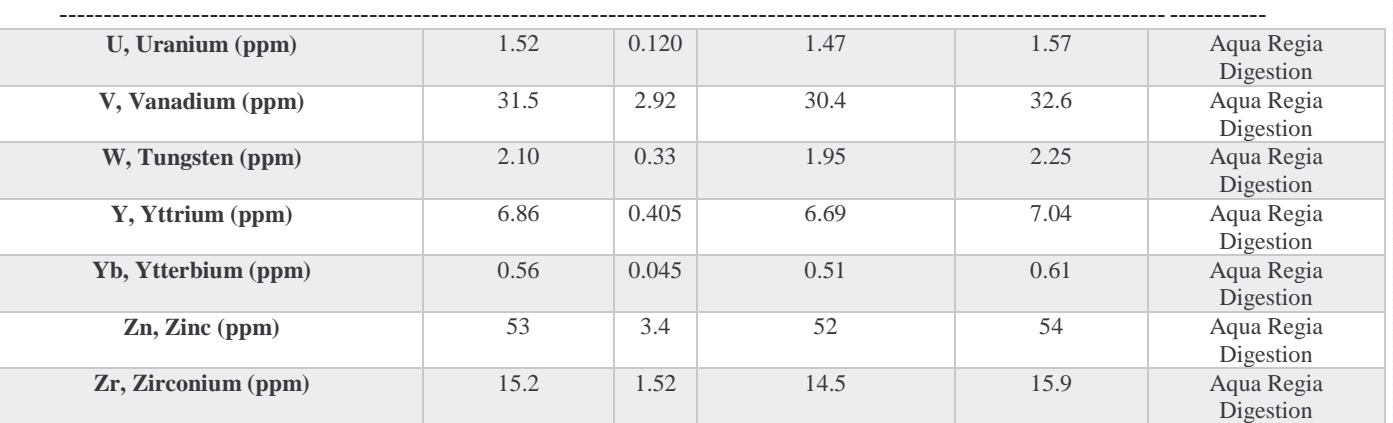

# **OREAS 751**

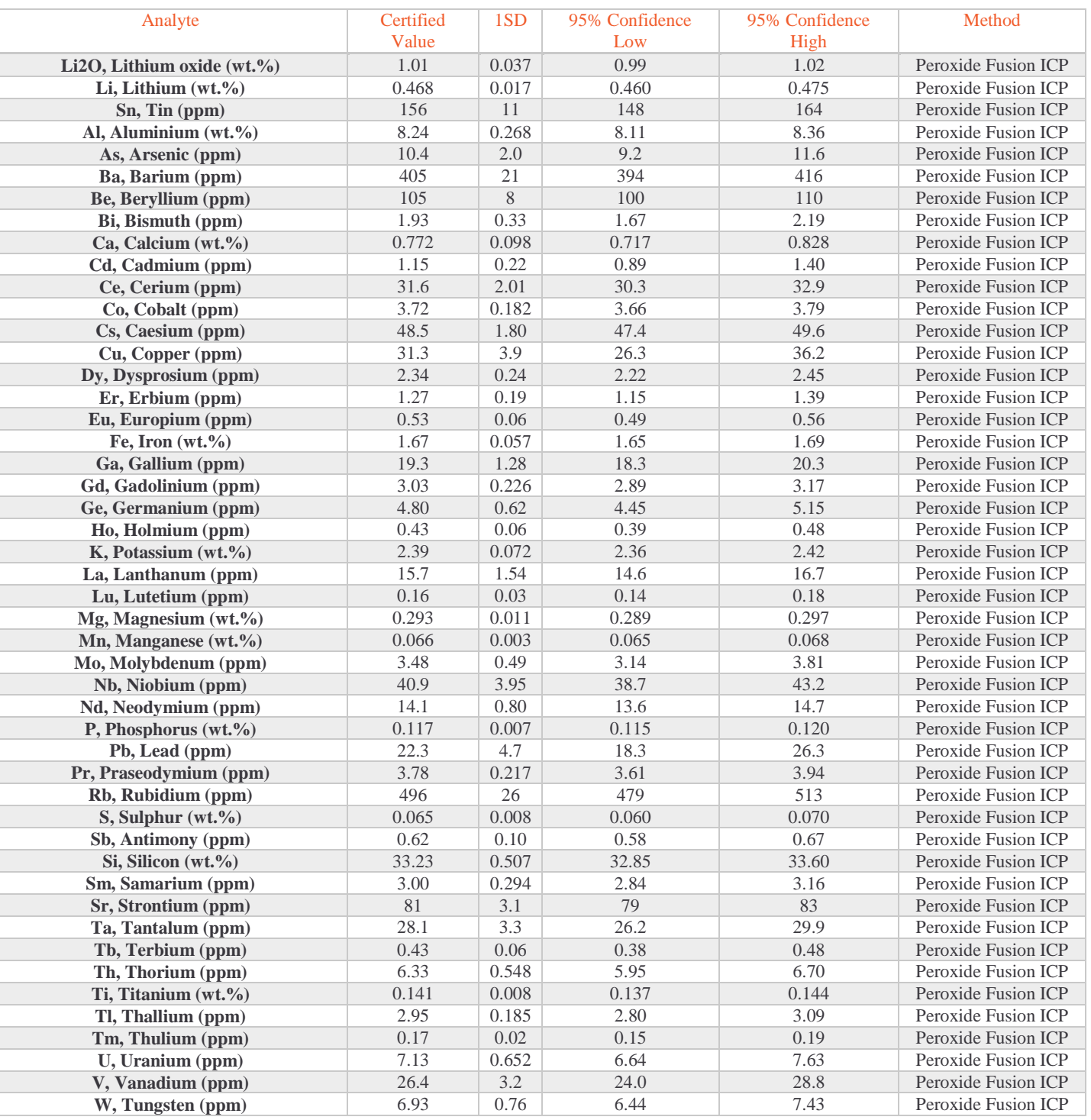

#### **EL KHATTAB Kaoutar - Master CAC agiq 20**

Annexes

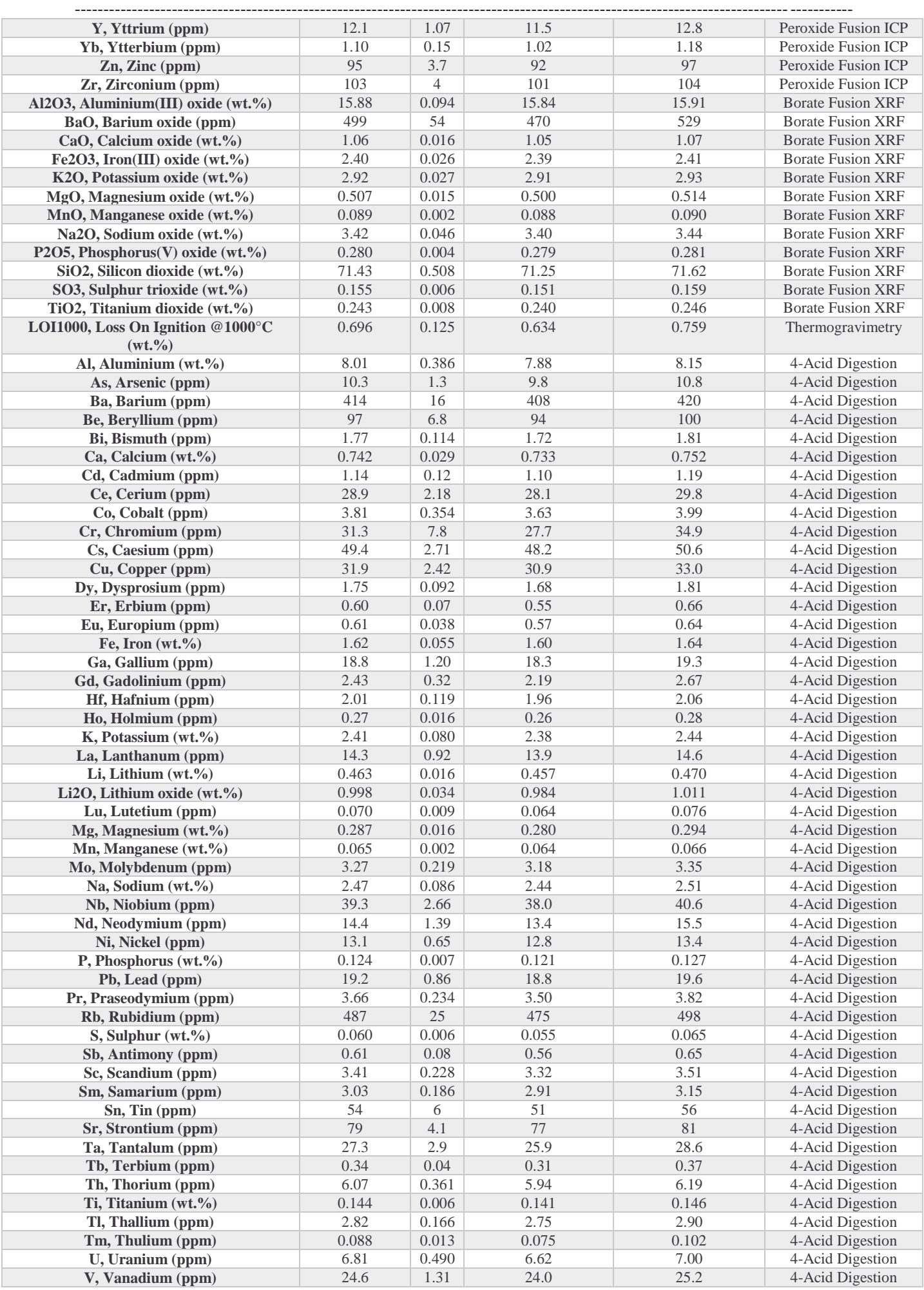

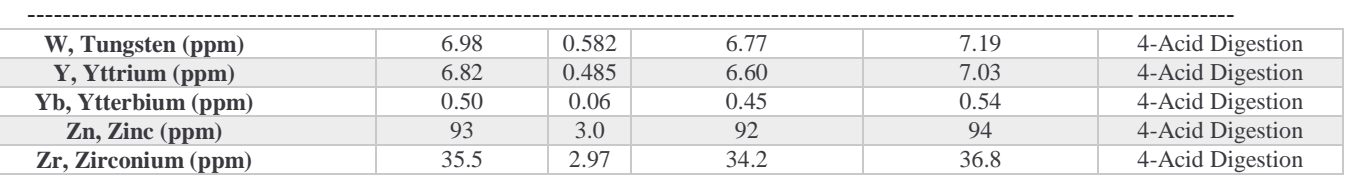

# **OREAS 20a**

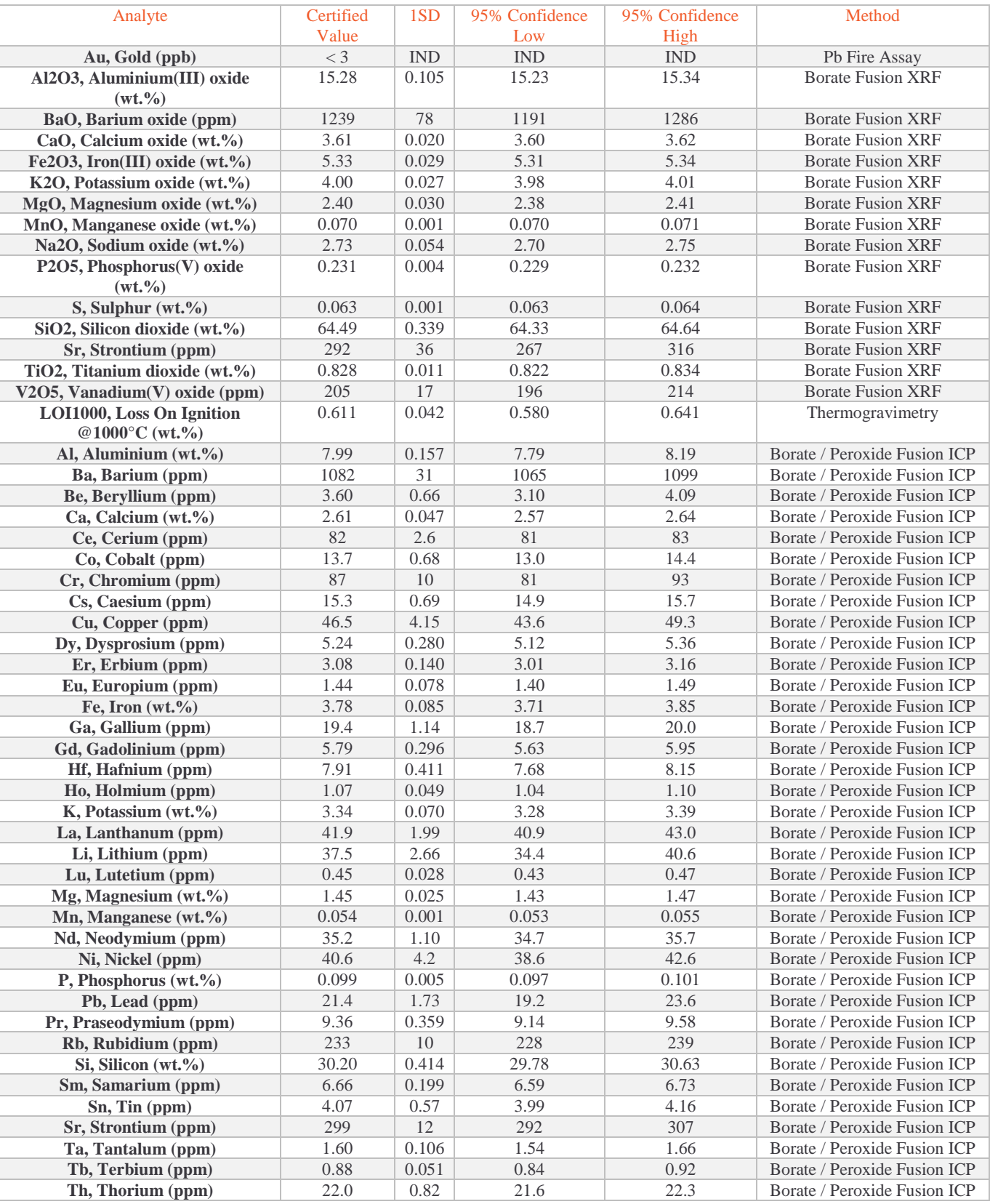

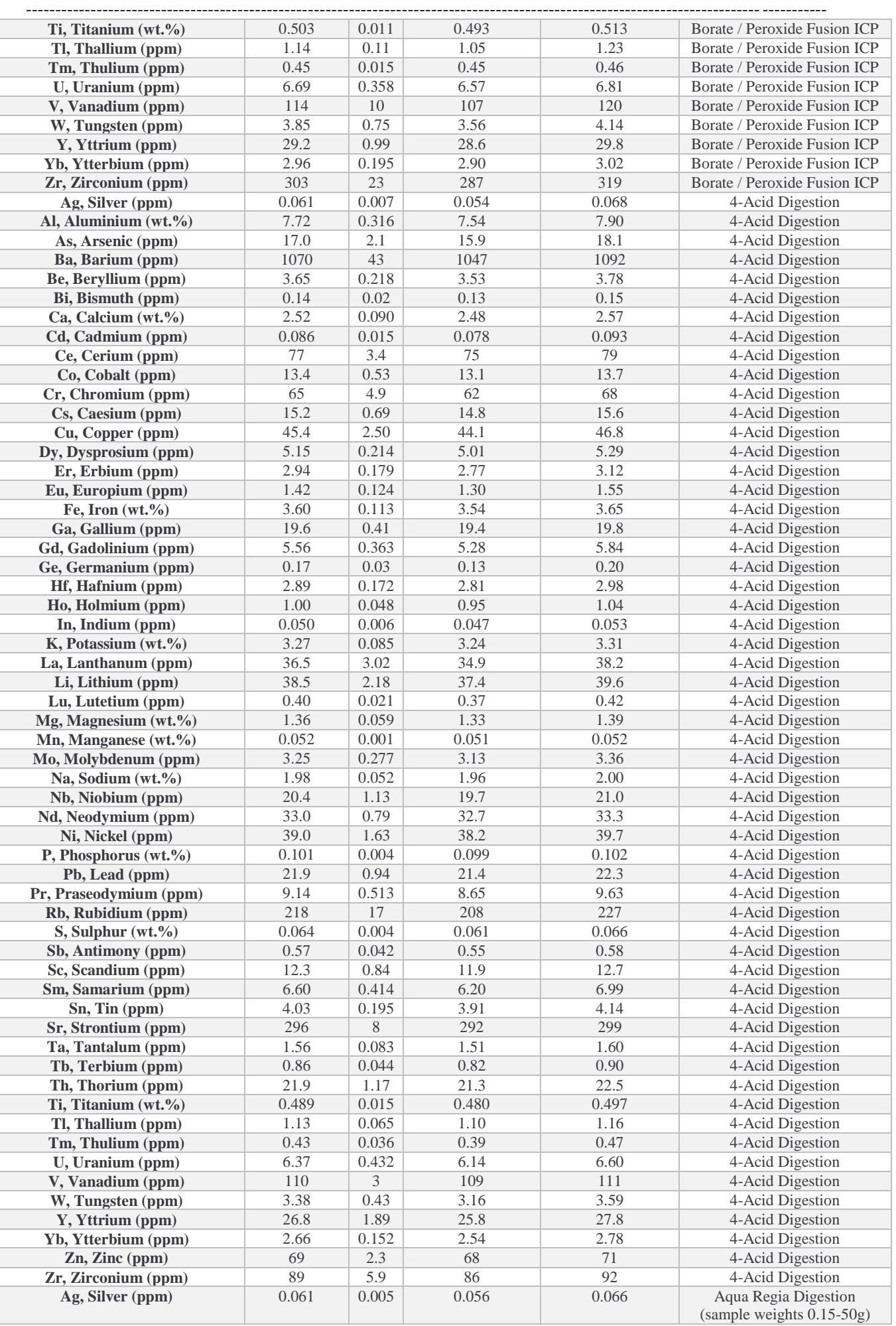

----------------------------------------------------------------------------------------------------------------------------------------

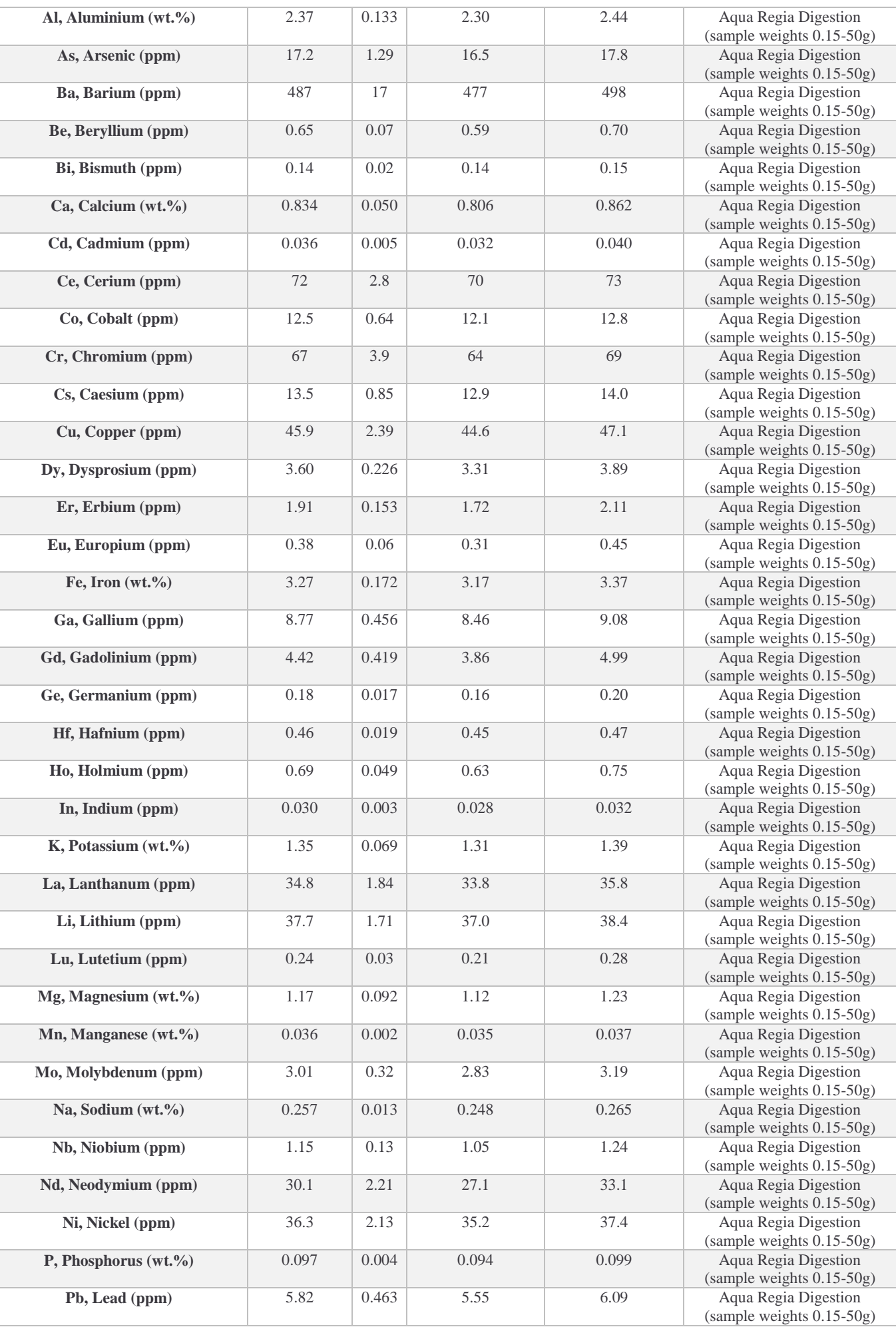
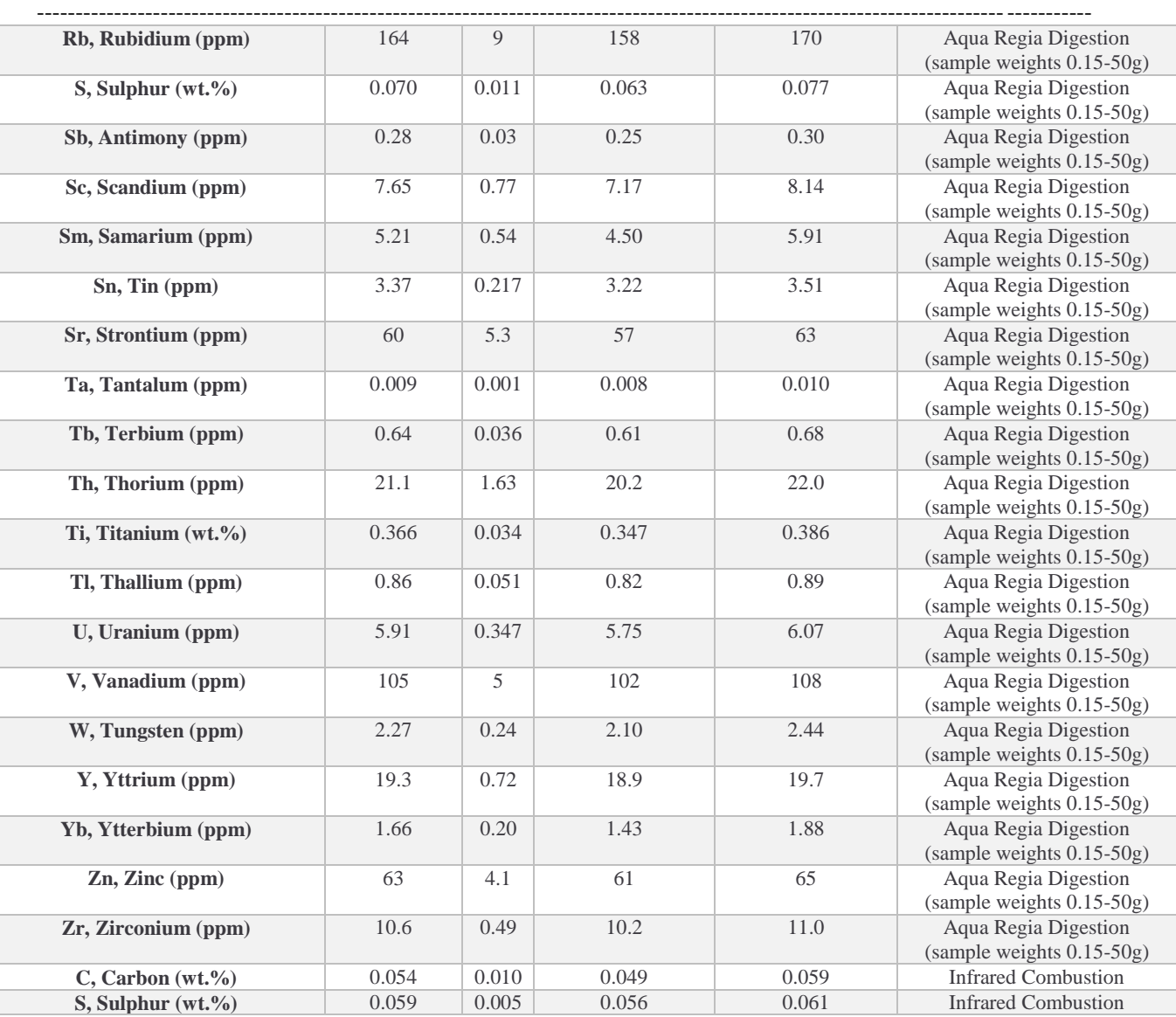

# **Annexe II : Validation du Chrome**

----------------------------------------------------------------------------------------------------------------------------------------

#### $\frac{1}{\text{■}}$  Données brutes recueillies

Les données brutes des mesures effectuées des deux gammes d'étalonnage et de validation sont regroupées dans les deux tableaux suivants :

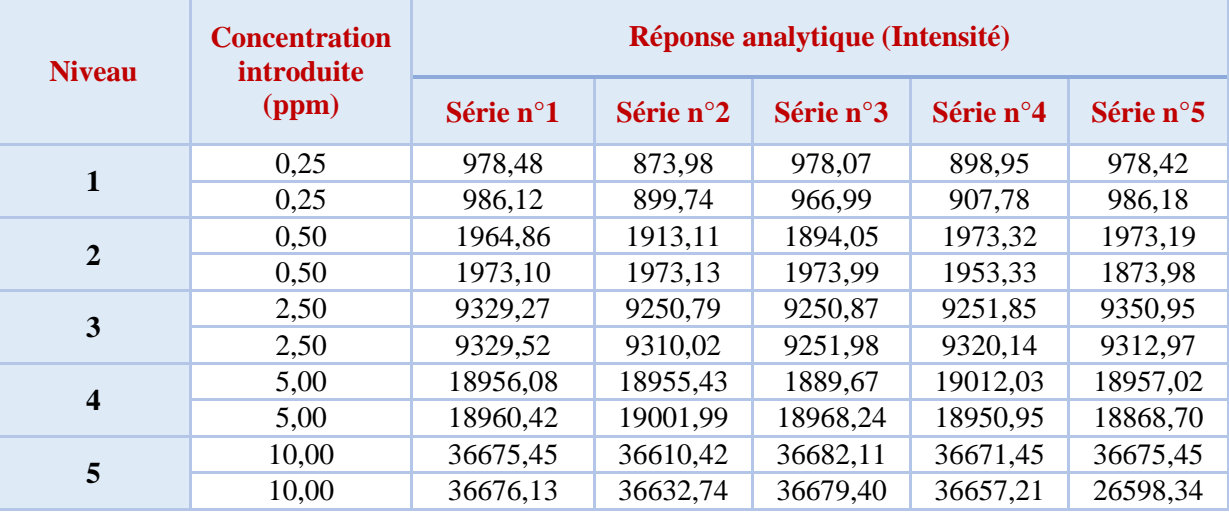

*Tableau 1:Les données de standards d'étalonnage du Cr.*

*Tableau 2:Les données de standards de validation du Cr.*

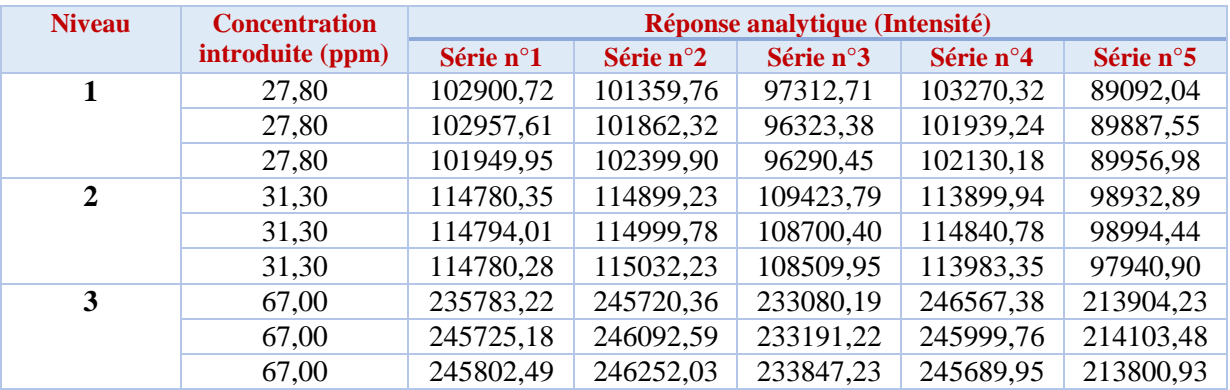

#### **Fonction de réponse**

En utilisant les données de la gamme d'étalonnage pour générer les modèles de calibration suivants à partir des données recueillies pour chaque série :

*Tableau3:Les paramètres des modèles de calibration du Cr*

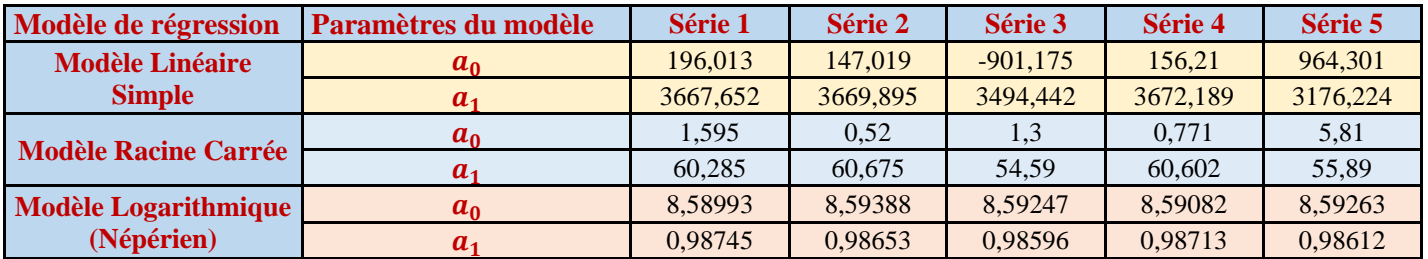

#### **Calcul de critères de validation**

Les calculs sont effectués comme il est indiqué dans la partie théorique, ces résultats sont donnés par des feuilles de calcul du logiciel Microsoft Excel qui sont développées par Max Feinberg.

----------------------------------------------------------------------------------------------------------------------------------------

# **Modèle Linéaire Simple**

*Tableau4:Résultats de calcul de justesse, de fidélité, des intervalles de tolérance et d'incertitude de mesure de la méthode de dosage du Cr-Modèle Linéaire Simple*

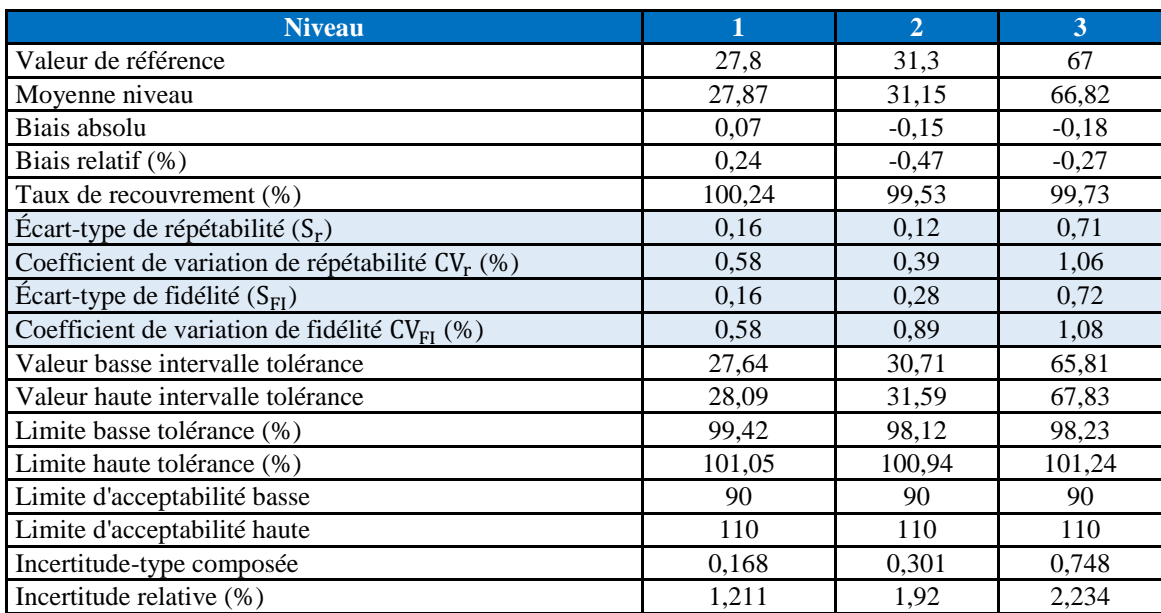

## **Modèle Racine Carrée**

*Tableau 5: Résultats de calcul de justesse, de fidélité, des intervalles de tolérance et d'incertitude de mesure de la méthode de dosage du Cr- Modèle Racine Carrée.*

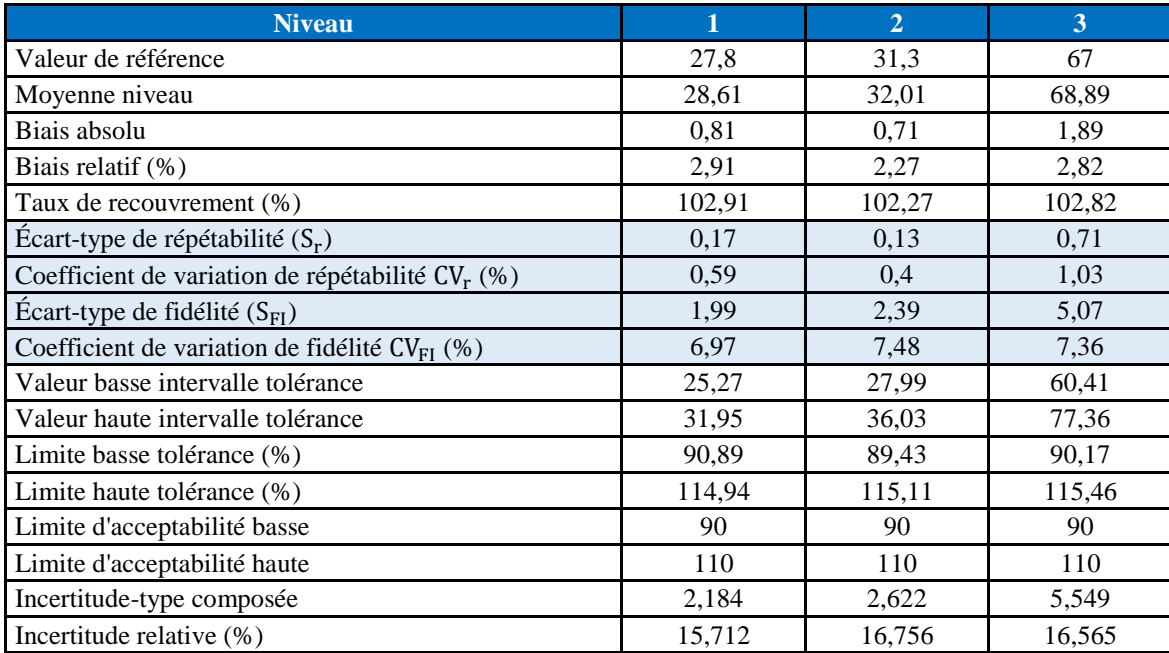

*Tableau 6 : Résultats de calcul de justesse, fidélité, des intervalles de tolérance et d'incertitude de mesure de la méthode de dosage du Cr-Modèle Logarithmique (Népérien).*

----------------------------------------------------------------------------------------------------------------------------------------

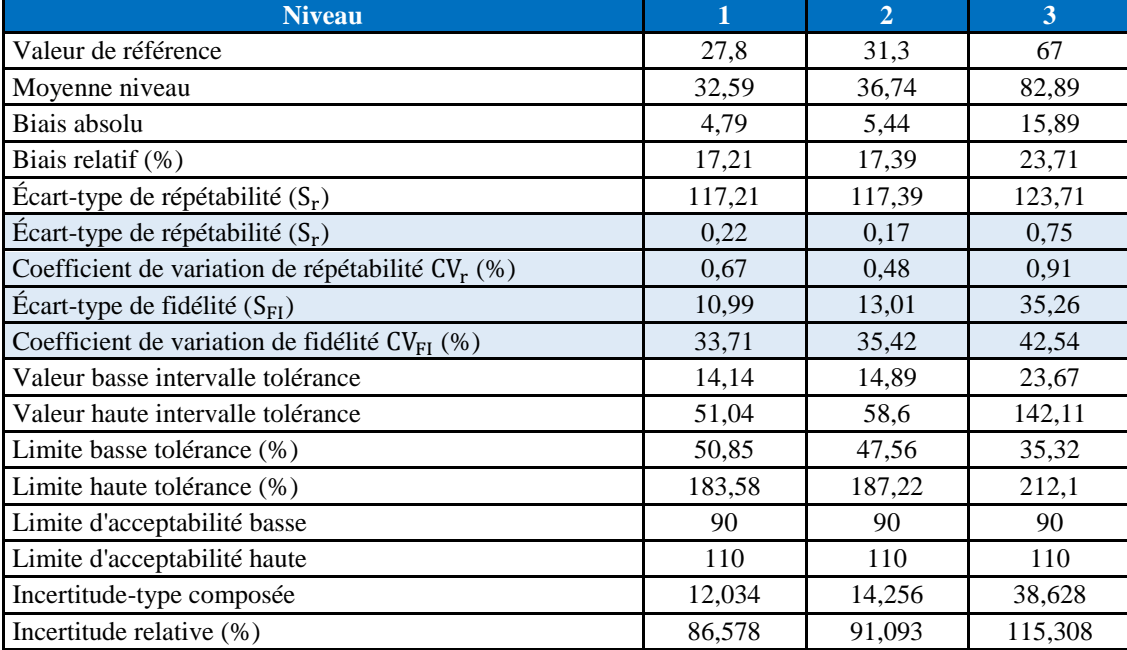

# **Annexe III : Validation du Cobalt**

----------------------------------------------------------------------------------------------------------------------------------------

## $\frac{1}{\sqrt{2}}$  **Données brutes recueillies**

Les données brutes des mesures effectuées des deux gammes d'étalonnage et de validation sont regroupées dans les deux tableaux suivants :

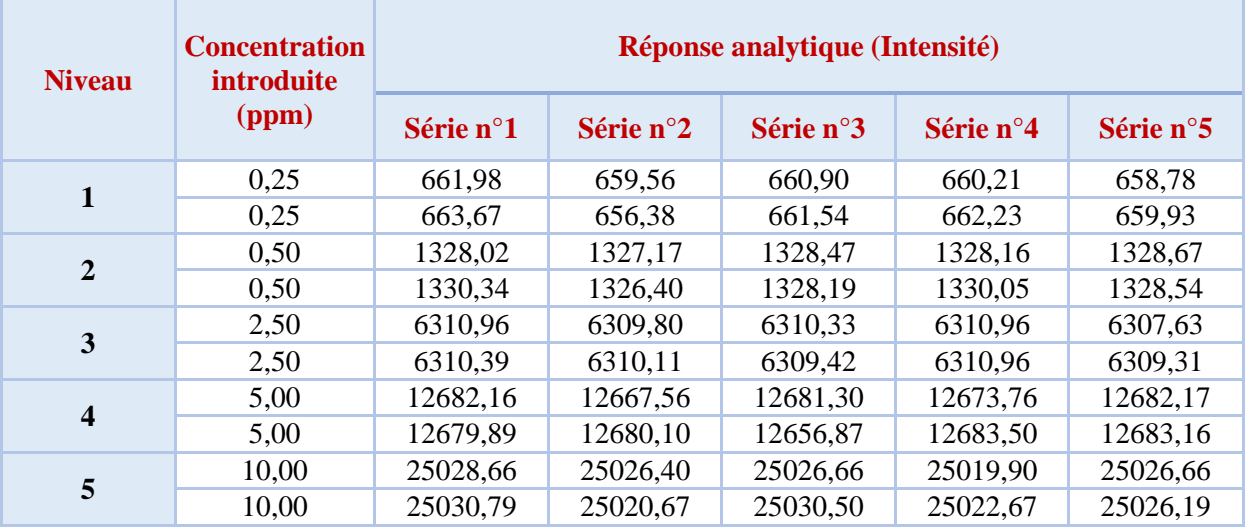

*Tableau 7:Les données de standards d'étalonnage du Co.*

*Tableau 8:Les données de standards de validation du Co.*

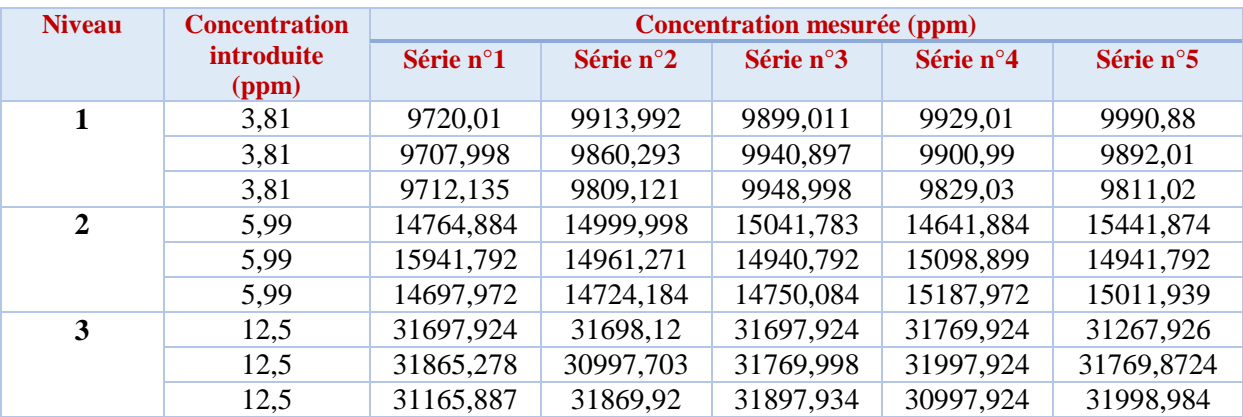

#### **Fonction de réponse**

| Modèle de régression          | Paramètres du modèle | Série 1 | Série 2 | Série 3 | Série 4 | Série 5 |
|-------------------------------|----------------------|---------|---------|---------|---------|---------|
|                               | $a_0$                | 78,5    | 75,6    | 76      | 79      | 77,1    |
| <b>Modèle Linéaire Simple</b> | $a_1$                | 2499,77 | 2499,4  | 2499,55 | 2498.98 | 2499,73 |
| <b>Modèle Racine Carré</b>    | $a_0$                | 1.055   | 0.988   | 1,031   | 1,045   | 1,012   |
|                               | $a_1$                | 49,7382 | 49,7566 | 49,7401 | 49,736  | 49,7533 |
| <b>Modèle Logarithmique</b>   | $a_0$                | 7,8628  | 7,8599  | 7,86171 | 7,86198 | 7,86099 |
| (Népérien)                    | a <sub>1</sub>       | 0,98241 | 0,98401 | 0,98287 | 0,98283 | 0,9835  |
| <b>Modèle Quadratique</b>     | $a_0$                | 30      | 27,2    | 31,1    | 29,2    | 27,1    |
|                               | a <sub>1</sub>       | 2545,4  | 2545    | 2541,9  | 2545,8  | 2546,8  |
|                               | $a_2$                | $-4.49$ | $-4,48$ | $-4,16$ | $-4,6$  | $-4,63$ |

*Tableau 9:Les paramètres des modèles de calibration du Co*

#### **Calcul de critères de validation**

Les calculs sont effectués comme il est indiqué dans la partie théorique, ces résultats sont donnés par des feuilles de calcul du logiciel Microsoft Excel qui sont développées par Max Feinberg.

----------------------------------------------------------------------------------------------------------------------------------------

## **Modèle Linéaire Simple**

*Tableau10: Résultats de calcul de justesse, fidélité, des intervalles de tolérance et d'incertitude de mesure de la méthode de dosage du Co-Modèle Linéaire Simple*

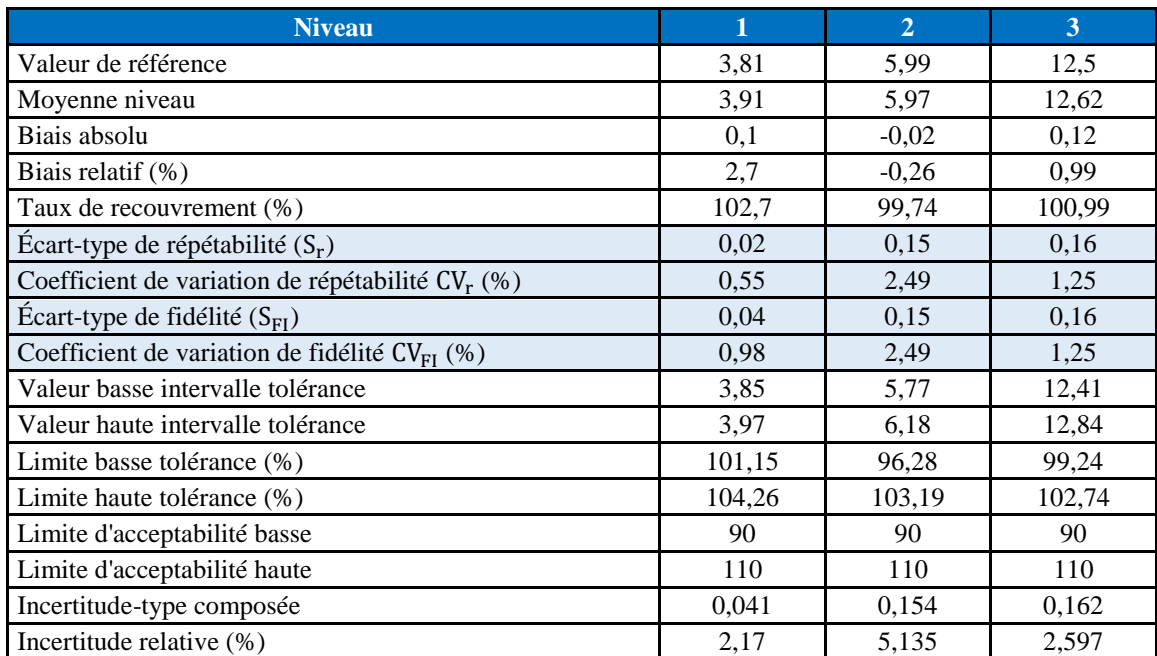

#### **Modèle Racine Carrée**

*Tableau 11: Résultats de calcul de justesse, de fidélité, des intervalles de tolérance et d'incertitude de mesure de la méthode de dosage du Co- Modèle Racine Carrée.*

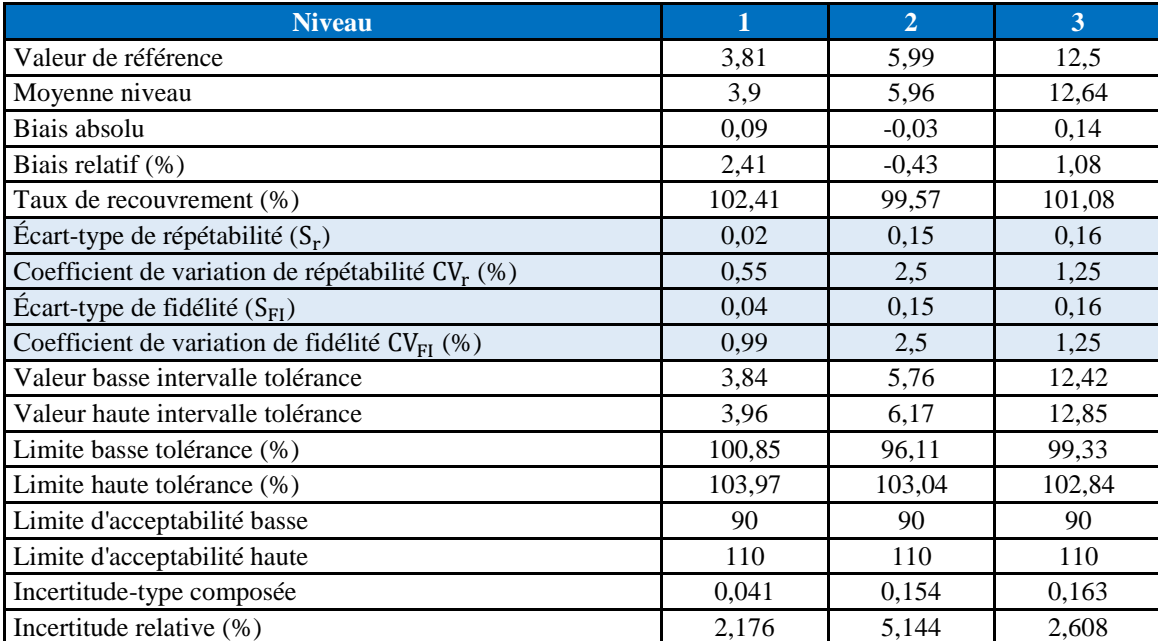

*Tableau 12 : Résultats de calcul de justesse, de fidélité, des intervalles de tolérance et d'incertitude de mesure de la méthode de dosage du Co- Modèle Logarithmique (Népérien).*

 $-1.1$ 

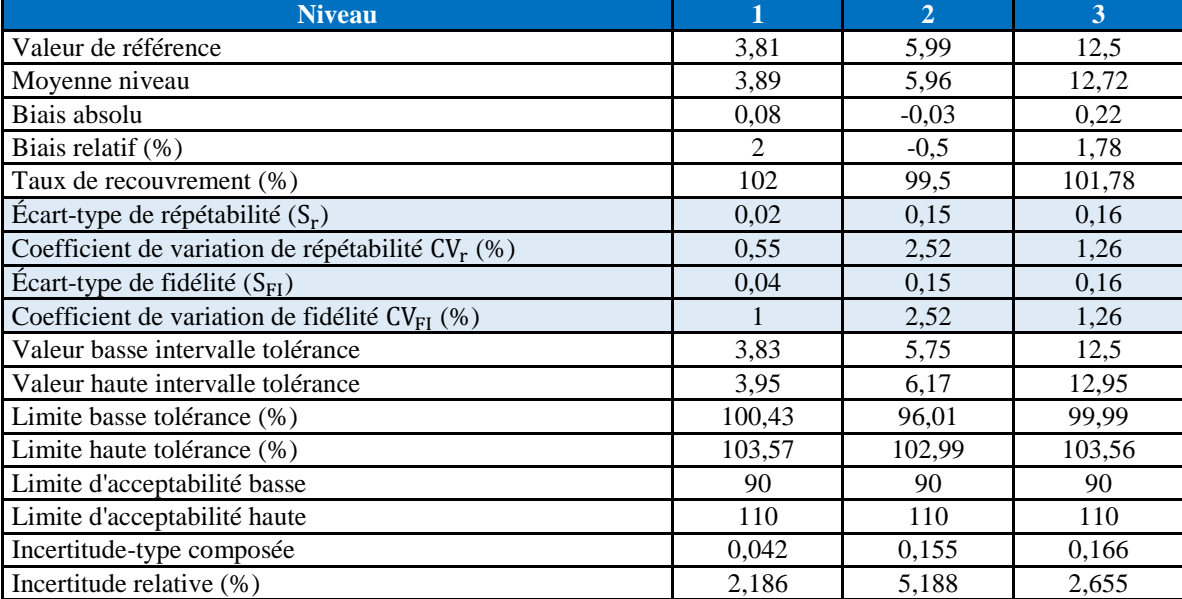

# **Modèle Quadratique**

*Tableau 13 : Résultats de calcul de justesse, de fidélité, des intervalles de tolérance et d'incertitude de mesure* 

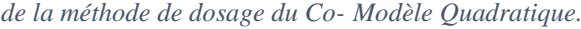

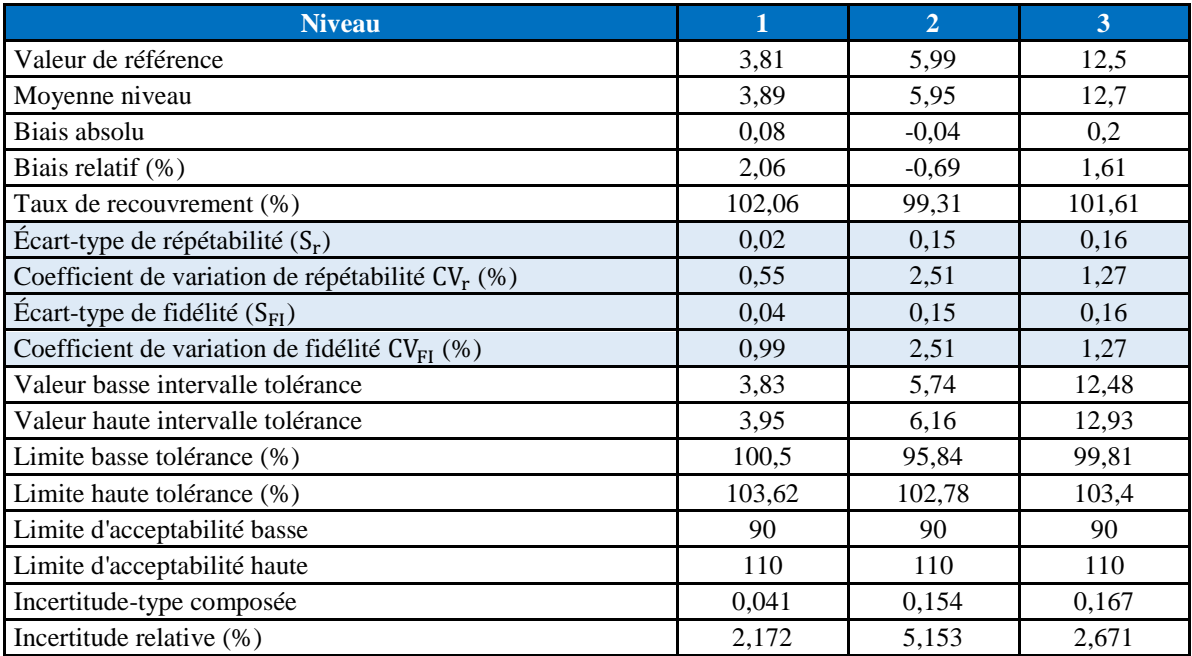

# **Annexe IV : Validation du Nickel**

----------------------------------------------------------------------------------------------------------------------------------------

#### **Données brutes recueillies :**

Les données brutes des mesures effectuées des deux gammes d'étalonnage et de validation sont regroupées dans les deux tableaux suivants :

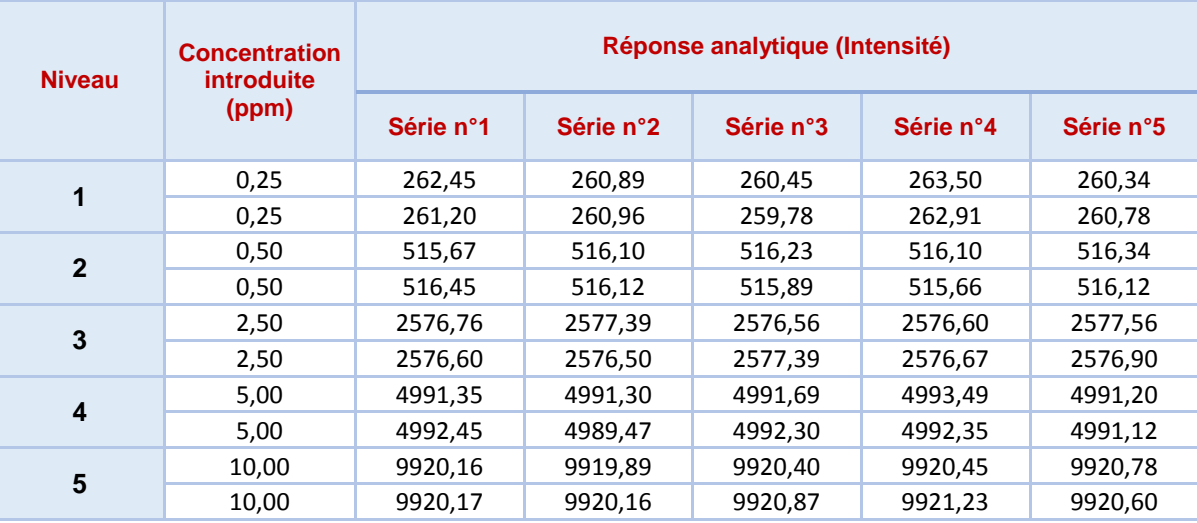

*Tableau 14: Les données de standards d'étalonnage du Ni*

*Tableau 15: Les données de standards de validation du Ni*

| <b>Niveau</b> | <b>Concentration</b>       | <b>Concentration mesurée (ppm)</b> |           |           |           |           |  |  |  |
|---------------|----------------------------|------------------------------------|-----------|-----------|-----------|-----------|--|--|--|
|               | <i>introduite</i><br>(ppm) | Série n°1                          | Série n°2 | Série n°3 | Série n°4 | Série n°5 |  |  |  |
| 1             | 13,10                      | 11650,89                           | 11643,45  | 11667,78  | 11645,56  | 11623,23  |  |  |  |
|               | 13,10                      | 11454,56                           | 11770,9   | 11660,89  | 11651,8   | 11630,79  |  |  |  |
|               | 13,10                      | 11645,67                           | 11640,23  | 11653,56  | 11652,12  | 11630,22  |  |  |  |
| $\mathbf{2}$  | 20,1                       | 20963,45                           | 21226,25  | 21152,18  | 21254,16  | 21257,34  |  |  |  |
|               | 20,1                       | 20964,84                           | 21240,04  | 21166,16  | 21164,46  | 21259,56  |  |  |  |
|               | 20,1                       | 20964,4                            | 21222,34  | 21257,67  | 21259,24  | 21245,3   |  |  |  |
| 3             | 36,3                       | 35693,65                           | 35697,2   | 35689,25  | 35696,56  | 35697,56  |  |  |  |
|               | 36,3                       | 35695,94                           | 35697,04  | 35690,24  | 35697,34  | 35695,34  |  |  |  |
|               | 36,3                       | 35693,92                           | 35697,12  | 35693,24  | 35696,74  | 35697,74  |  |  |  |

#### **Fonction de réponse**

| Modèle de régression        | Paramètres du modèle | Série 1  | Série 2  | Série 3  | Série 4 | Série 5  |
|-----------------------------|----------------------|----------|----------|----------|---------|----------|
| <b>Modèle Linéaire</b>      | $a_0$                | 42,5     | 42,1     | 41,8     | 43      | 42       |
| <b>Simple</b>               | a <sub>1</sub>       | 989,27   | 989,27   | 989,4    | 989,3   | 989,35   |
| <b>Modèle Racine Carré</b>  | $a_0$                | 0,692    | 0.677    | 0.661    | 0,714   | 0,671    |
|                             | $a_1$                | 31,3259  | 31,3306  | 31,339   | 31,3186 | 31,3345  |
| <b>Modèle Logarithmique</b> | $a_0$                | 6,93506  | 6,93399  | 6,93305  | 6,93663 | 6,93367  |
| (Népérien)                  | a <sub>1</sub>       | 0,98613  | 0,98678  | 0,98746  | 0,98515 | 0,98706  |
| <b>Modèle Quadratique</b>   | $a_0$                | 19       | 18,8     | 18       | 19,5    | 18,6     |
|                             | a <sub>1</sub>       | 1011,37  | 1011,11  | 1011,79  | 1011,36 | 1011,42  |
|                             | $a_2$                | $-2,173$ | $-2,148$ | $-2,202$ | $-2,17$ | $-2,169$ |

*Tableau 16 : Les paramètres des modèles de calibration du Ni*

## **Calcul de critères de validation**

Les calculs sont effectués comme il est indiqué dans la partie théorique, ces résultats sont donnés par des feuilles de calcul du logiciel Microsoft Excel qui sont développées par Max Feinberg.

----------------------------------------------------------------------------------------------------------------------------------------

#### **Modèle Linéaire Simple**

*Tableau17:Résultats de calcul de justesse, de fidélité, des intervalles de tolérance et d'incertitude de mesure de la méthode de dosage du Ni-Modèle Linéaire Simple*

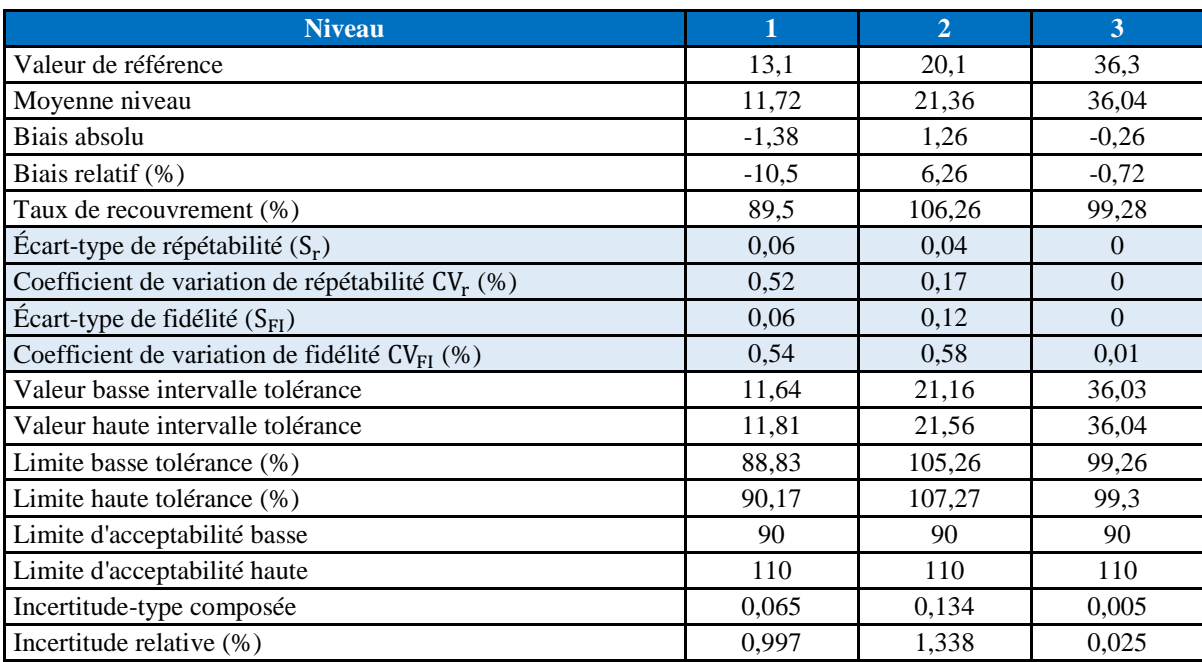

#### **Modèle Racine Carrée**

*Tableau 18 : Résultats de calcul de justesse, de fidélité, des intervalles de tolérance et d'incertitude de mesure de* 

*la méthode de dosage du Ni- Modèle Racine Carrée.*

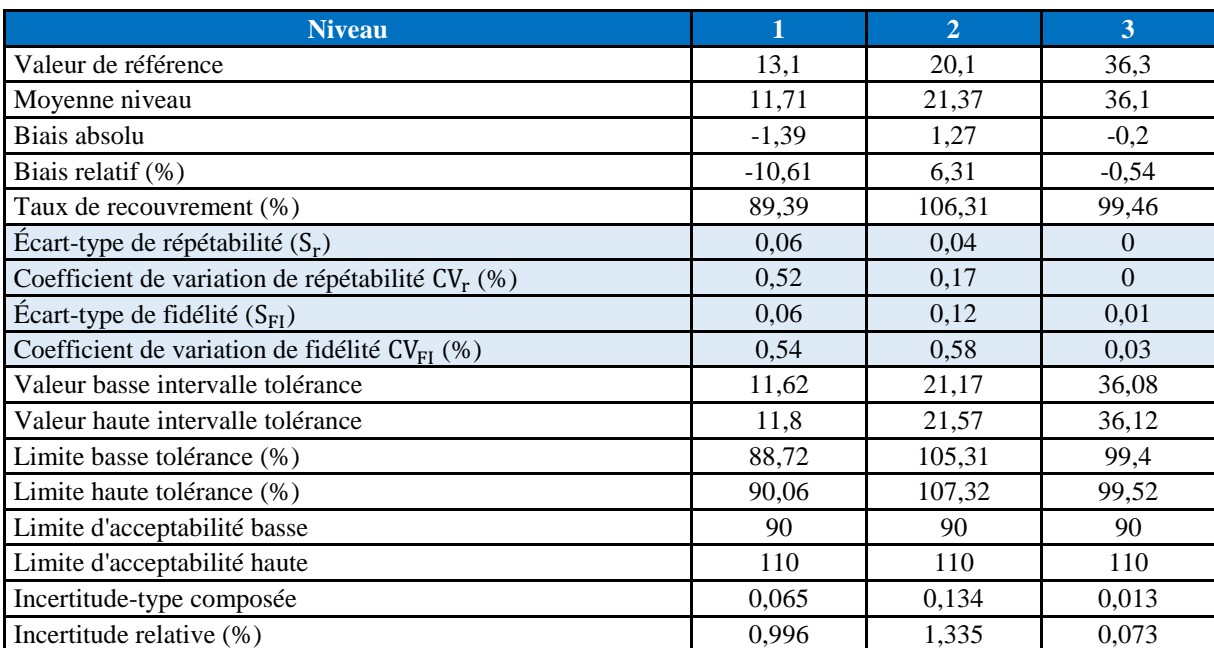

*Tableau 19 : Résultats de calcul de justesse, fidélité, des intervalles de tolérance et d'incertitude de mesure de la méthode de dosage du Ni- Modèle Logarithmique (Népérien).*

----------------------------------------------------------------------------------------------------------------------------------------

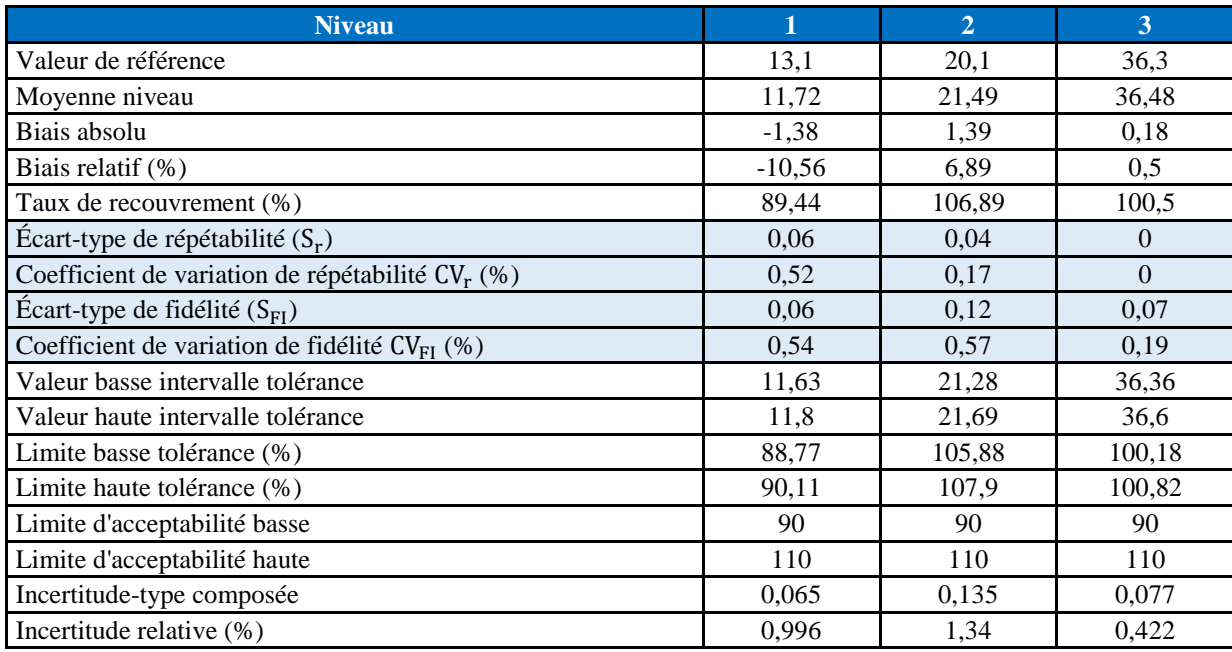

#### **Modèle Quadratique**

*Tableau 20 : Résultats de calcul de la justesse, la fidélité, les intervalles de tolérance et l'incertitude de mesure de la méthode de dosage du Ni- Modèle Quadratique.*

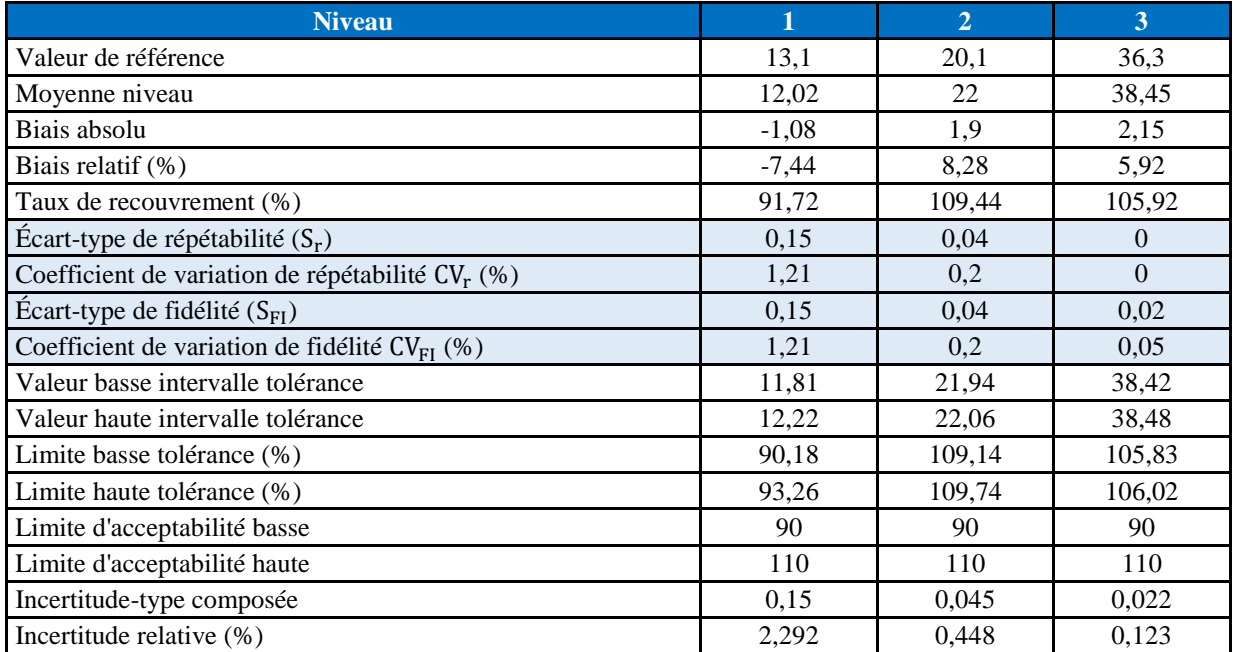

# **Annexe V : Validation du Cuivre**

----------------------------------------------------------------------------------------------------------------------------------------

## **Données brutes recueillies :**

Les données brutes des mesures effectuées des deux gammes d'étalonnage et de validation sont regroupées dans les deux tableaux suivants :

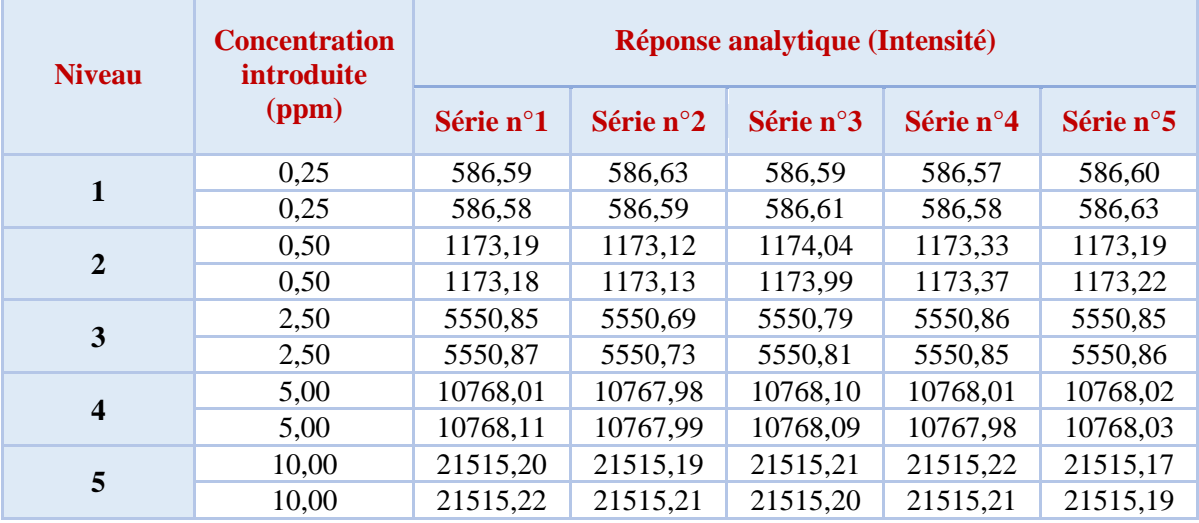

#### *Tableau 21:Les données de standards d'étalonnage du Cu.*

*Tableau 22 : Les données de standards de validation du Cu*

| <b>Niveau</b> | <b>Concentration</b> | Concentration mesurée (ppm) |           |           |           |            |  |  |
|---------------|----------------------|-----------------------------|-----------|-----------|-----------|------------|--|--|
|               | introduite (ppm)     | Série n°1                   | Série n°2 | Série n°3 | Série n°4 | Série n°5  |  |  |
|               | 25,50                | 54720,01                    | 54713,992 | 54709,011 | 54729,01  | 54699,88   |  |  |
|               | 25,50                | 54707,998                   | 54707,293 | 54709,897 | 54728,99  | 54729,01   |  |  |
|               | 25,50                | 54712,135                   | 54717,121 | 54699,998 | 54729,03  | 54719,02   |  |  |
| $\mathbf{2}$  | 31,9                 | 67641,884                   | 66999,998 | 66741,783 | 67641,884 | 67441,874  |  |  |
|               | 31,9                 | 66941,792                   | 66961,271 | 66941,792 | 66981,899 | 66941,792  |  |  |
|               | 31,9                 | 66897,972                   | 67241,184 | 67501,084 | 66897,972 | 67011,939  |  |  |
| 3             | 45,9                 | 99697,924                   | 99698,12  | 97697,924 | 98769,924 | 99697,926  |  |  |
|               | 45,9                 | 98865,278                   | 99697,703 | 99769,998 | 99797,924 | 99769,8724 |  |  |
|               | 45,9                 | 99165,887                   | 98698,92  | 99897,934 | 99767,924 | 99998,984  |  |  |

## **Fonction de réponse**

| Modèle de régression        | Paramètres du modèle | Série 1  | Série 2  | Série 3  | Série 4  | Série 5 |
|-----------------------------|----------------------|----------|----------|----------|----------|---------|
| <b>Modèle Linéaire</b>      | $a_0$                | 102,607  | 102,547  | 102,915  | 102,655  | 102,6   |
| <b>Simple</b>               | $a_1$                | 2141,417 | 2141,419 | 2141,378 | 2141,409 | 2141,41 |
| <b>Modèle Racine Carré</b>  | $a_0$                | 1,602    | 1,602    | 1,609    | 1,603    | 1,603   |
|                             | $a_1$                | 45,857   | 45,857   | 45,855   | 45,857   | 45,857  |
| <b>Modèle Logarithmique</b> | $a_0$                | 7,73012  | 7,73012  | 7,73032  | 7,73016  | 7,73014 |
| (Népérien)                  | a <sub>1</sub>       | 0,97267  | 0,97266  | 0,97257  | 0,97265  | 0,97266 |
| <b>Modèle Quadratique</b>   | $a_0$                | 89       | 89       | 89,4     | 89,1     | 89      |
|                             | $a_1$                | 2154,2   | 2154,2   | 2154,1   | 2154,2   | 2154,2  |
|                             | $a_2$                | $-1,26$  | $-1,25$  | $-1,25$  | $-1,25$  | $-1,26$ |

*Tableau 23 : Les paramètres des modèles de calibration du Cu*

## **Calcul de critères de validation :**

Les calculs sont effectués comme il est indiqué dans la partie théorique, ces résultats sont donnés par des feuilles de calcul du logiciel Microsoft Excel qui sont développées par Max Feinberg.

----------------------------------------------------------------------------------------------------------------------------------------

## **Modèle Linéaire Simple :**

*Tableau 24:Résultats de calcul de justesse, de fidélité, des intervalles de tolérance et d'incertitude de mesure de la méthode de dosage du Cu-Modèle Linéaire Simple*

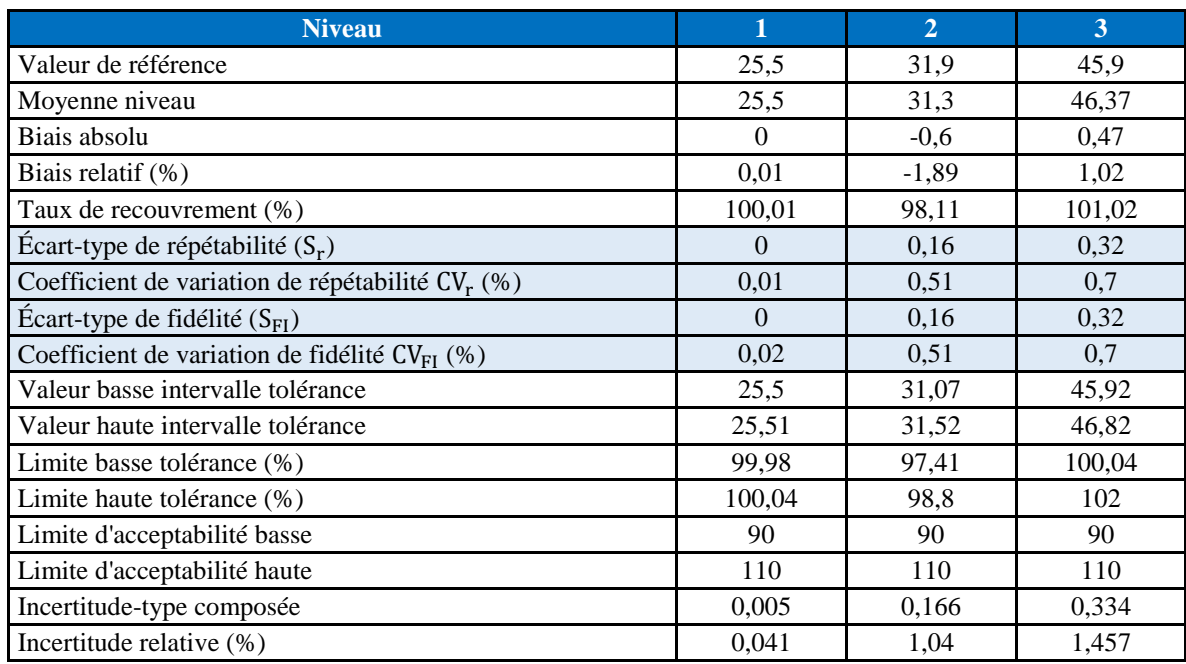

#### **Modèle Racine Carrée**

*Tableau 25: Résultats de calcul de justesse, de fidélité, des intervalles de tolérance et d'incertitude de mesure de la méthode de dosage du Cu- Modèle Racine Carrée.*

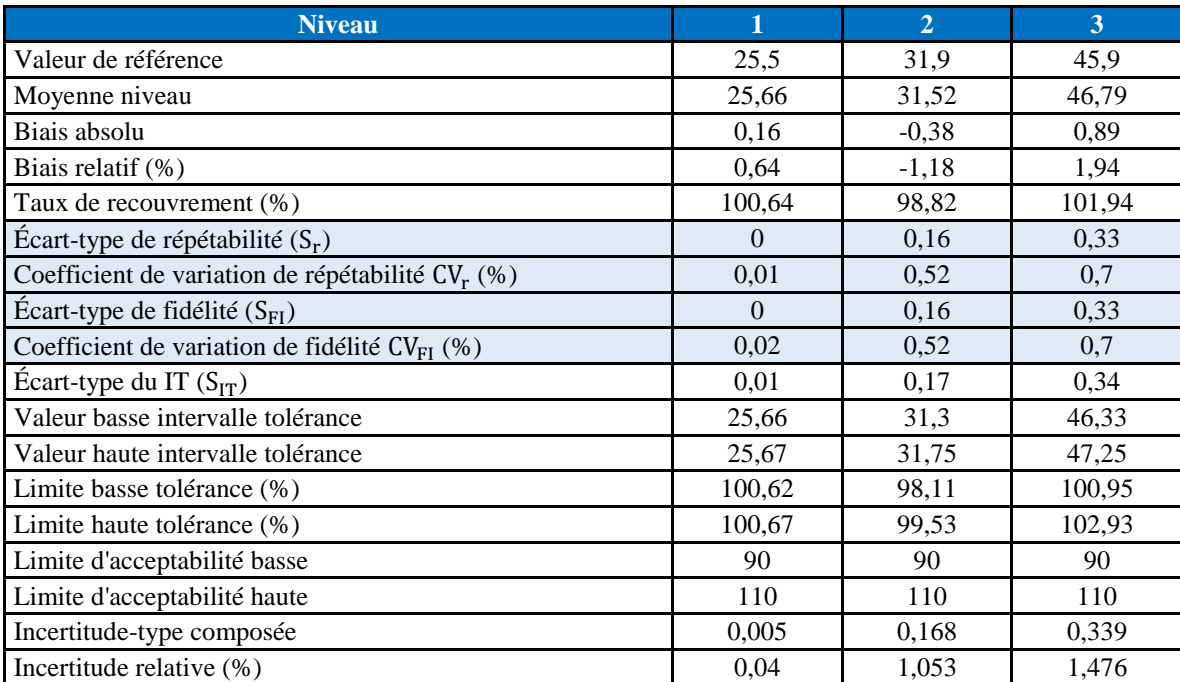

*Tableau 26 : Résultats de calcul de la justesse, la fidélité, les intervalles de tolérance et l'incertitude de mesure de la méthode de dosage du Cu- Modèle Logarithmique (Népérien).*

----------------------------------------------------------------------------------------------------------------------------------------

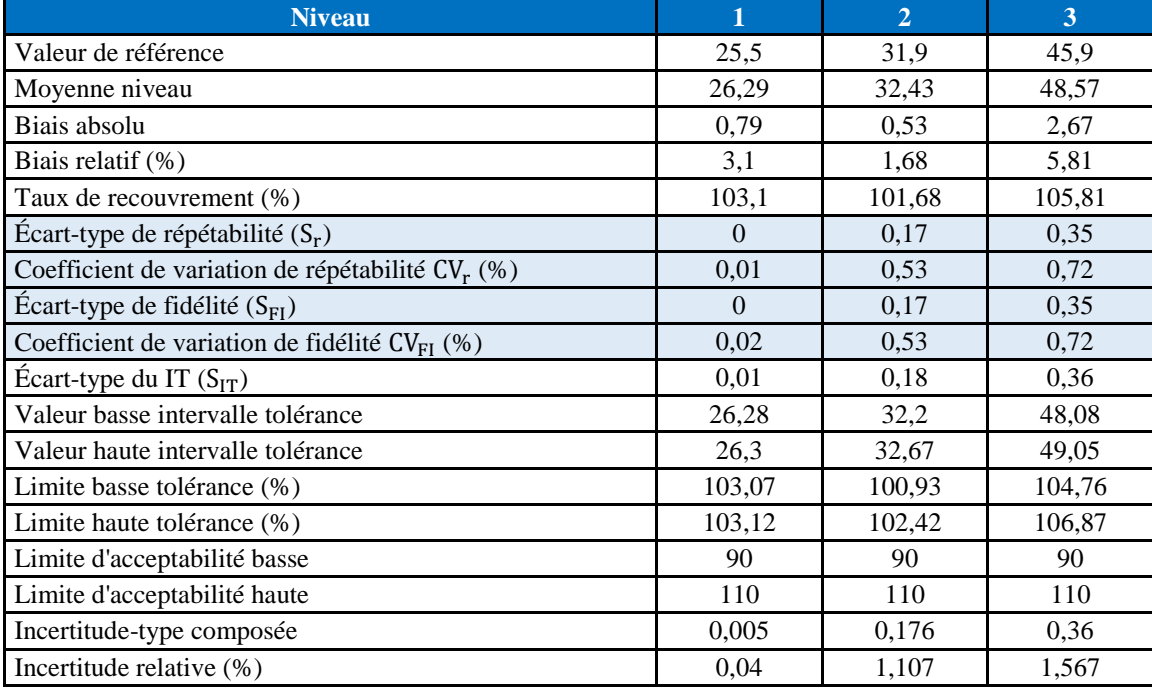

#### **Modèle Quadratique**

*Tableau 27 : Résultats de calcul de justesse, de fidélité, des intervalles de tolérance et d'incertitude de mesure de la méthode de dosage du Cu- Modèle Quadratique.*

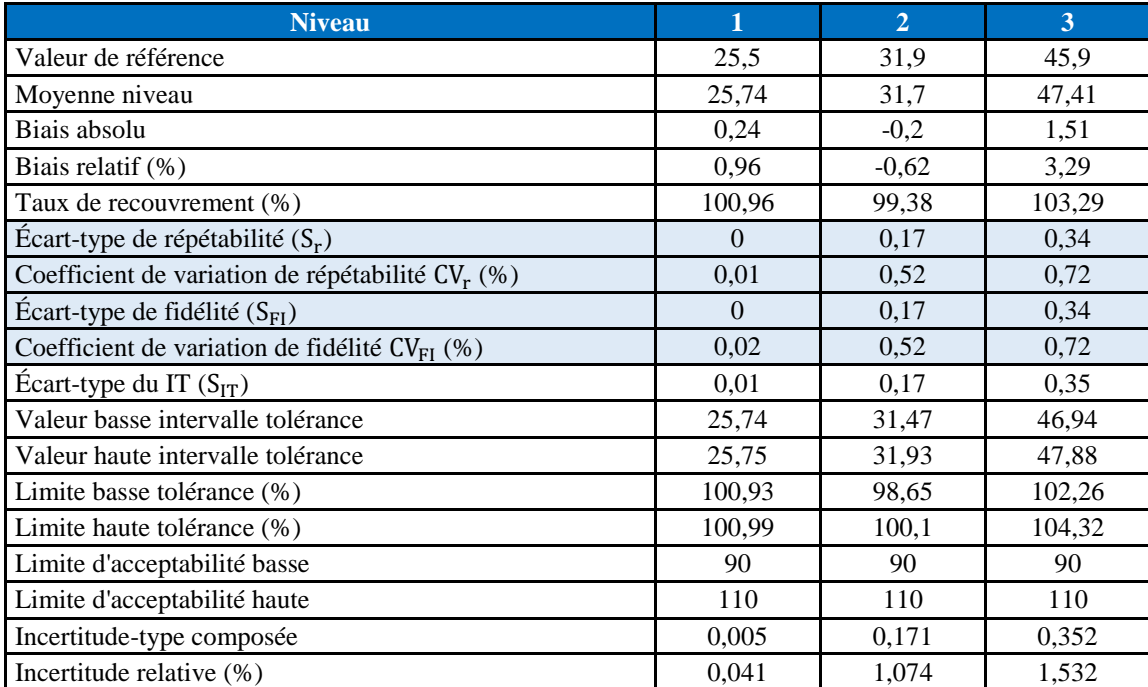

# **Annexe VI : Validation du Zn**

----------------------------------------------------------------------------------------------------------------------------------------

#### **Données brutes recueillies :**

Les données brutes des mesures effectuées des deux gammes d'étalonnage et de validation sont regroupées dans les deux tableaux suivants :

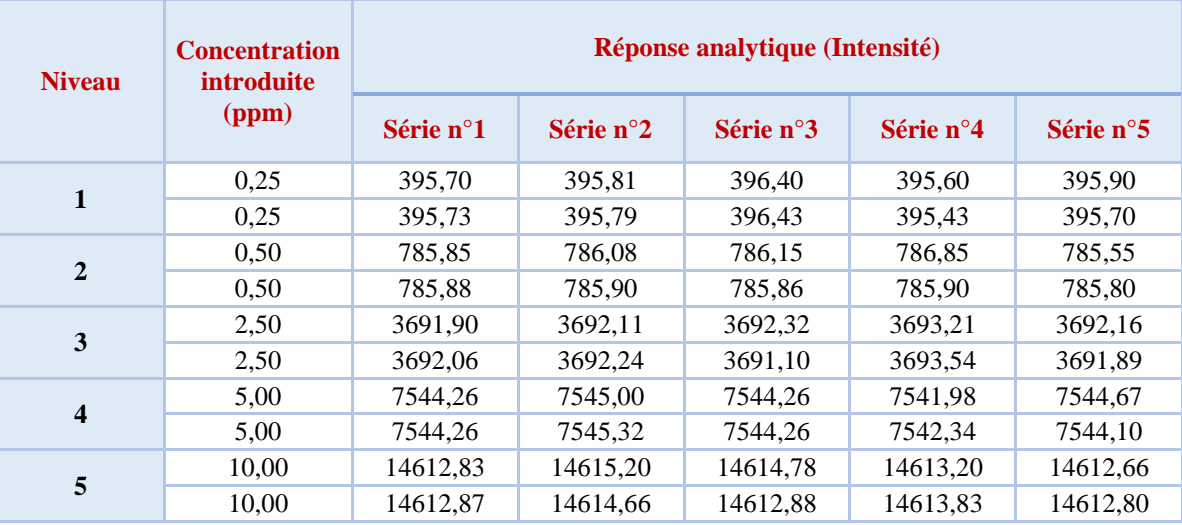

*Tableau 28:Les données de standards d'étalonnage du Zn.*

*Tableau 29 : Les données de standards de validation du Zn*

| <b>Niveau</b> | <b>Concentration</b>       | Concentration mesurée (ppm) |                    |                    |           |                    |  |  |  |
|---------------|----------------------------|-----------------------------|--------------------|--------------------|-----------|--------------------|--|--|--|
|               | <i>introduite</i><br>(ppm) | Série $n^{\circ}1$          | Série $n^{\circ}2$ | Série $n^{\circ}3$ | Série n°4 | Série $n^{\circ}5$ |  |  |  |
| 1             | 53                         | 76830.12                    | 76820.67           | 76020.08           | 76546.45  | 76345.1            |  |  |  |
|               | 53                         | 76822.89                    | 76880.45           | 76530.93           | 75935,89  | 76999.56           |  |  |  |
|               | 53                         | 77037.99                    | 76990.98           | 76720.8            | 76720.41  | 76120.89           |  |  |  |
| $\mathbf{2}$  | 63                         | 95764,67                    | 93764.36           | 95064.34           | 95760.23  | 95664.56           |  |  |  |
|               | 63                         | 94764.01                    | 93767.84           | 94764.8            | 95764.89  | 95644.88           |  |  |  |
|               | 63                         | 95764.19                    | 93320.9            | 95164.76           | 95759.12  | 95454.04           |  |  |  |
| 3             | 93                         | 128690.45                   | 127612.23          | 126697.45          | 127623.12 | 128690.34          |  |  |  |
|               | 93                         | 128697.92                   | 127219,78          | 126623.87          | 127697.99 | 128327.94          |  |  |  |
|               | 93                         | 128690.94                   | 127897.21          | 126321.09          | 127690.2  | 128692.21          |  |  |  |

# **Fonction de réponse**

| Modèle de régression        | Paramètres du modèle | Série 1 | Série 2 | Série 3 | Série 4 | Série 5 |
|-----------------------------|----------------------|---------|---------|---------|---------|---------|
| <b>Modèle Linéaire</b>      | $a_0$                | 72,5    | 72,4    | 72,6    | 72.6    | 72,5    |
| <b>Simple</b>               | a <sub>1</sub>       | 1461,27 | 1461,48 | 1461,33 | 1461.26 | 1461,27 |
| <b>Modèle Racine Carré</b>  | $a_0$                | 1,038   | 1,038   | 1,048   | 1.041   | 1,038   |
|                             | a <sub>1</sub>       | 38,018  | 38,021  | 38,015  | 38,017  | 38,018  |
| <b>Modèle Logarithmique</b> | $a_0$                | 7,338   | 7,33815 | 7,33859 | 7,33805 | 7,338   |
| (Népérien)                  | a <sub>1</sub>       | 0.97844 | 0.97842 | 0.97807 | 0.97845 | 0.97843 |

*Tableau 30 : Les paramètres des modèles de calibration du Zn*

## **Calcul de critères de validation**

Les calculs sont effectués comme il est indiqué dans la partie théorique, ces résultats sont donnés par des feuilles de calcul du logiciel Microsoft Excel qui sont développées par Max Feinberg.

----------------------------------------------------------------------------------------------------------------------------------------

## *Modèle Linéaire Simple*

*Tableau 31:Résultats de calcul de justesse, fidélité, des intervalles de tolérance et d'incertitude de mesure de la méthode de dosage du Zn-Modèle Linéaire Simple*

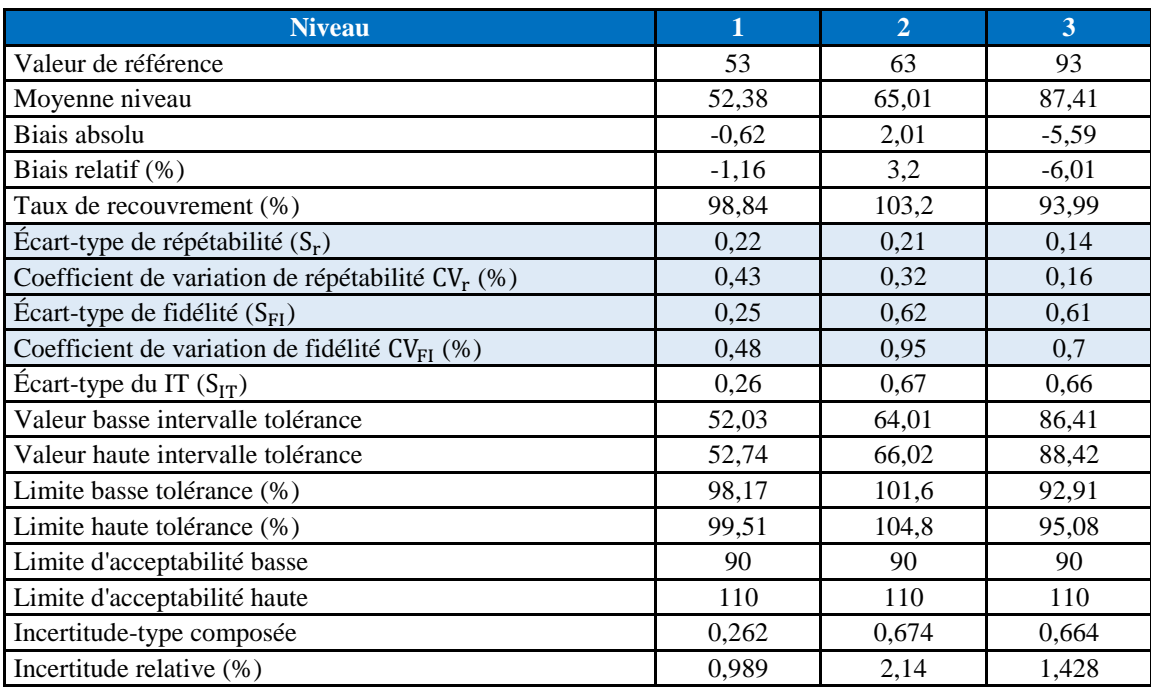

#### **Modèle Racine Carrée**

*Tableau 32 : Résultats de calcul de justesse, de fidélité, des intervalles de tolérance et d'incertitude de mesure de* 

*la méthode de dosage du Zn- Modèle Racine Carrée.*

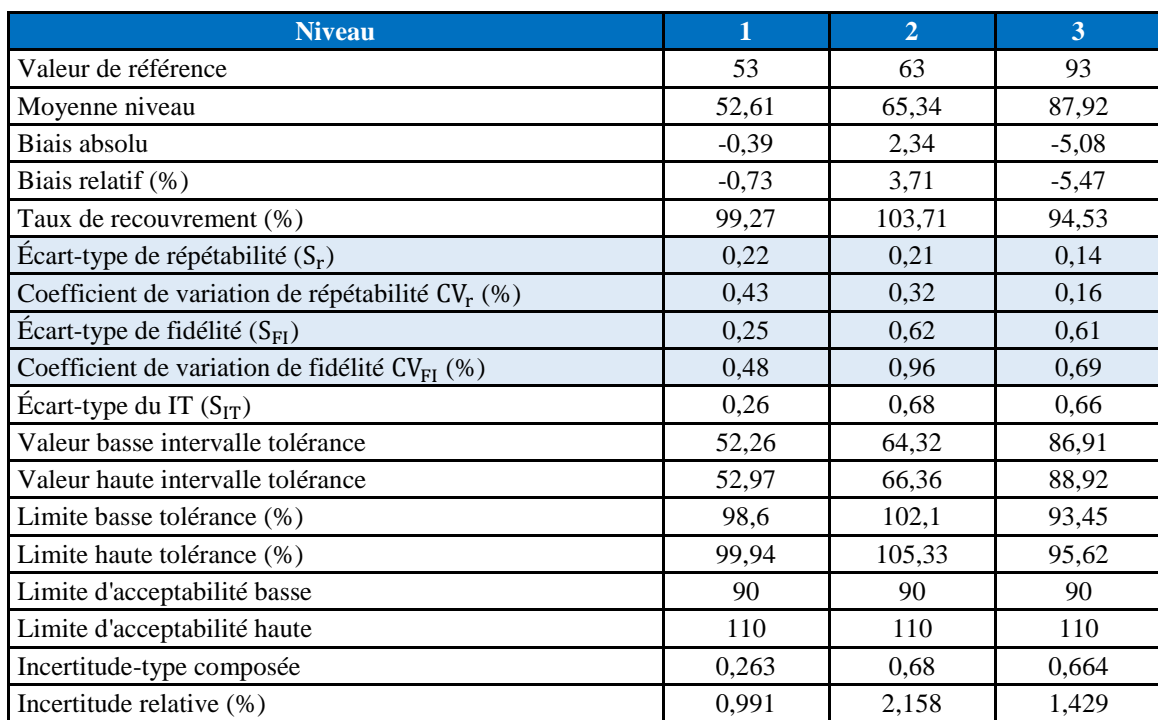

*Tableau 33 : résultats de calcul de la justesse, la fidélité, les intervalles de tolérance et l'incertitude de mesure de la méthode de dosage du Zn-Modèle Logarithmique (Népérien).*

----------------------------------------------------------------------------------------------------------------------------------------

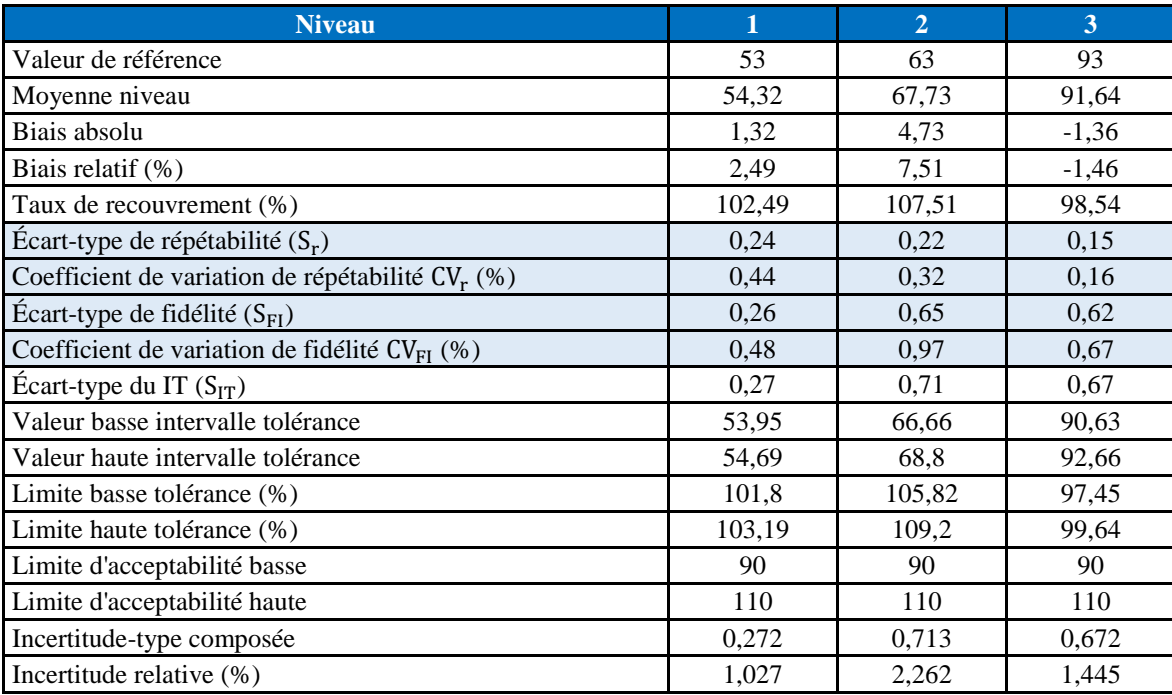

# **Annexe VII : Validation d'Arsenic**

----------------------------------------------------------------------------------------------------------------------------------------

## $\frac{1}{\sqrt{2}}$  **Données brutes recueillies**

Les données brutes des mesures effectuées des deux gammes d'étalonnage et de validation sont regroupées dans les deux tableaux suivants :

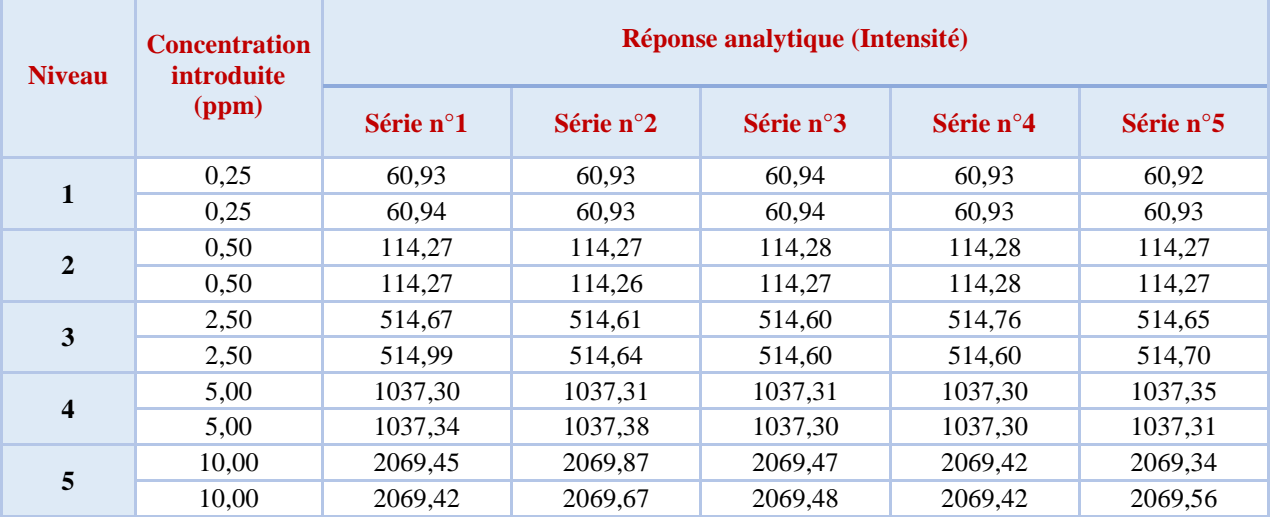

#### *Tableau 34:Les données de standards d'étalonnage d'As.*

*Tableau 35:Les données de standards de validation du d'As.*

| <b>Niveau</b> | <b>Concentration</b> | Concentration mesurée (ppm) |           |           |           |           |  |  |  |
|---------------|----------------------|-----------------------------|-----------|-----------|-----------|-----------|--|--|--|
|               | introduite (ppm)     | Série n°1                   | Série n°2 | Série n°3 | Série n°4 | Série n°5 |  |  |  |
|               | 10,30                | 2050,89                     | 2143,45   | 2067,78   | 2145,56   | 2123,23   |  |  |  |
|               | 10,30                | 2054,56                     | 2090,9    | 2060,89   | 2151,8    | 2130,79   |  |  |  |
|               | 10,30                | 2045,67                     | 2140,23   | 2053,56   | 2082,12   | 2130,22   |  |  |  |
| $\mathbf{2}$  | 17,2                 | 3493,76                     | 3514,21   | 3489,34   | 3520,56   | 3511,3    |  |  |  |
|               | 17,2                 | 3564,8                      | 3587,06   | 3467,18   | 3512,76   | 3499,65   |  |  |  |
|               | 17,2                 | 3560,23                     | 3572,1    | 3467,66   | 3490,9    | 3489,99   |  |  |  |
| 3             | 467                  | 131892,65                   | 132200,23 | 131893,08 | 131801,08 | 131790,65 |  |  |  |
|               | 467                  | 131893,56                   | 132793,6  | 131894,61 | 131813,05 | 131793,78 |  |  |  |
|               | 467                  | 131892,66                   | 132793,55 | 131893,65 | 131899,1  | 131799,58 |  |  |  |

#### **Fonction de réponse**

| Modèle de régression        | Paramètres du modèle | Série 1 | Série 2 | Série 3 | Série 4 | Série 5 |
|-----------------------------|----------------------|---------|---------|---------|---------|---------|
| <b>Modèle Linéaire</b>      | $a_0$                | 7,32    | 7,22    | 7,26    | 7,28    | 7,28    |
| <b>Simple</b>               | $a_1$                | 206,037 | 206,075 | 206,044 | 206,038 | 206,042 |
| <b>Modèle Racine Carré</b>  | $a_0$                | 0,612   | 0,61    | 0,611   | 0,612   | 0,611   |
|                             | $a_1$                | 14,1479 | 14,1492 | 14,1479 | 14,1478 | 14,1481 |
| <b>Modèle Logarithmique</b> | $a_0$                | 5,40965 | 5,40957 | 5,40961 | 5,4096  | 5,40955 |
| (Népérien)                  | a <sub>1</sub>       | 0,95434 | 0,95438 | 0,9543  | 0,95433 | 0,95437 |
| <b>Modèle Quadratique</b>   | $a_0$                | 10.07   | 10,06   | 10,06   | 10,07   | 10,05   |
|                             | a <sub>1</sub>       | 203,45  | 203,4   | 203,4   | 203,42  | 203,43  |

*Tableau 36 : Les paramètres des modèles de calibration d'As*

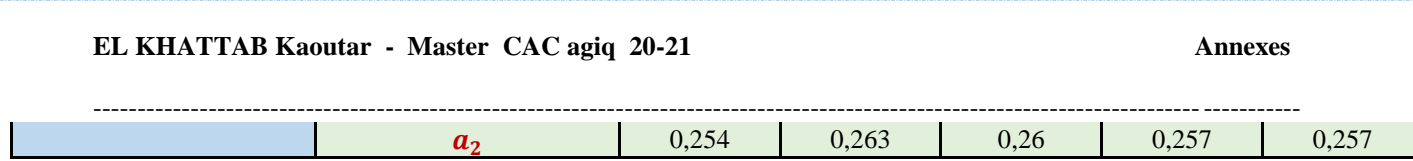

#### **Calcul de critères de validation**

Les calculs sont effectués comme il est indiqué dans la partie théorique, ces résultats sont donnés par des feuilles de calcul du logiciel Microsoft Excel qui sont développées par Max Feinberg.

# *Modèle Linéaire Simple*

*Tableau 37:Résultats de calcul de la justesse, la fidélité, les intervalles de tolérance et l'incertitude de mesure de la méthode de dosage d'As-Modèle Linéaire Simple*

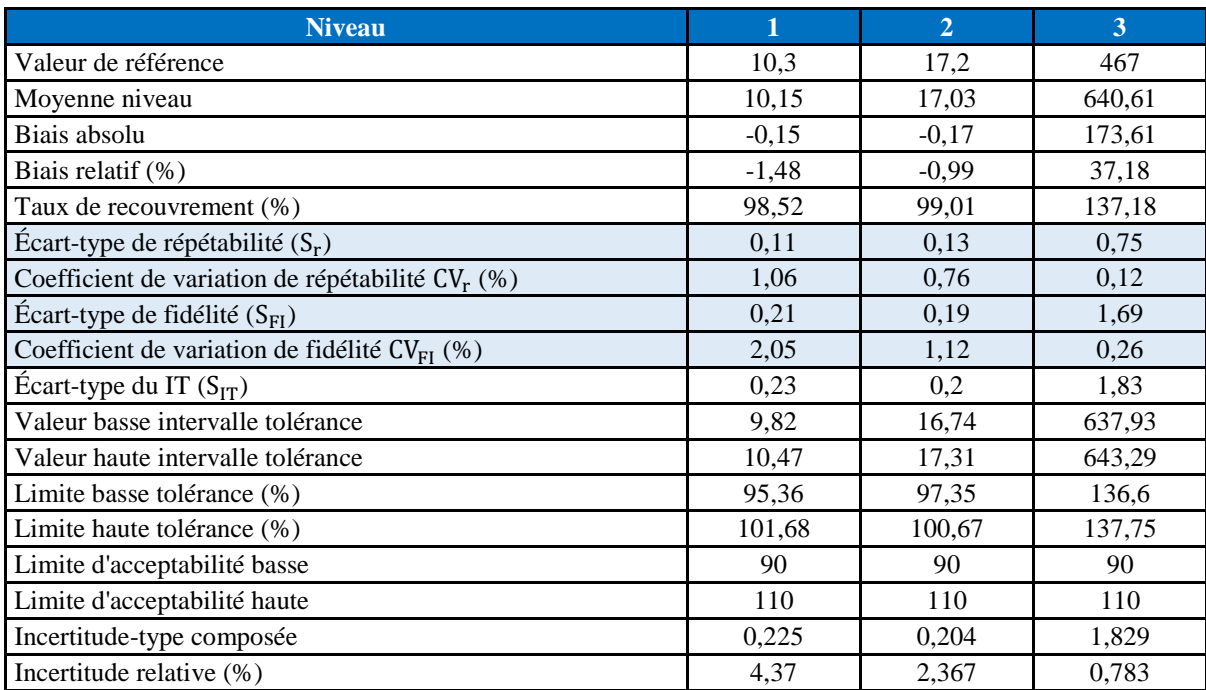

## **Modèle Racine Carrée**

*Tableau 38 : Résultats de calcul de justesse, fidélité, des intervalles de tolérance et d'incertitude de mesure de la méthode de dosage d'As- Modèle Racine Carrée.*

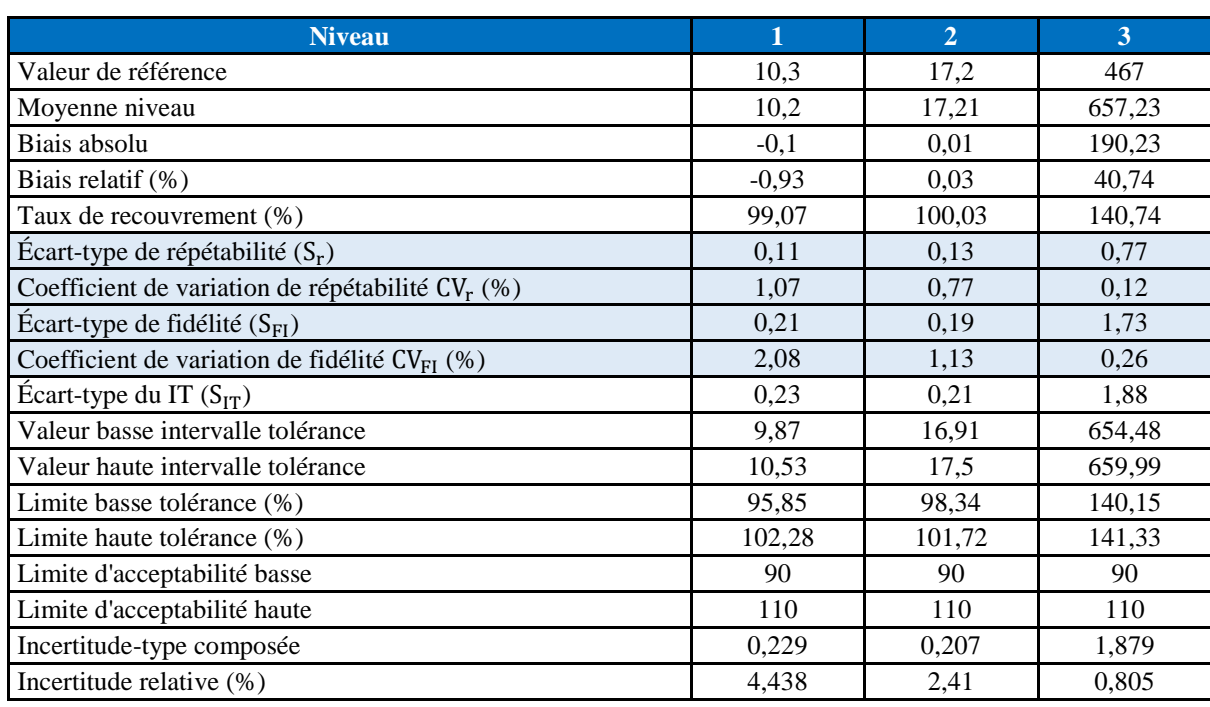

*Tableau 39 : Résultats de calcul de justesse, de fidélité, des intervalles de tolérance et d'incertitude de mesure de la méthode de dosage d'As-Modèle Logarithmique (Népérien).*

----------------------------------------------------------------------------------------------------------------------------------------

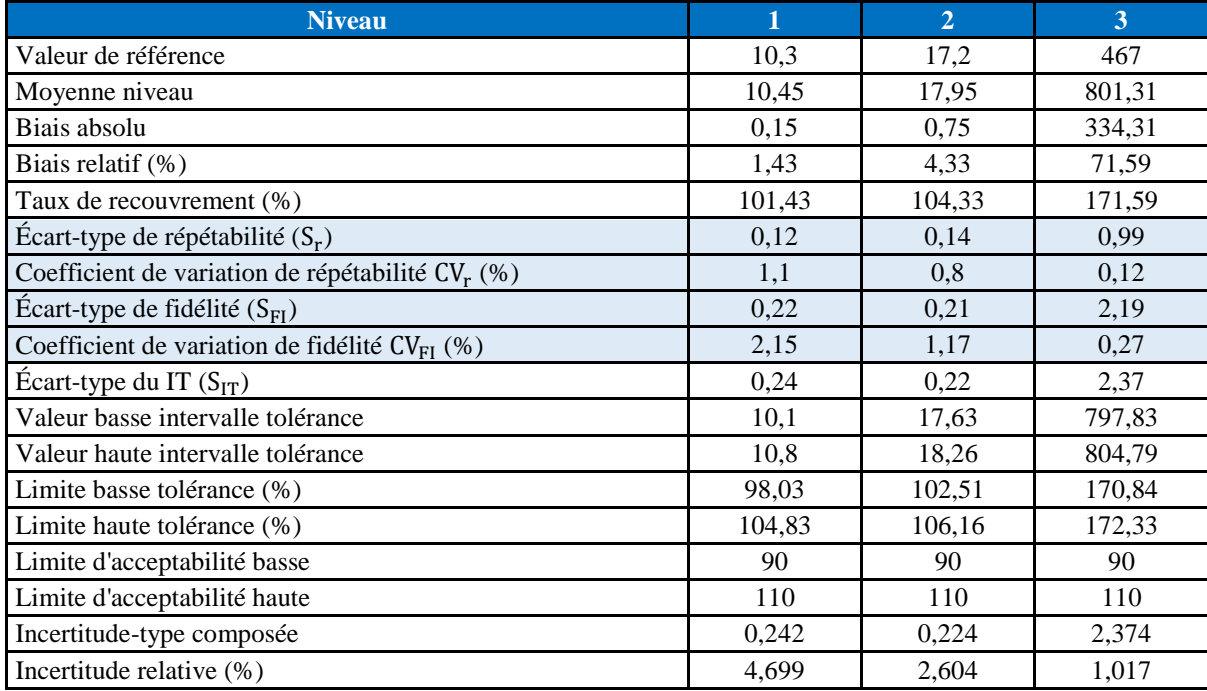

# **Modèle Quadratique**

*Tableau 40 : Résultats de calcul de justesse, de fidélité, des intervalles de tolérance et d'incertitude de mesure de la méthode de dosage d'As- Modèle Quadratique.*

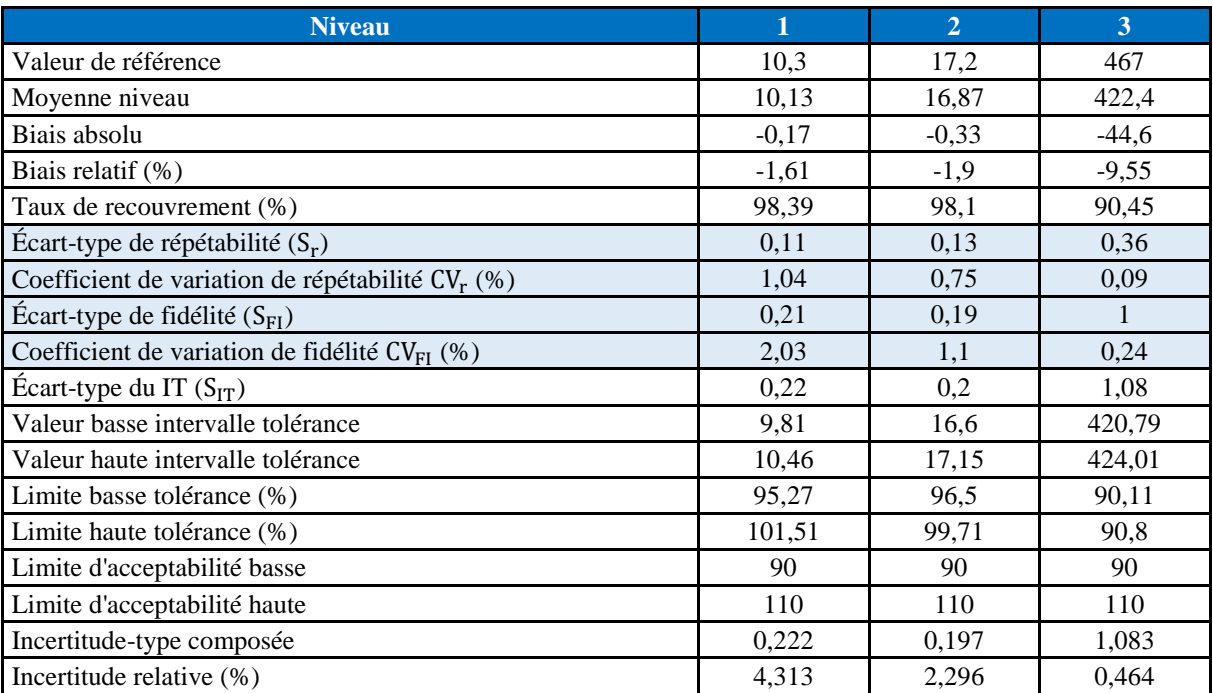

لدين عبيد الله يضاس ل ک م **+.OA.U2+ OZAX ESXEE.A OI HOAMM.O I H.O** UNIVERSITÉ SIDI MOHAMED BEN ABDELLAH DE FES

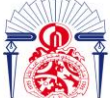

----------------------------------------------------------------------------------------------------------------------------------------

یات فاس لة العلسوم والتقذ **6.12 - 13+3X310+ 1 131.00.11 1 +1.0134.4 FACULTÉ DES SCIENCES ET TECHNIQUES DE FÈS** 

# **Année Universitaire : 2020-2021**

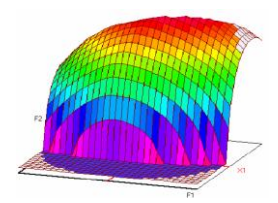

## **Master ST CAC Agiq**

**Mémoire de fin d'études pour l'obtention du Diplôme de Master Sciences et Techniques Nom et prénom: EL KHATTAB Kaoutar**

#### **Année Universitaire : 2020/2021**

**Titre: Validation analytique par profil d'exactitude de la méthode d'analyse des métaux dans trois minerais de références par l'ICP-OES.**

#### **Résumé**

Ce mémoire de fin d'étude dévoile l'application de la nouvelle stratégie de l'erreur totale pour la validation de la méthode d'analyse de sept métaux présents dans trois minerais de références par l'ICP-OES. Baptisé profil d'exactitude, cette démarche exploite l'intervalle de tolérance de type β-expectation pour accéder à la performance d'une méthode analytique en réalisant différents modèles de calibration.

En effet, cette étude a montré que la méthode utilisée pour la minéralisation des échantillons est valide dans les domaines de validation fixés à priori et pour tous les métaux ainsi que leurs exactitudes ne dépassent pas les limites d'acceptation de  $±$  10% pour une proportion  $β = 80$ %. Pour les métaux suivants: Vanadium, Chrome, Cobalt, Cuivre et Zinc, on a montré que le meilleur modèle est celui de la régression linéaire simple, par contre pour le Nickel et l'Arsenic les modèles utilisés pour prédire le plus exactement possible leurs concentrations sont respectivement le modèle racine carré et le modèle quadratique.

Tout aussi important, avec le profil d'exactitude nous avons réussi à estimer l'incertitude de mesure de notre méthode analytique pour tous les métaux traités sans avoir recours à des expériences supplémentaires.

**Mots clés: Validation, Erreur Totale, Profil d'Exactitude, ICP-OES, Métaux Lourds.**